## **SOLOMON SYSTECH SEMICONDUCTOR TECHNICAL DATA**

## **SSD1788**

## *Advance Information*

WWW.D98 RGB x 68 CSTN U.COM **LCD Segment / Common COLOR Driver with Controller** 

This document contains information on a new product. Specifications and information herein are subject to change without notice.

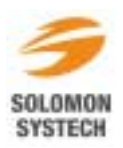

## **TABLE OF CONTENTS**

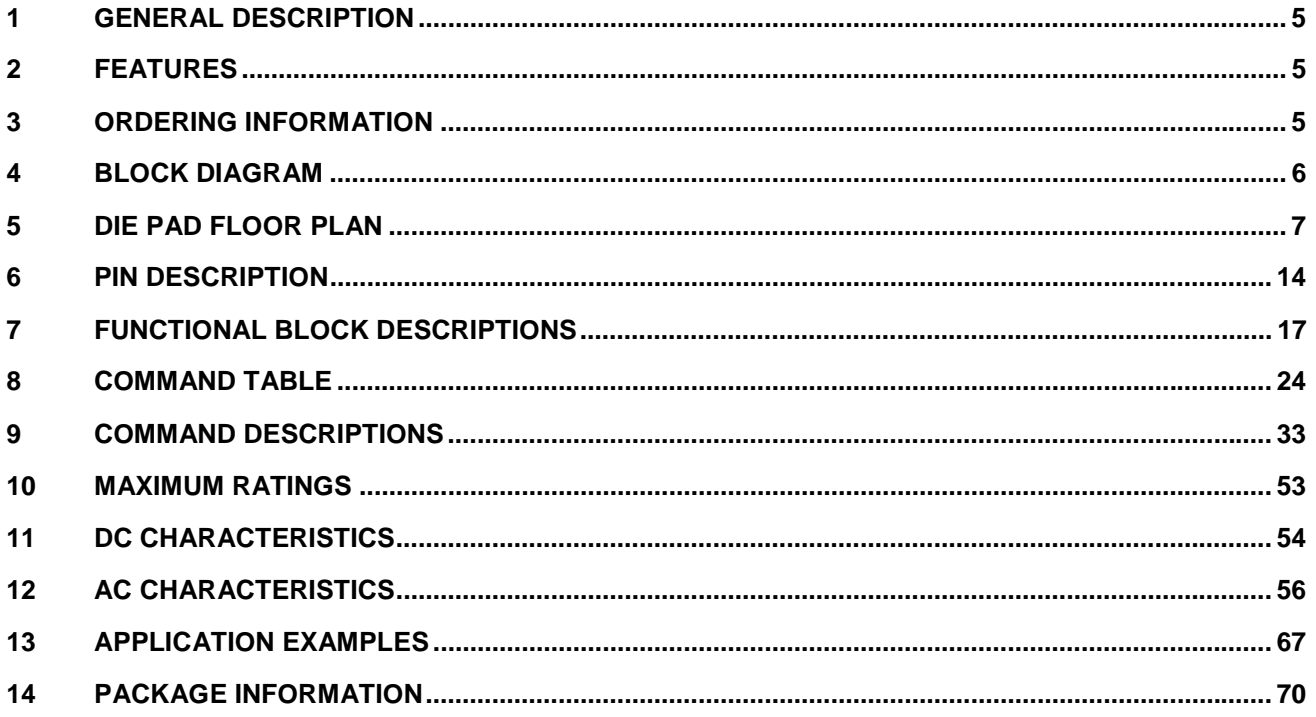

## **TABLE OF TABLES**

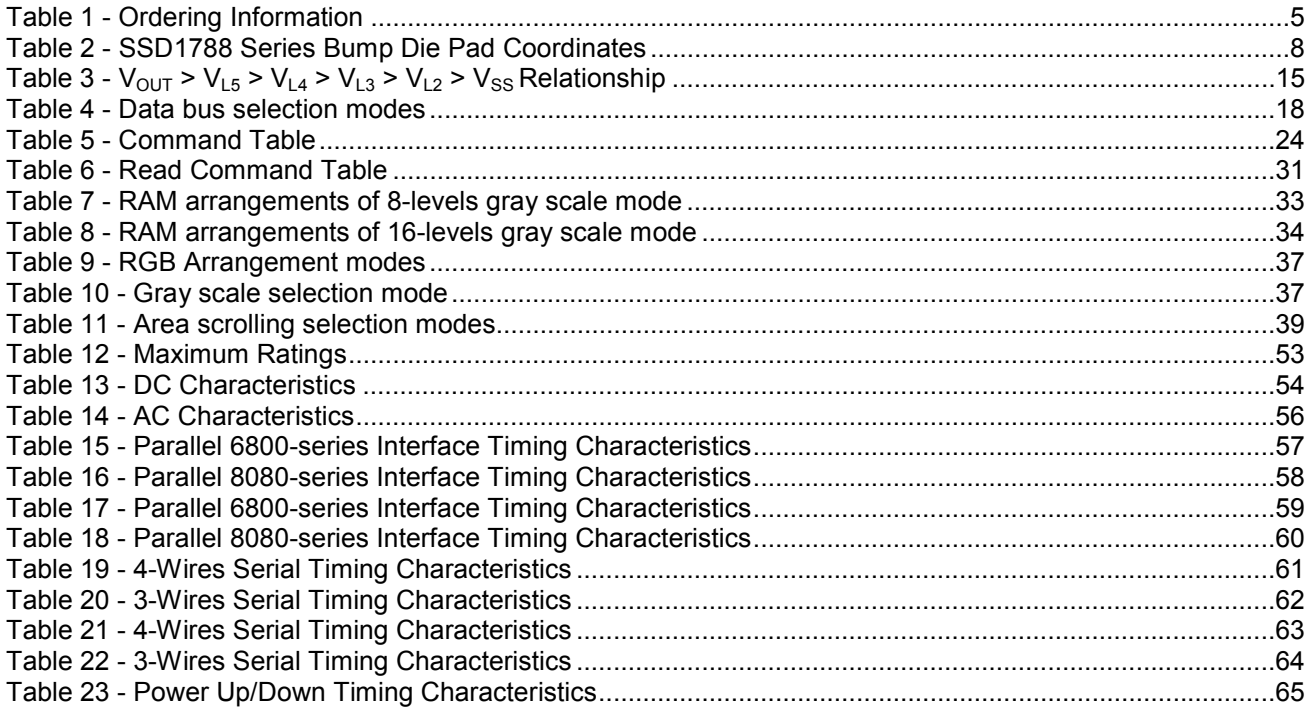

## **TABLE OF FIGURES**

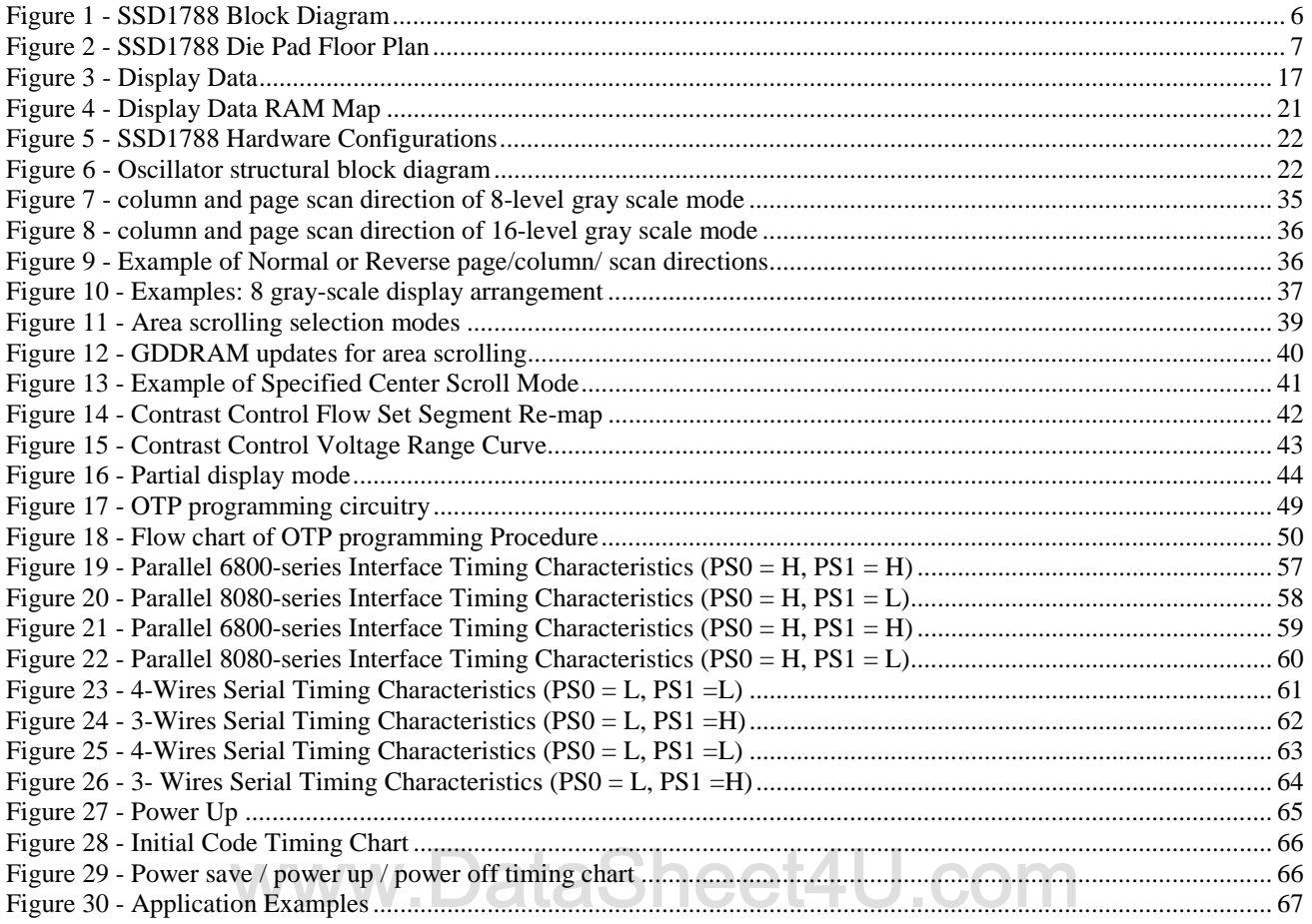

## **1 General Description**

SSD1788 is a single-chip CMOS color STN LCD driver with controller for dot-matrix graphic liquid crystal display system. SSD1788 consists of 362 high voltage driving output pins for driving maximum 98 RGB Segments and 68 Commons.

SSD1788 consists of 294 (98 RGB) x 68 x 4 bits Graphic Display Data RAM (GDDRAM). Data/Commands are sent from common MCU through 8-bit 6800-series / 8080-series compatible Parallel Interface or 3-wires / 4wires Serial Peripheral Interface by pins selection.

SSD1788 embeds DC-DC Converter, On-Chip Oscillator and Bias Divider so as to reduce the number of external components. With the advanced design, low power consumption, stable LCD operating voltage and flexible die package layout, SSD1788 is suitable for any portable battery-driven applications requiring long operation period with compact size.

## **2 FEATURES**

- Power Supply:  $V_{DD} = 2.4 V 3.6V$  $V_{\text{DDIO}} = 1.2 V - 3.6V$ 
	- $V_{\text{Cl}}$  = 2.4V 3.6V
- LCD Driving Output Voltage: 13.5V
- Low Current Sleep Mode
- Maximum display size: 98 RGB columns by 68 rows.
- Maximum display colors: 256 colors or 4096 colors graphical display
- 256-colors Position Control and simultaneous RGB display control
- 8-bit 6800-series / 8080-series Parallel Interface, 3-wires /4-wires Serial Peripheral Interface<br>• On-Chip 294 (98 RGB) X 68 x 4 = 79,968 bits Graphic Display Data RAM
- On-Chip 294 (98 RGB) X 68 x 4 = 79,968 bits Graphic Display Data RAM
- Programmable partial display function
- Column Re-mapping and RAM Page scan direction control
- Software selection on Center Screen Scrolling, Top Screen Scrolling, Bottom Screen Scrolling and Whole Screen Scrolling
- On-Chip Voltage Generator or External LCD Driving Power Supply Selectable
- 3X/ 4X / 5X / 6X On-Chip DC-DC Converter with internal flying capacitor
- 64 Levels Internal Contrast Control
- Programmable LCD Driving Voltage Temperature Compensation Coefficients
- On-Chip Bias Divider with internal flying capacitor (expect  $V_{\text{OUT}}$ )
- Programmable drive duty ratio: 1 /8 to 1 /68
- On-Chip Oscillator
- 2-D Graphic Acceleration Engine
- Non-Volatile Memory (OTP) for calibration

### **3 ORDERING INFORMATION**

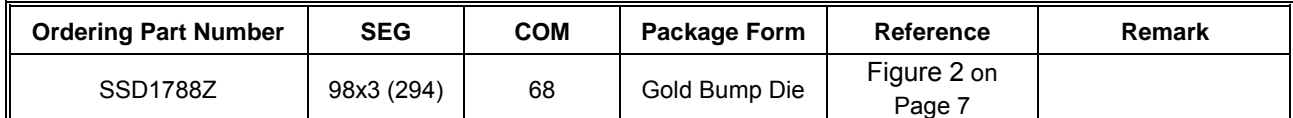

#### **Table 1 - Ordering Information**

## **4 BLOCK DIAGRAM**

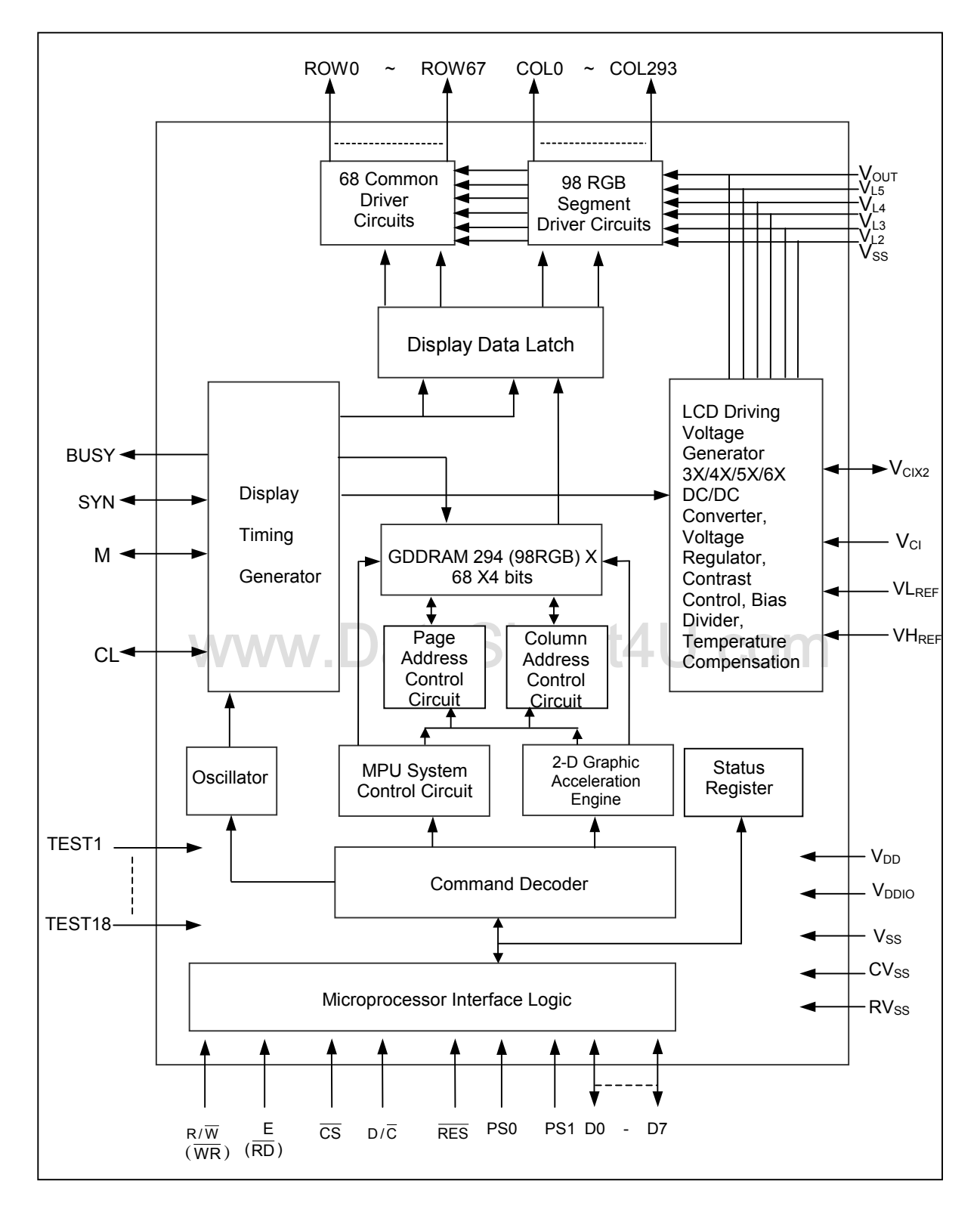

**Figure 1 - SSD1788 Block Diagram** 

## **5 DIE PAD FLOOR PLAN**

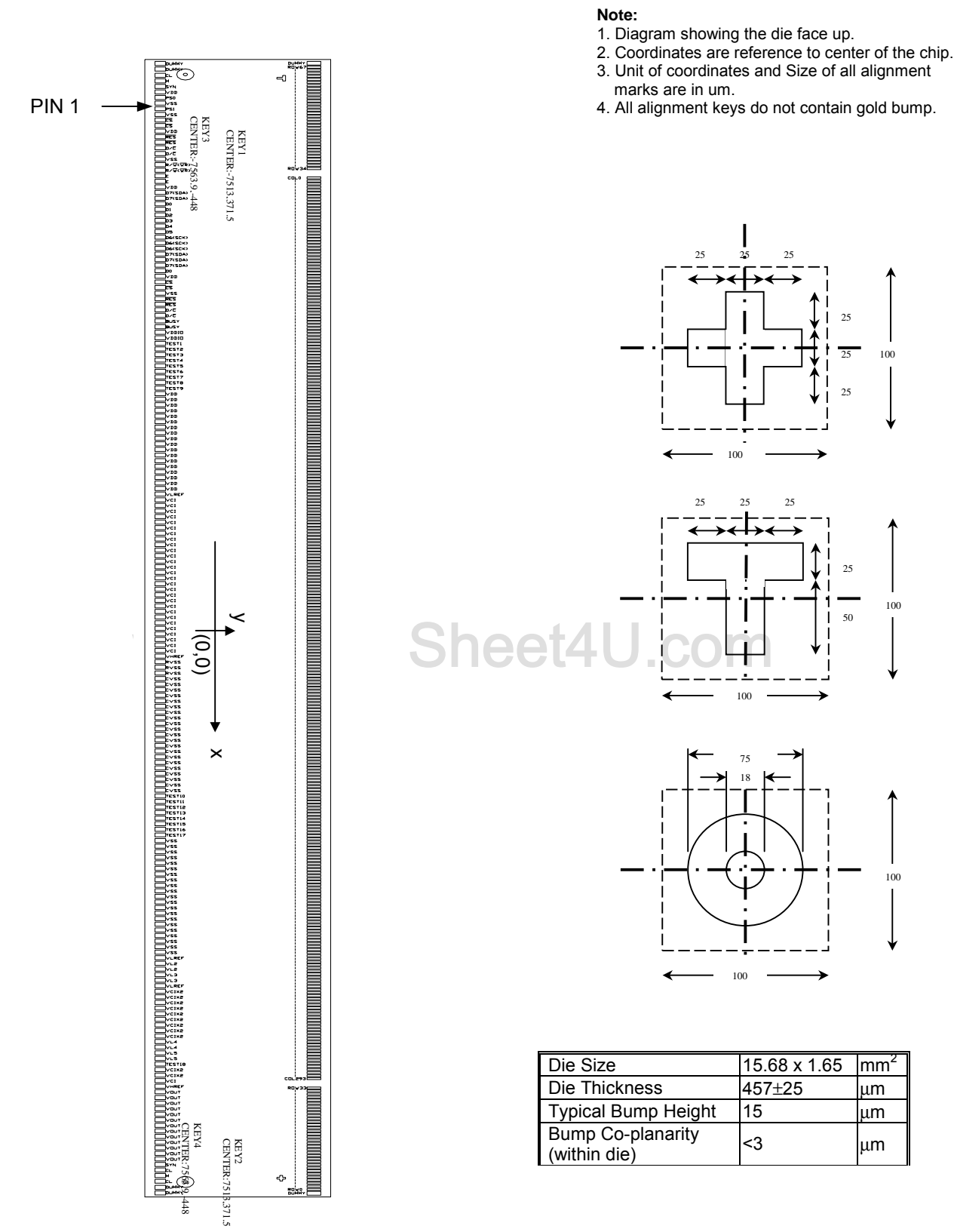

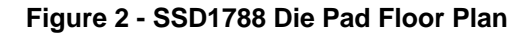

| Pad# | Signal                          | X-pos     | Y-pos  | Pad# | Signal                | X-pos     | Y-pos  | Pad# | Signal       | X-pos   | <b>Y-pos</b> |
|------|---------------------------------|-----------|--------|------|-----------------------|-----------|--------|------|--------------|---------|--------------|
| 1    | <b>DUMMY</b>                    | $-7714.5$ | $-663$ | 51   | TEST1                 | $-3891.3$ | $-663$ | 101  | $V_{CI}$     | $-76.3$ | $-663$       |
| 2    | <b>DUMMY</b>                    | $-7638.2$ | $-663$ | 52   | TEST <sub>2</sub>     | $-3815$   | $-663$ | 102  | $V_{CI}$     | 0       | $-663$       |
| 3    | <b>CL</b>                       | $-7553.7$ | $-663$ | 53   | TEST3                 | $-3738.7$ | $-663$ | 103  | $V_{CI}$     | 76.3    | $-663$       |
| 4    | M                               | $-7477.4$ | $-663$ | 54   | TEST4                 | $-3662.4$ | $-663$ | 104  | $V_{CI}$     | 152.6   | $-663$       |
| 5    | SYN                             | $-7401.1$ | $-663$ | 55   | TEST <sub>5</sub>     | $-3586.1$ | $-663$ | 105  | $V_{CI}$     | 228.9   | $-663$       |
| 6    | <b>V<sub>DD</sub></b>           | $-7324.8$ | $-663$ | 56   | TEST6                 | $-3509.8$ | $-663$ | 106  | $V_{CI}$     | 305.2   | $-663$       |
| 7    | PS <sub>0</sub>                 | $-7248.5$ | $-663$ | 57   | <b>TEST7</b>          | $-3433.5$ | $-663$ | 107  | <b>VHREF</b> | 381.5   | $-663$       |
| 8    | $V_{SS}$                        | $-7172.2$ | $-663$ | 58   | TEST8                 | $-3357.2$ | $-663$ | 108  | $RV_{SS}$    | 457.8   | $-663$       |
| 9    | PS <sub>1</sub>                 | -7095.9   | $-663$ | 59   | TEST9                 | $-3280.9$ | -663   | 109  | $RV_{SS}$    | 534.1   | $-663$       |
| 10   | $V_{SS}$                        | $-7019.6$ | $-663$ | 60   | $V_{DD}$              | $-3204.6$ | -663   | 110  | $RV_{SS}$    | 610.4   | $-663$       |
| 11   | $\overline{\text{CS}}$          | $-6943.3$ | $-663$ | 61   | V <sub>DD</sub>       | $-3128.3$ | -663   | 111  | $CV_{SS}$    | 686.7   | $-663$       |
| 12   | $\overline{\text{CS}}$          | $-6867$   | $-663$ | 62   | <b>V<sub>DD</sub></b> | $-3052$   | $-663$ | 112  | $CV_{SS}$    | 763     | $-663$       |
| 13   | <b>V</b> <sub>DD</sub>          | $-6790.7$ | $-663$ | 63   | $V_{DD}$              | $-2975.7$ | $-663$ | 113  | $CV_{SS}$    | 839.3   | $-663$       |
| 14   | RES                             | $-6714.4$ | $-663$ | 64   | $V_{DD}$              | $-2899.4$ | -663   | 114  | $CV_{SS}$    | 915.6   | $-663$       |
| 15   | <b>RES</b>                      | $-6638.1$ | $-663$ | 65   | $V_{DD}$              | $-2823.1$ | $-663$ | 115  | $CV_{SS}$    | 991.9   | $-663$       |
| 16   | $D/\overline{C}$                | $-6561.8$ | $-663$ | 66   | $V_{DD}$              | $-2746.8$ | $-663$ | 116  | $CV_{SS}$    | 1068.2  | $-663$       |
| 17   | $D/\overline{C}$                | $-6485.5$ | $-663$ | 67   | $V_{DD}$              | $-2670.5$ | $-663$ | 117  | $CV_{SS}$    | 1144.5  | $-663$       |
| 18   | $V_{SS}$                        | $-6409.2$ | $-663$ | 68   | $V_{DD}$              | $-2594.2$ | $-663$ | 118  | $CV_{SS}$    | 1220.8  | $-663$       |
| 19   | $R/\overline{W}(\overline{WR})$ | $-6332.9$ | $-663$ | 69   | $V_{D\bar{D}}$        | $-2517.9$ | $-663$ | 119  | $CV_{SS}$    | 1297.1  | $-663$       |
| 20   | $R/\overline{W}(\overline{WR})$ | $-6256.6$ | $-663$ | 70   | $V_{DD}$              | $-2441.6$ | $-663$ | 120  | $CV_{SS}$    | 1373.4  | $-663$       |
| 21   | $E(\overline{RD})$              | $-6180.3$ | $-663$ | 71   | $V_{DD}$              | $-2365.3$ | -663   | 121  | $CV_{SS}$    | 1449.7  | $-663$       |
| 22   | $E(\overline{RD})$              | $-6104$   | $-663$ | 72   | $V_{DD}$              | $-2289$   | -663   | 122  | $CV_{SS}$    | 1526    | $-663$       |
| 23   | <b>V<sub>DD</sub></b>           | $-6027.7$ | $-663$ | 73   | $V_{DD}$              | $-2212.7$ | $-663$ | 123  | $CV_{SS}$    | 1602.3  | $-663$       |
| 24   | D7 (SDA)                        | $-5951.4$ | $-663$ | 74   | $V_{DD}$              | $-2136.4$ | $-663$ | 124  | $CV_{SS}$    | 1678.6  | $-663$       |
| 25   | D7 (SDA)                        | -5875.1   | $-663$ | 75   | <b>V<sub>DD</sub></b> | $-2060.1$ | -663   | 125  | $CV_{SS}$    | 1754.9  | $-663$       |
| 26   | D <sub>0</sub>                  | $-5798.8$ | $-663$ | 76   | <b>V<sub>DD</sub></b> | $-1983.8$ | $-663$ | 126  | $CV_{SS}$    | 1831.2  | $-663$       |
| 27   | D <sub>1</sub>                  | -5722.5   | $-663$ | 77   | $V_{DD}$              | $-1907.5$ | $-663$ | 127  | $CV_{SS}$    | 1907.5  | $-663$       |
| 28   | D <sub>2</sub>                  | $-5646.2$ | $-663$ | 78   | <b>VLREF</b>          | $-1831.2$ | $-663$ | 128  | $CV_{SS}$    | 1983.8  | $-663$       |
| 29   | D <sub>3</sub>                  | $-5569.9$ | $-663$ | 79   | $V_{CI}$              | $-1754.9$ | $-663$ | 129  | $CV_{SS}$    | 2060.1  | $-663$       |
| 30   | D <sub>4</sub>                  | $-5493.6$ | $-663$ | 80   | $V_{CI}$              | $-1678.6$ | $-663$ | 130  | $CV_{SS}$    | 2136.4  | $-663$       |
| 31   | D <sub>5</sub>                  | $-5417.3$ | $-663$ | 81   | $V_{CI}$              | $-1602.3$ | $-663$ | 131  | $CV_{SS}$    | 2212.7  | $-663$       |
| 32   | D6 (SCK)                        | $-5341$   | $-663$ | 82   | $V_{CI}$              | $-1526$   | $-663$ | 132  | TEST10       | 2289    | $-663$       |
| 33   | D6 (SCK)                        | $-5264.7$ | $-663$ | 83   | $V_{CI}$              | $-1449.7$ | $-663$ | 133  | TEST11       | 2365.3  | $-663$       |
| 34   | D6 (SCK)                        | $-5188.4$ | $-663$ | 84   | $V_{CI}$              | $-1373.4$ | $-663$ | 134  | TEST12       | 2441.6  | $-663$       |
| 35   | D7 (SDA)                        | $-5112.1$ | $-663$ | 85   | $V_{CI}$              | $-1297.1$ | $-663$ | 135  | TEST13       | 2517.9  | $-663$       |
| 36   | D7 (SDA)                        | $-5035.8$ | $-663$ | 86   | $V_{CI}$              | $-1220.8$ | $-663$ | 136  | TEST14       | 2594.2  | $-663$       |
| 37   | D7 (SDA)                        | $-4959.5$ | $-663$ | 87   | $V_{CI}$              | $-1144.5$ | $-663$ | 137  | TEST15       | 2670.5  | $-663$       |
| 38   | D <sub>0</sub>                  | -4883.2   | $-663$ | 88   | $V_{CI}$              | $-1068.2$ | -663   | 138  | TEST16       | 2746.8  | $-663$       |
| 39   | $V_{DD}$                        | $-4806.9$ | $-663$ | 89   | $V_{CL}$              | $-991.9$  | $-663$ | 139  | TEST17       | 2823.1  | $-663$       |
| 40   | $\overline{\text{cs}}$          | $-4730.6$ | $-663$ | 90   | $V_{CI}$              | $-915.6$  | $-663$ | 140  | $V_{SS}$     | 2899.4  | $-663$       |
| 41   | $\overline{\text{CS}}$          | $-4654.3$ | $-663$ | 91   | $V_{CI}$              | $-839.3$  | $-663$ | 141  | $V_{SS}$     | 2975.7  | $-663$       |
| 42   | $V_{SS}$                        | $-4578$   | $-663$ | 92   | $V_{CI}$              | $-763$    | -663   | 142  | $V_{SS}$     | 3052    | $-663$       |
| 43   | <b>RES</b>                      | $-4501.7$ | $-663$ | 93   | $V_{CI}$              | $-686.7$  | -663   | 143  | $V_{SS}$     | 3128.3  | $-663$       |
| 44   | <b>RES</b>                      | $-4425.4$ | $-663$ | 94   | $V_{CL}$              | $-610.4$  | -663   | 144  | $V_{SS}$     | 3204.6  | $-663$       |
| 45   | $D/\overline{C}$                | $-4349.1$ | $-663$ | 95   | $V_{CI}$              | $-534.1$  | $-663$ | 145  | $V_{SS}$     | 3280.9  | $-663$       |
| 46   | $D/\overline{C}$                | $-4272.8$ | $-663$ | 96   | $V_{CI}$              | $-457.8$  | $-663$ | 146  | Vss          | 3357.2  | $-663$       |
| 47   | <b>BUSY</b>                     | $-4196.5$ | $-663$ | 97   | $V_{CI}$              | $-381.5$  | $-663$ | 147  | $V_{SS}$     | 3433.5  | $-663$       |
| 48   | <b>BUSY</b>                     | $-4120.2$ | $-663$ | 98   | $V_{CI}$              | $-305.2$  | $-663$ | 148  | $V_{SS}$     | 3509.8  | $-663$       |
| 49   | V <sub>DDIO</sub>               | $-4043.9$ | $-663$ | 99   | $V_{CI}$              | $-228.9$  | -663   | 149  | $V_{SS}$     | 3586.1  | $-663$       |
| 50   | V <sub>DDIO</sub>               | $-3967.6$ | $-663$ | 100  | $V_{CI}$              | $-152.6$  | $-663$ | 150  | $V_{SS}$     | 3662.4  | $-663$       |

**Table 2 - SSD1788 Series Bump Die Pad Coordinates (Bump center)** 

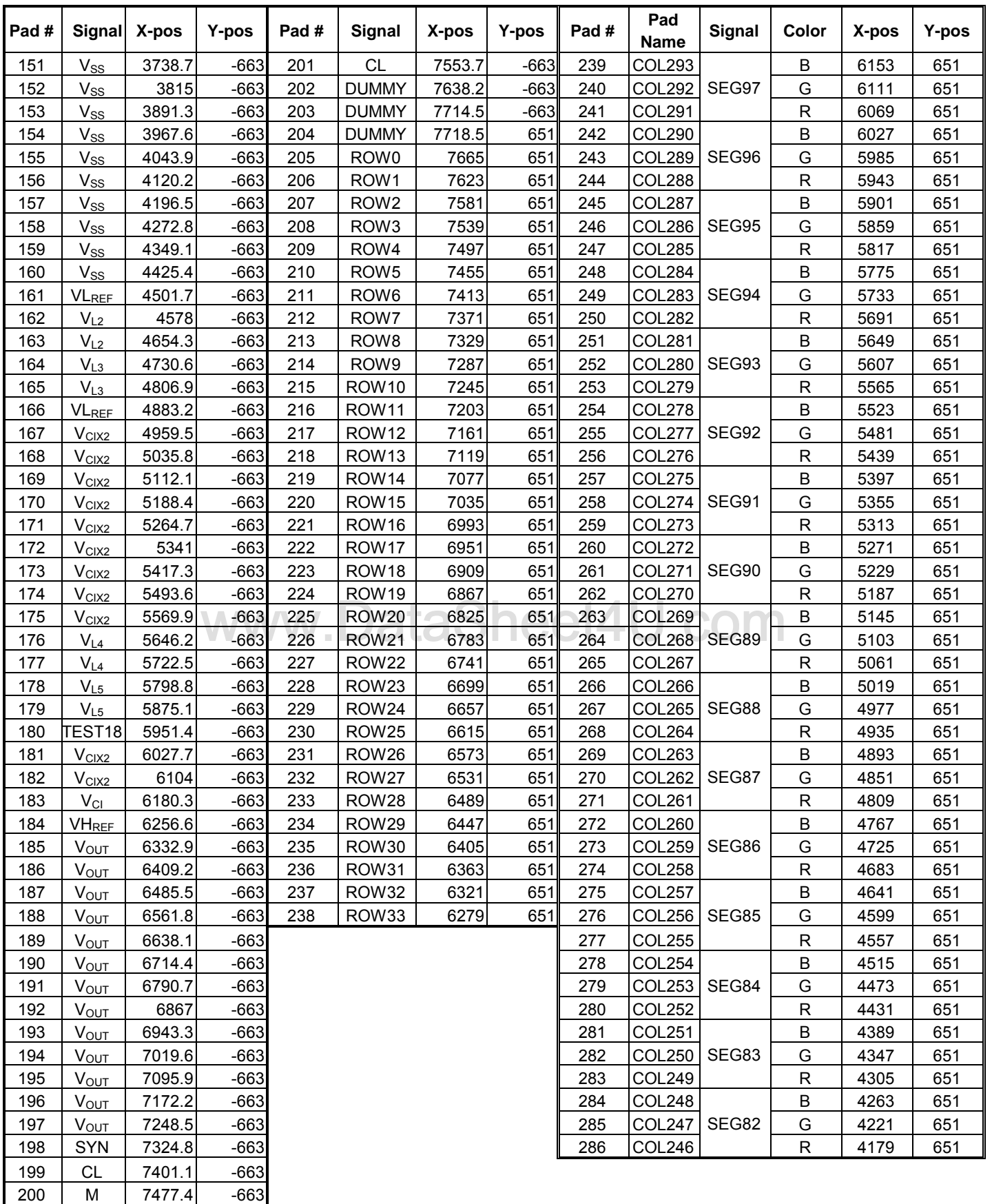

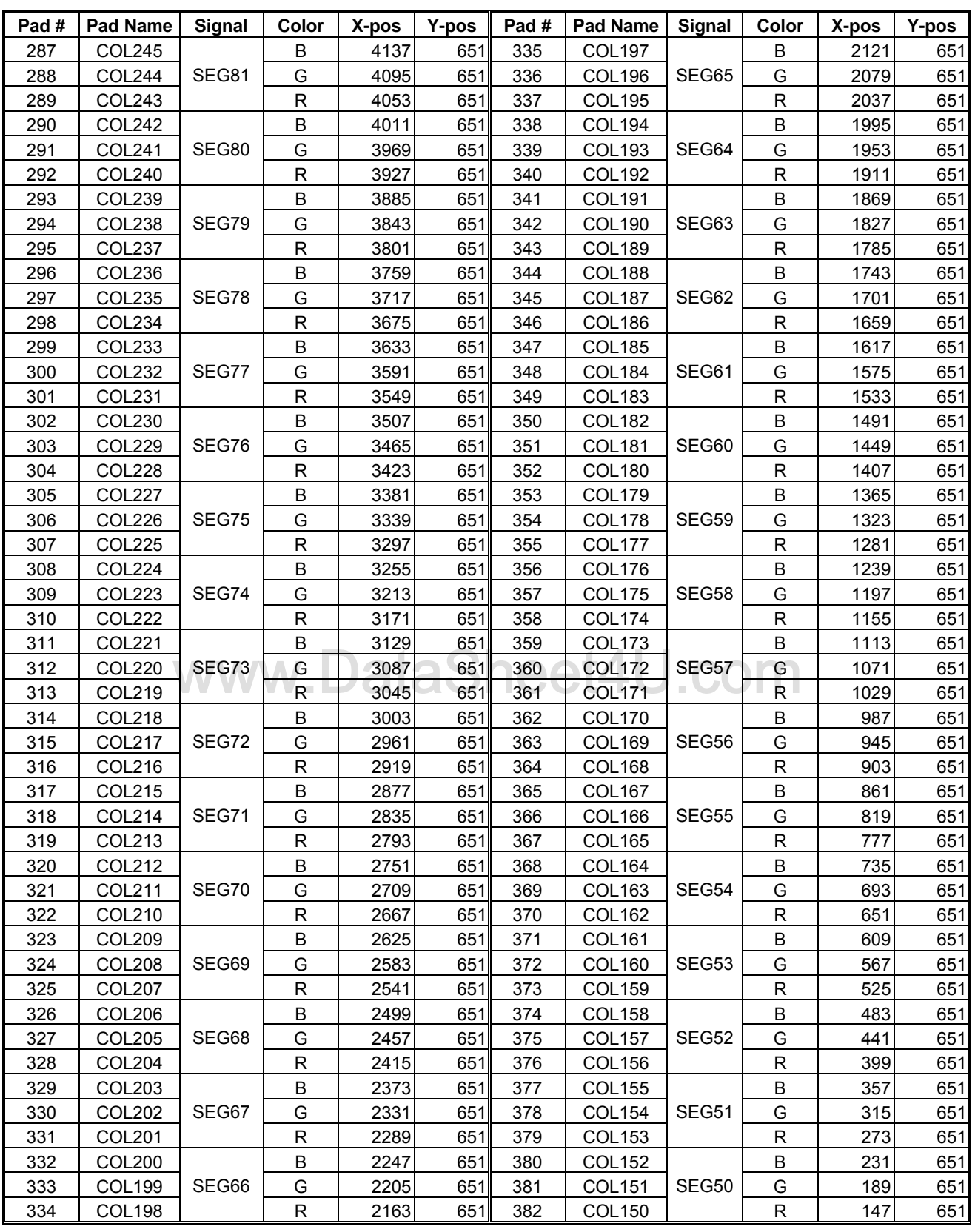

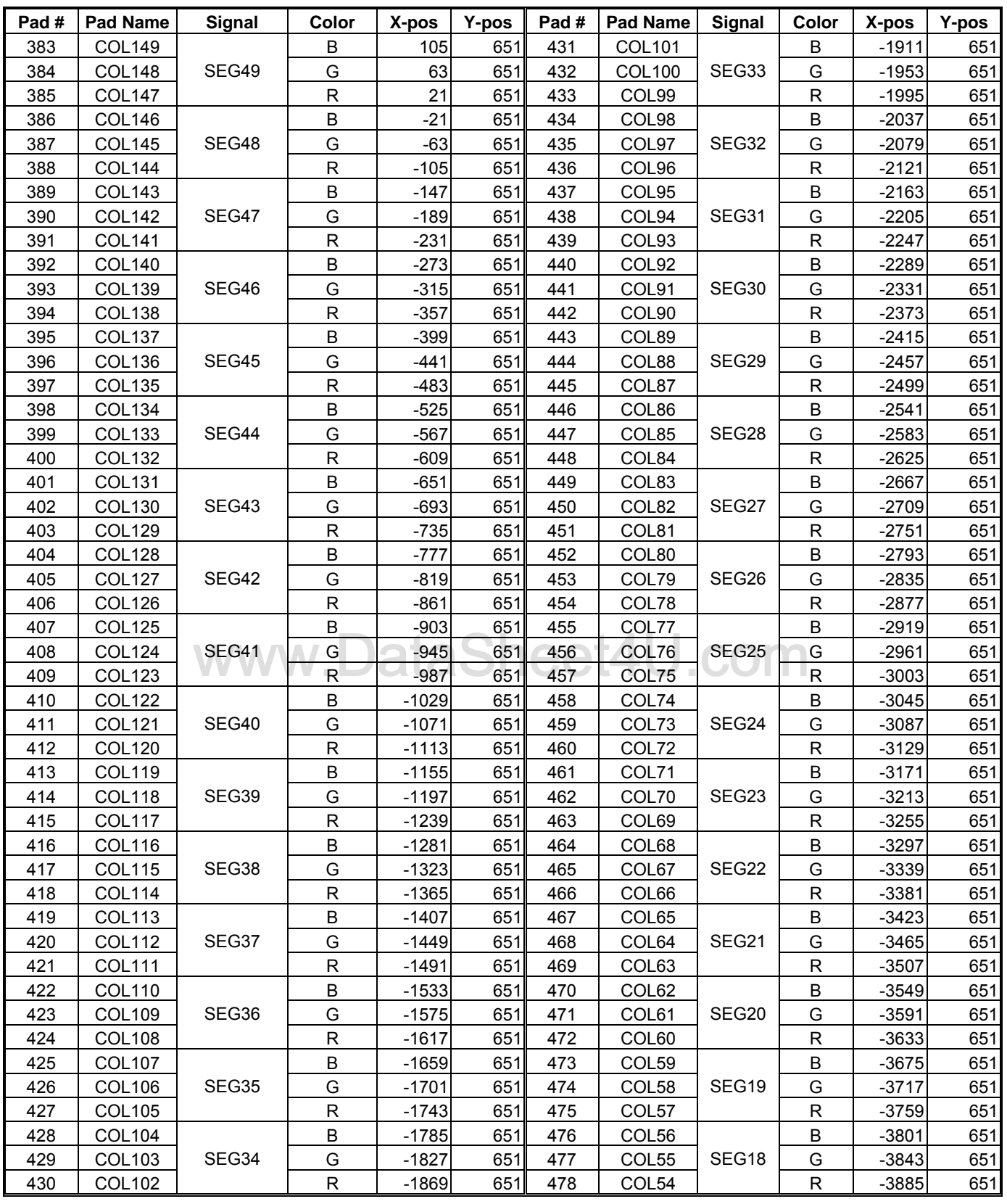

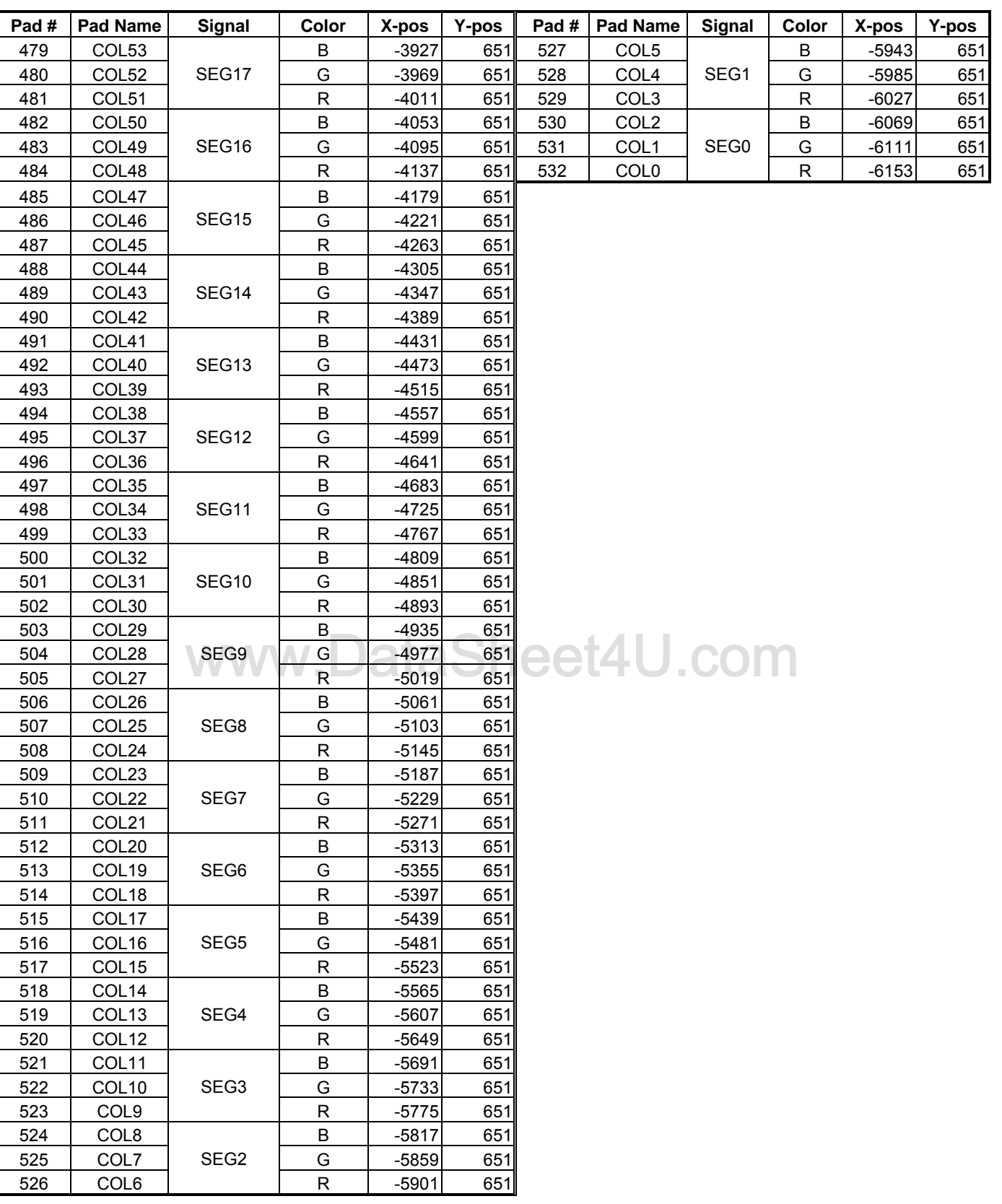

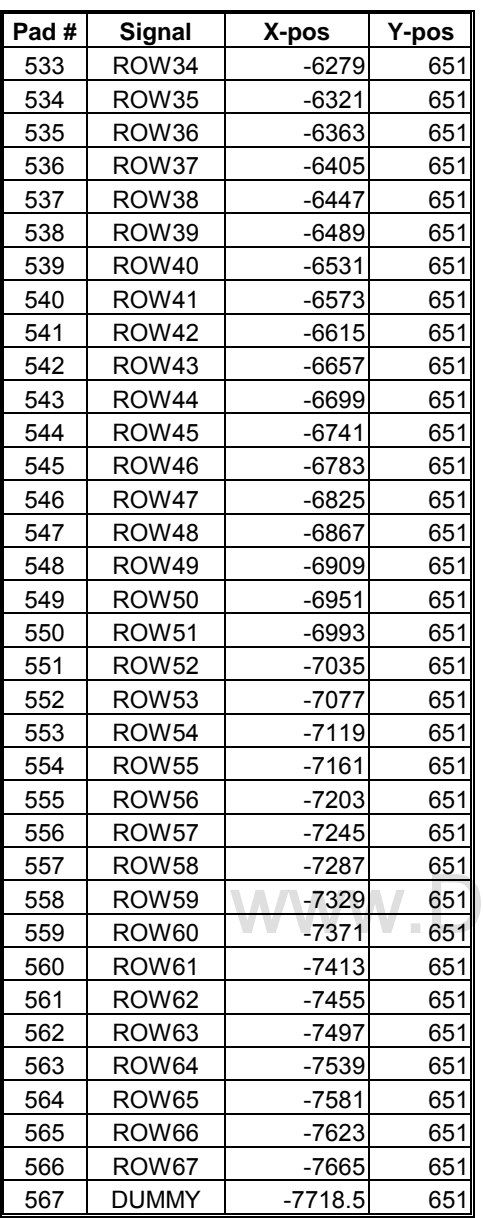

#### **Bump Size**

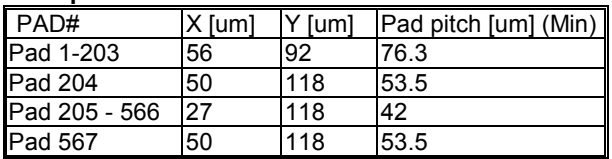

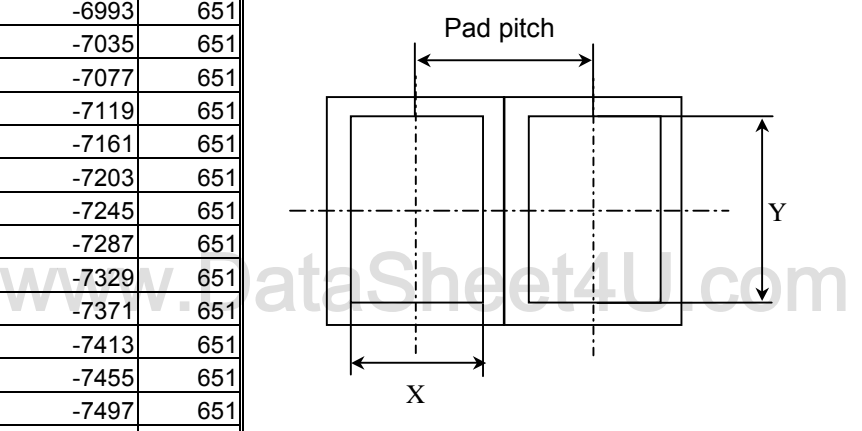

## **6 PIN DESCRIPTION**

### **6.1 CS**

This pin is the chip selection input. The chip is enabled for MCU communication only when  $\overline{CS}$  is pulled low.

### **6.2 RES**

This pin is the reset signal input. Initialization of the chip is started once the reset pin is pulled low. The minimum pulse width for reset sequence is 10us.

### **6.3 D/C**

This pin is Data/Command control pin. When the pin is pulled high, the input at D7-D0 is treated as display data. When the pin is pulled low, the input at D7-D0 will be transferred to the command register.

### 6.4  $R/\overline{W}$  ( $\overline{WR}$ )

This pin is MCU interface input. When 6800 interface mode is selected, this pin will be used as Read/Write R/W selection input. Read mode will be carried out when this pin is pulled high and write mode when this pin is pulled low.

When 8080 interface mode is selected, this pin is the Write  $(\overline{WR})$  control signal input. Data write operation is initiated when this pin is pulled low and the chip is selected.

### **6.5 E(RD )**

This pin is MCU interface input. When 6800 interface mode is selected, this pin will be used as the Enable (E) signal. Read/ write operation is initiated when this pin is pulled high and the chip is selected.

when soo initiated when this pin is pulled low and the chip is selected. When 8080 interface mode is selected, this pin is the Read  $(RD)$  control signal input. Data read operation is

#### **6.6 PS0 – PS1**

These pins are the bus interface mode selection input. Different bus interface can be selected changing the setting of these pins.

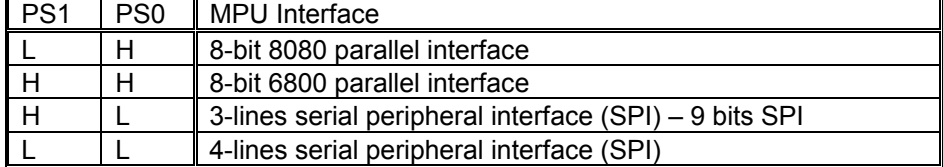

Note1: For serial applications, D0 – D5, R/W ( $\overline{WR}$ ), E( $\overline{RD}$ ) are recommended to connect V<sub>DD.</sub> Note2: Read back operation is only available in parallel mode

#### **6.7 D7-D0**

These pins are the 8-bit bi-directional data bus in parallel interface mode. D7 is the MSB while D0 is the LSB. When serial mode selected, D7 is the serial data input SDA and D6 is the serial clock input SCK.

### **6.8 VLREF**

This pin is the ground of operation amplifier  $V_{L4}$  and  $V_{L5}$ . It must connect to  $V_{SS}$ 

#### **6.9 VHREF**

This pin is the power supply pin of the operation amplifier  $V_{13}$ . It must connect to  $V_{\text{OUT}}$ 

#### **6.10 V<sub>CIX2</sub>**

This pin is internal reference pin. It must connect to  $V_{\text{CL}}$ 

## 6.11 V<sub>DD</sub>

This pin is the system power supply pin of the logic block.

#### **6.12 V<sub>DDIO</sub>**

This pin is the system power supply pin of I/O buffer. Please refer to Figure on page 69 for connection example.

#### **6.13 V<sub>CI</sub>**

This pin is the reference voltage input for internal DC-DC converter. The DC-DC converter output is equals to the multiple factor (3X, 4X, 5X or 6X) times of V $c<sub>l</sub>$  with respect to Vss. The maximum output voltage will limit by the max.  $V_{OUT}$  characteristic.

Note: Voltage at this input pin must be larger than or equal to V<sub>DD</sub>. (V<sub>CI</sub>  $\geq$  V<sub>DD</sub>)

#### 6.14 V<sub>SS</sub>

This pin is the ground of logic.

#### 6.15 RV<sub>SS</sub>

This pin is the ground of Vref.

#### 6.16 CV<sub>ss</sub>

This pin is the ground of analog.

#### 6.17 V<sub>OUT</sub>

www.DataSheet4U.com This is the most positive voltage supply pin of the chip. It can be supplied externally or generated by the internal DC-DC converter. If the internal DC-DC converter generates the voltage level at  $V_{\text{OUT}}$ , the voltage level is used for internal referencing only. The voltage level at  $V_{\text{OUT}}$  pin is not used for driving external circuitry.

#### **6.18 VL5, VL4, VL3 and VL2**

LCD driving voltages. They can be supplied externally or generated by the internal bias divider. They have the following relationship:

 $V_{\text{OUT}}$  >  $V_{15}$  >  $V_{14}$  >  $V_{13}$  >  $V_{12}$  >  $V_{SS}$ 

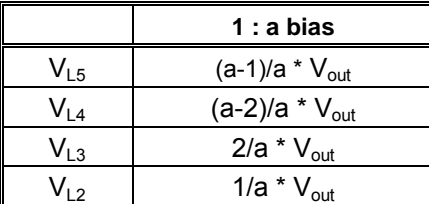

**Table 3 -**  $V_{OUT} > V_{LS} > V_{LA} > V_{LS} > V_{LS}$  **> V<sub>ss</sub> Relationship** 

#### **6.19 ROW0 – ROW67**

These pins provide the driving signals, COMMON, to the LCD panel.

#### **6.20 COL0 – COL293**

These pins provide the LCD driving signals, SEGMENT, to the LCD panel. The Red, Green, Blue colors signal are sent out from the SEGMENT output at the same time. The output voltage level of these pins is  $V_{DD}$  during sleep mode or standby mode.

#### **6.21 CL**

This pin is the system clock I/O. This pin is the external clock input for the device, which is enabled by using extended command. It should be left open under normal operation. The internal oscillator will be used after power on reset.

### **6.22 M**

This pin is used for cascade purpose only. It should be left open under normal operation.

#### **6.23 SYN**

This pin is used for cascade purpose only. It should be left open under normal operation.

#### **6.24 BUSY**

This pin will be high during RAM buffer read/write operation and during graphic commands executing. System programmer should read this pin (low is ready, high is busy) before sending next RAM buffer related command (e.g. RAM write  $-5CH$ ; RAM read  $-5DH$  OR any graphic commands)

#### **6.25 TEST1 ~ TEST18**

These pins are used for internal only and should be left open, any connection is not allowed.

#### **6.26 Dummy**

This is a floating dummy pad without any internal circuitry connection.

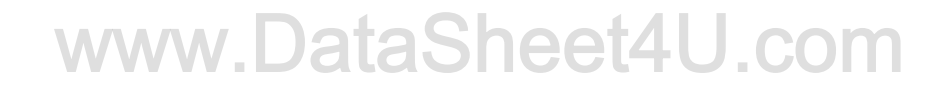

## **7 FUNCTIONAL BLOCK DESCRIPTIONS**

#### **7.1 Microprocessor Interface Logic**

The Microprocessor Interface unit consists of three functional blocks for driving the 6800-series parallel interface, 8080-series parallel interface, 3-lines serial peripheral interface and 4-lines serial peripheral interface. The selection of different interface is done by PS0 to PS1 pins. Please refer to the pin descriptions on page 14.

a) MPU Parallel 6800-series Interface

The parallel Interface consists of 8 bi-directional data pins (D7 – D0), R/W, D/C, E, CS. R/W (WR) input high indicates a read operation from the Graphical Display Data RAM (GDDRAM) or the status register. R/ $\overline{W}$  input low indicates a write operation to Display Data RAM or Internal Command Registers depending on the status of  $D/\overline{C}$  input. The E input serves as data latch signal (clock) when high provided that  $\overline{CS}$  is low. Please refer to Figure 19 & Figure 20 on page 57 to 58 for Parallel Interface Timing Diagram of 6800-series microprocessors. In order to match the operating frequency of the GDDRAM with that of the MCU, some pipeline processing is internally performed which requires the insertion of a dummy read before the first actual display data read. This is shown in the following diagram.

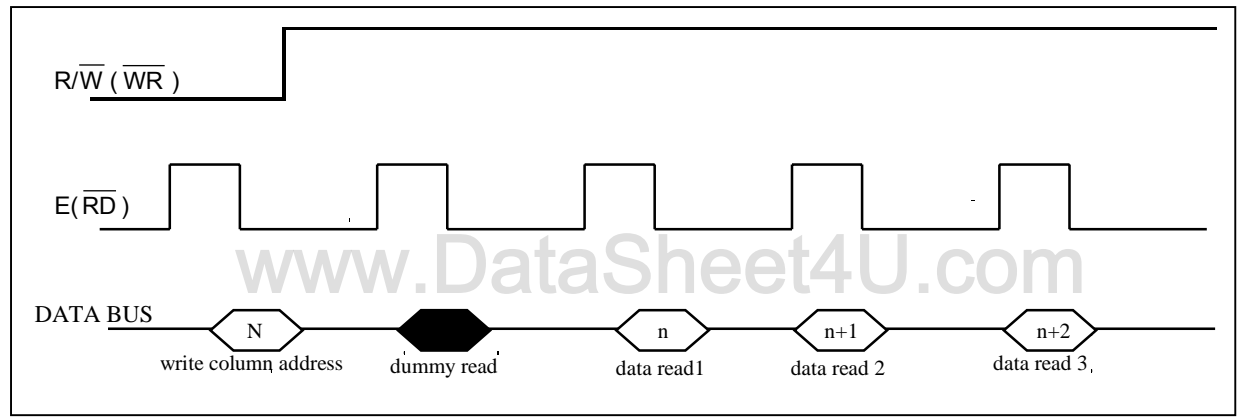

**Figure 3 - Display Data** 

#### b) MPU Parallel 8080-series Interface

The parallel interface consists of 8 bi-directional data pins D7 – D0,  $\overline{RD}$ ,  $\overline{WR}$ , D/ $\overline{C}$ ,  $\overline{CS}$ .  $\overline{RD}$  input serves as data read latch signal (clock) when low provided that  $\overline{CS}$  is low. Whether reading the display data from GDDRAM or reading the status from the status register is controlled by  $D/\overline{C}$ . WR input serves as data write latch signal (clock) when low provided that  $\overline{CS}$  is low. Whether writing the display data to the GDDRAM or writing the command to the command register is controlled by  $D/\overline{C}$ . A dummy read is also required before the first actual display data read for 8080-series interface.

c) MPU 4-lines Serial Peripheral Interface

The 4-lines serial peripheral Interface consists of serial clock SCK, serial data SDA, D/ $\overline{C}$ ,  $\overline{CS}$ . SDA is shifted into 8-bit shift register on every rising edge of SCK in the order of data bit 7, data bit 6 ...... data bit 0.  $D/\overline{C}$  is sampled on every eighth clock to determine whether the data byte in the shift register is written to the Display Data RAM or command register at the same clock. Please refer to Figure 23 on page 61 for serial interface timing.

#### d) MPU 3-lines Serial Peripheral Interface

The operation is similar to 4-lines serial peripheral interface while  $D/\overline{C}$  is not used. There are altogether 9-bits will be shifted into the shift register on every ninth clock in sequence:  $D/\overline{C}$  bit, D7 to D0 bit. The D/ $\overline{C}$  bit (first bit of the sequential data) will determine the following data byte in the shift register is written to the Display Data RAM (D/ $\overline{C}$  bit = 1) or the command register (D/ $\overline{C}$  bit = 0).

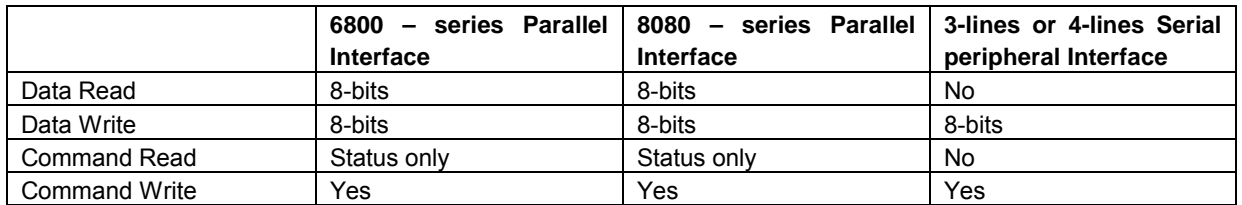

**Table 4 - Data bus selection modes** 

#### **7.2 Reset Circuit**

This block is integrated into the Microprocessor Interface Logic which includes Power On Reset circuitry and the hardware reset pin, RES. Both of these having the same reset function. Once the RES pin receives a negative reset pulse, all internal circuitry will start to initialize. The minimum pulse width for completing the reset sequence is 10us. The status of the chip after reset is given by:

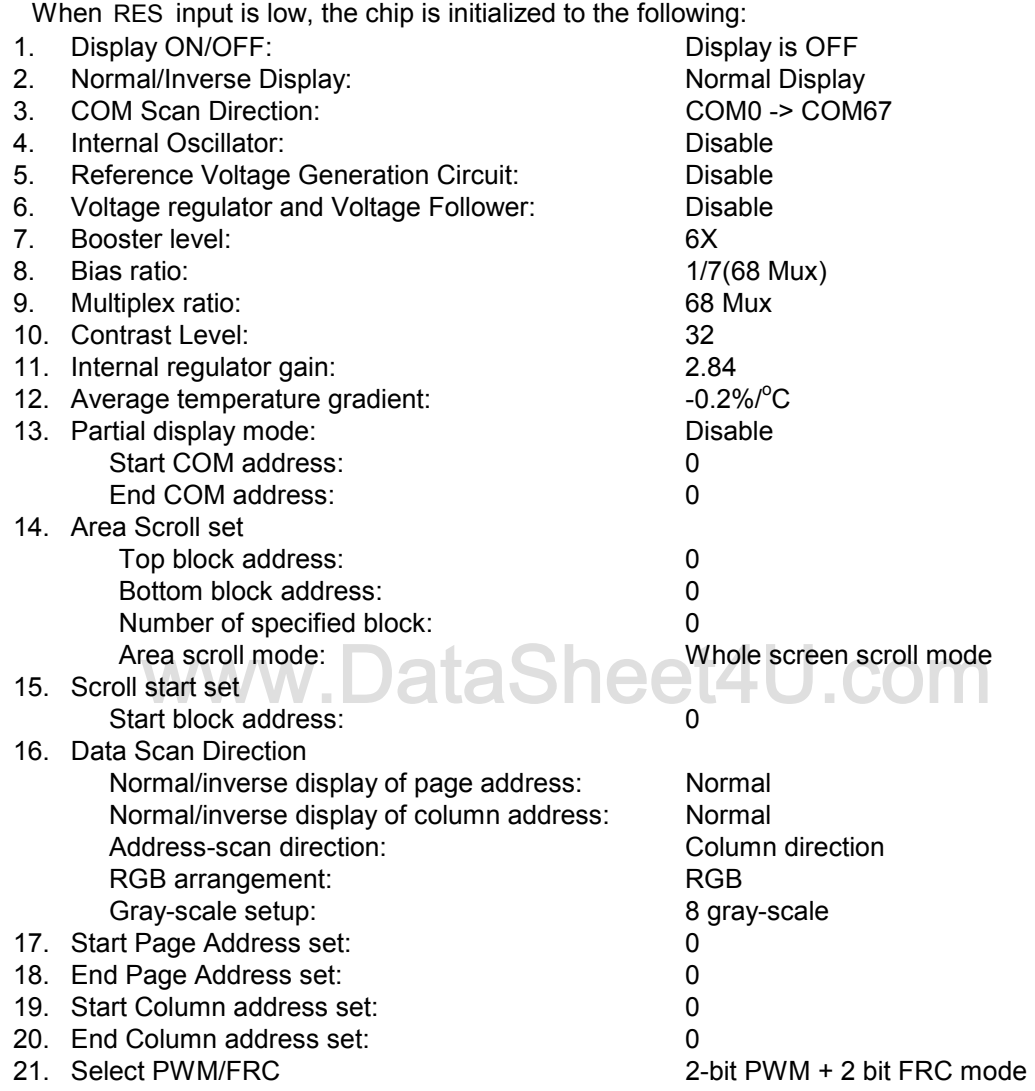

#### **7.3 Command Decoder**

This module determines whether the input data is interpreted as data or command. Data is directed to this module based upon the input of the D/ $\overline{C}$  pin. If D/ $\overline{C}$  pin is high, data is written to Graphic Display data RAM (GDDRAM). If it is low, the input at  $D7 - D0$  is interpreted as a Command and it will be decoded. The decoded command will be written to the corresponding command register.

#### **7.4 Graphic Display Data RAM (GDDRAM)**

The GDDRAM is a bit mapped static RAM holding the bit pattern to be displayed. The size of the RAM is 294 (98 RGB) x 68 x 4 = 79,968 bits. Figure 4 on page 21 is a description of the GDDRAM address map. For mechanical flexibility, re-mapping on both Segment and Common outputs can be selected by software. Please refer to the command "Data Output/Scan direction" in Table 5 on page 24 for detail description.

Four pages of display data form a RAM address block and stored in the GDDRAM. Each block will form the fundamental units of scrolling addresses. Various types of area scrolling can be performed by software program according to the command "Set area Scroll" and "Set Scroll Start" in Table 11 on page 39.

In order to ease the access of the red, green and blue color data; the 8-bits color data (Red: 3 bits, Green: 3 bits, Blue: 2 bits) is converted to 4-bits data (P10, P11, P12, P13). The 4-bits data are stored into the GDDRAM such that the data are located in the appropriate RAM locations according to the gray scale settings. Please refer to the description section of the command "Set Data Output/Scan Direction" on page 24.

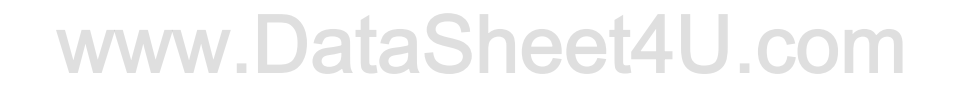

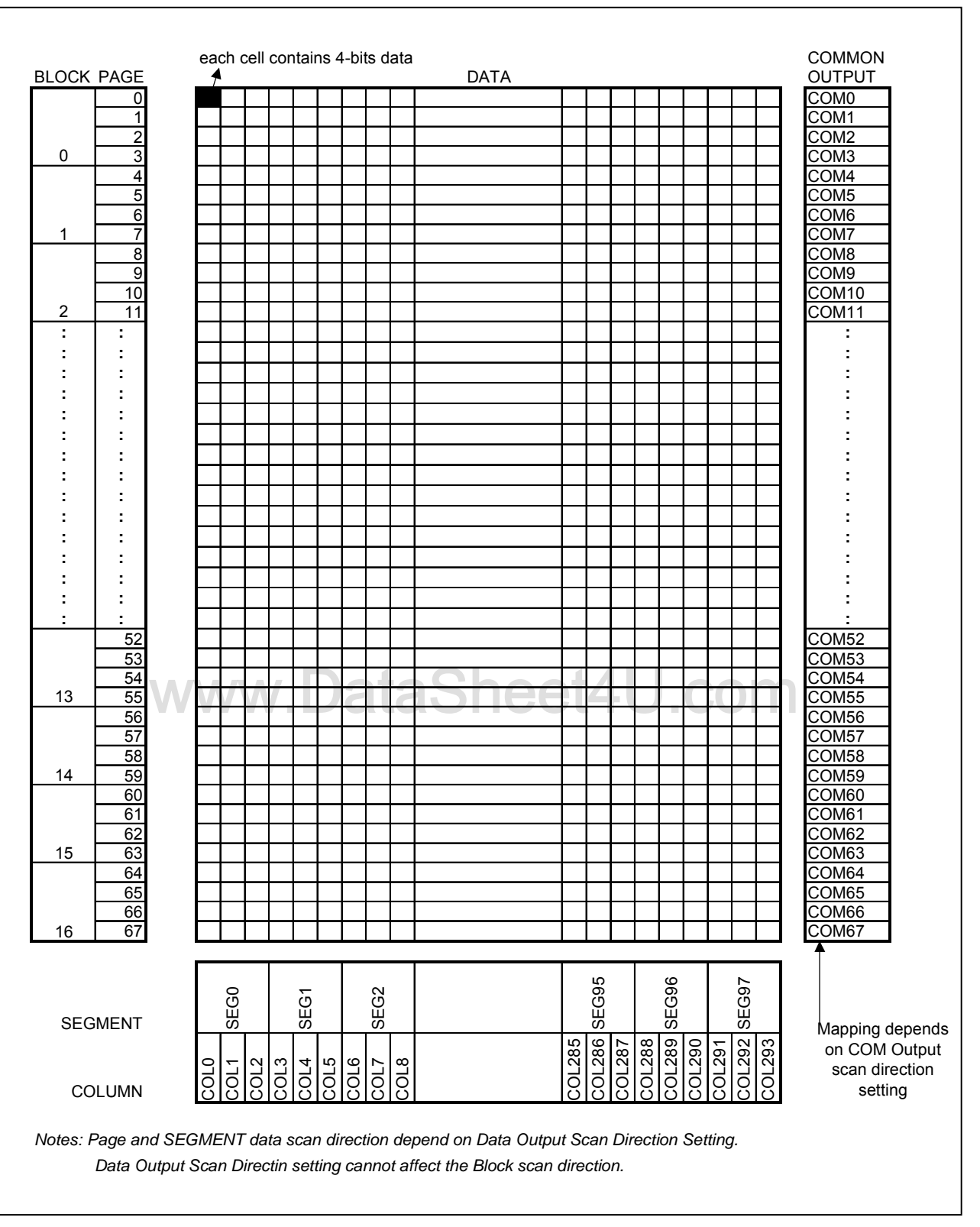

**Figure 4 - Display Data RAM Map** 

### **7.5 LCD Driving Voltage Generator and Regulator**

This module generates the LCD voltage needed for display output. It takes a single supply input and generates necessary bias voltages. It consists of:

- 1. 3X, 4X, 5X and 6X DC-DC voltage converter
- 2. Bias Divider If the output op-amp buffer option in Set Power Control Register command is enabled, this circuit block will divide the regulator output ( $V_{OUT}$ ) to give the LCD driving levels ( $V_{L2}$  -  $V_{L5}$ ). The divider does not require external capacitors to reduce the external hardware and pin counts, power configuration of op-amp is shown on Figure 5 on page 22. Contrast Control -Software control of 64 voltage levels of LCD voltage.
- 3. Bias Ratio Selection circuitry Software control of 1/4 to 1/8 bias ratio to match the characteristic of LCD panel.
- 4. Self adjust temperature compensation circuitry Provide 4 different compensation grade selections to satisfy the various liquid crystal temperature grades. The grading can be selected by software control. Defaulted temperature coefficient (TC) value is -0.2%/°C.

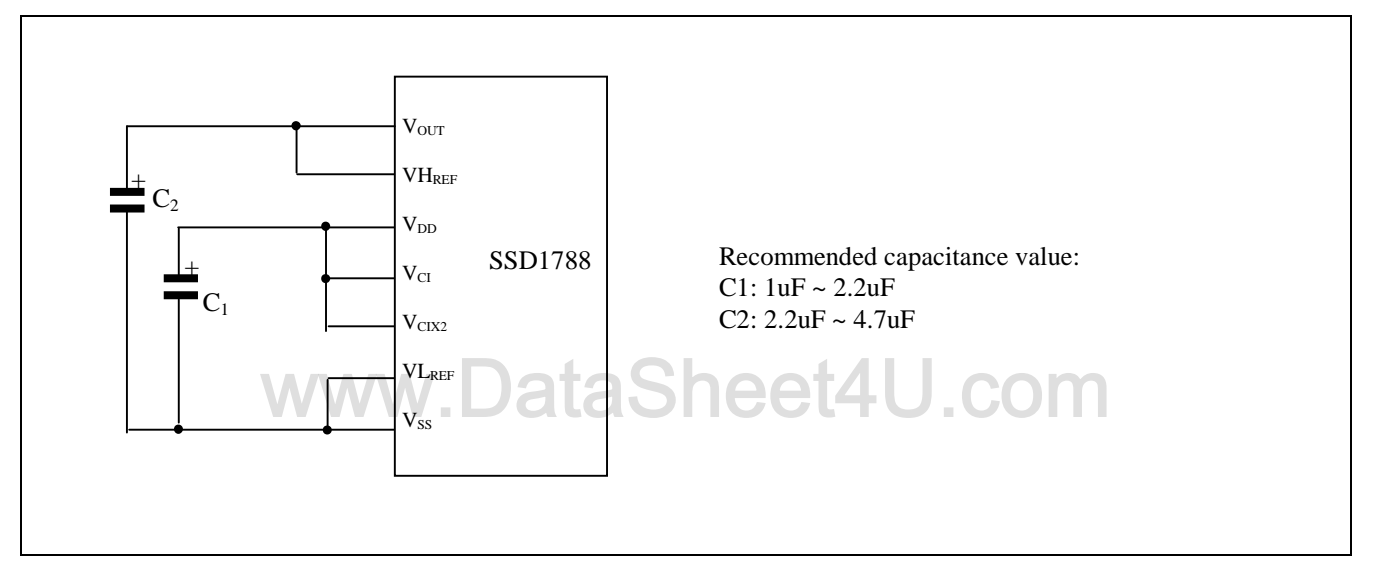

**Figure 5 - SSD1788 Hardware Configurations** 

#### **7.6 Oscillator Circuit**

This module is an On-Chip low power RC oscillator circuitry (Figure 6). The oscillator generates the clock for the DC-DC voltage converter. This clock is also used in the Display Timing Generator.

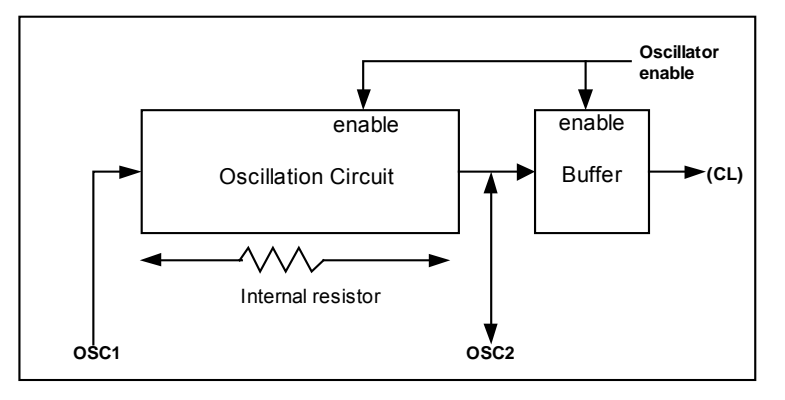

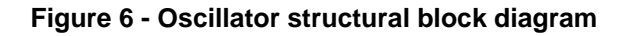

**Solomon Systech** Jul 2004 P 22/71 Rev 1.2 **SSD1788 Series**

### **7.7 Display Data Latch**

This block is a series of latches carrying the display signal information. These latches hold the data, which will be fed to the HV Buffer Cell and Level Selector to output the required voltage level.

#### **7.8 HV Buffer Cell (Level Shifter)**

This block is embedded in the Segment/Common Driver Circuits. HV Buffer Cell works as a level shifter, which translates the low voltage output signal to the required driving voltage. The output is shifted out with reference to the internal FRM clock, which comes from the Display Timing Generator. The voltage levels are given by the level selector, which is synchronized with the internal M signal.

#### **7.9 Level Selector**

This block is embedded in the Segment/Common Driver circuits. Level Selector is a control of the display synchronization. Display voltage levels can be separated into two sets and used with different cycles. Synchronization is important since it selects the required LCD voltage level to the HV Buffer Cell, which in turn outputs the COM or SEG LCD waveform.

## **8 COMMAND TABLE**

#### **Table 5 - Command Table**

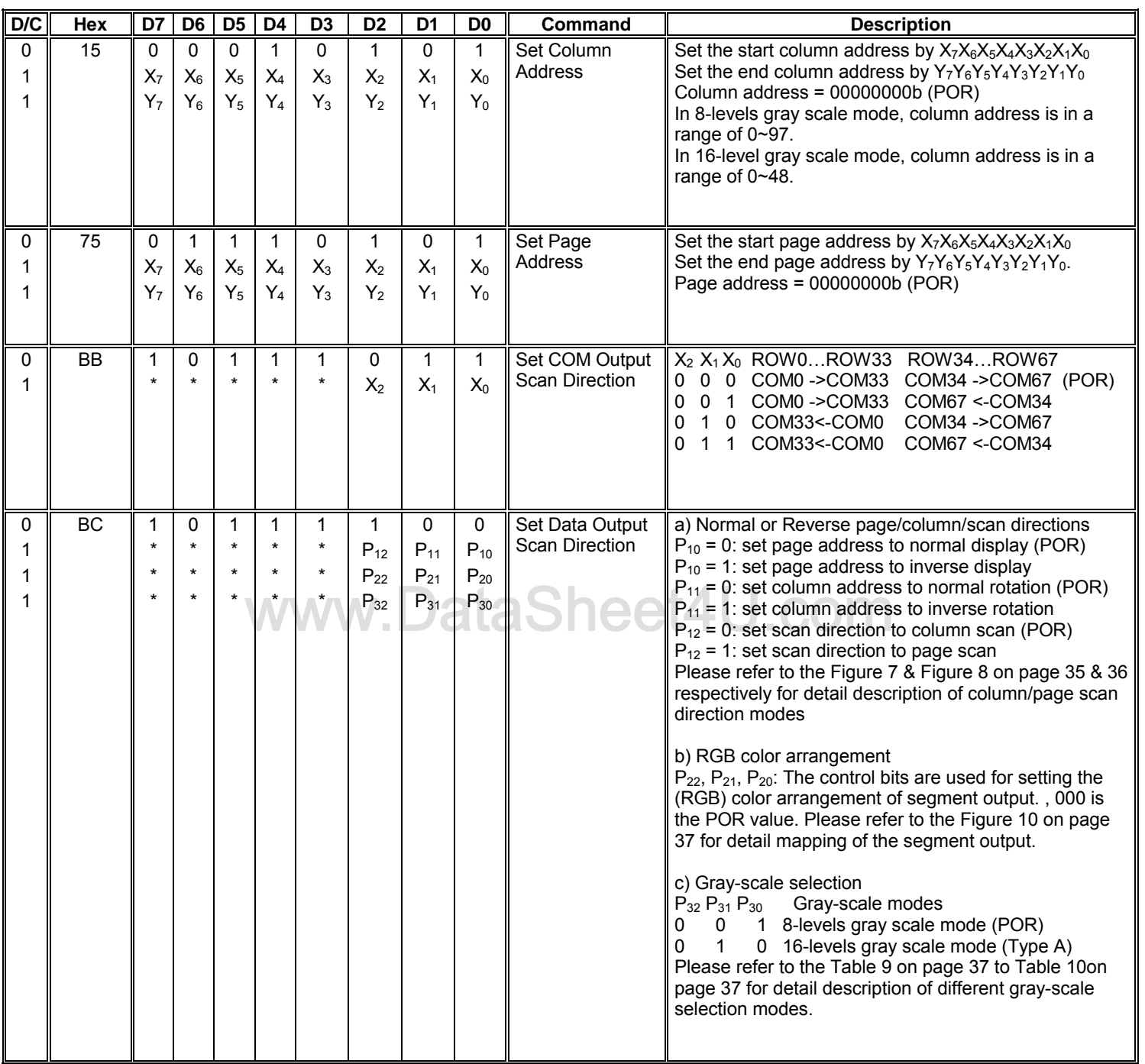

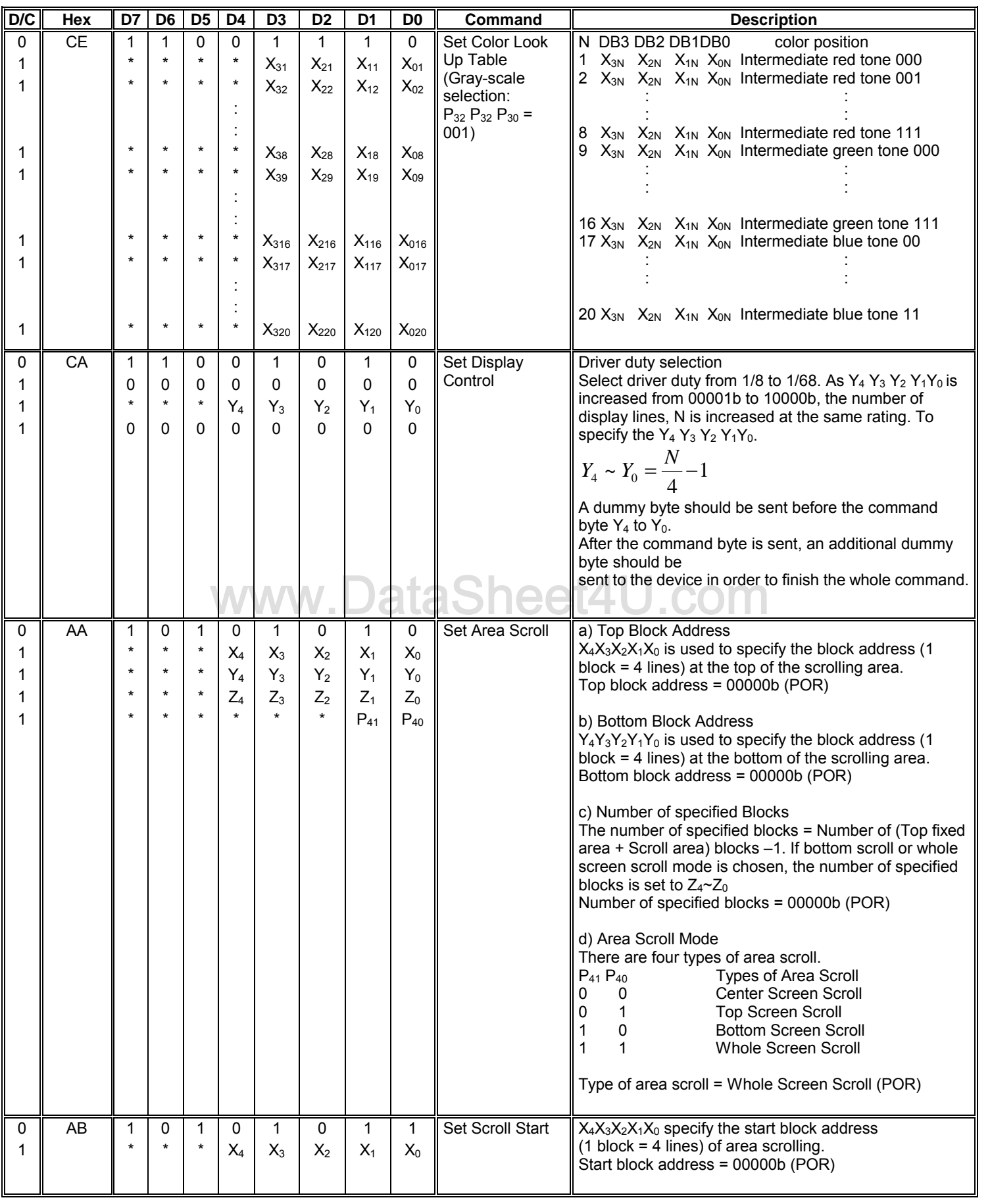

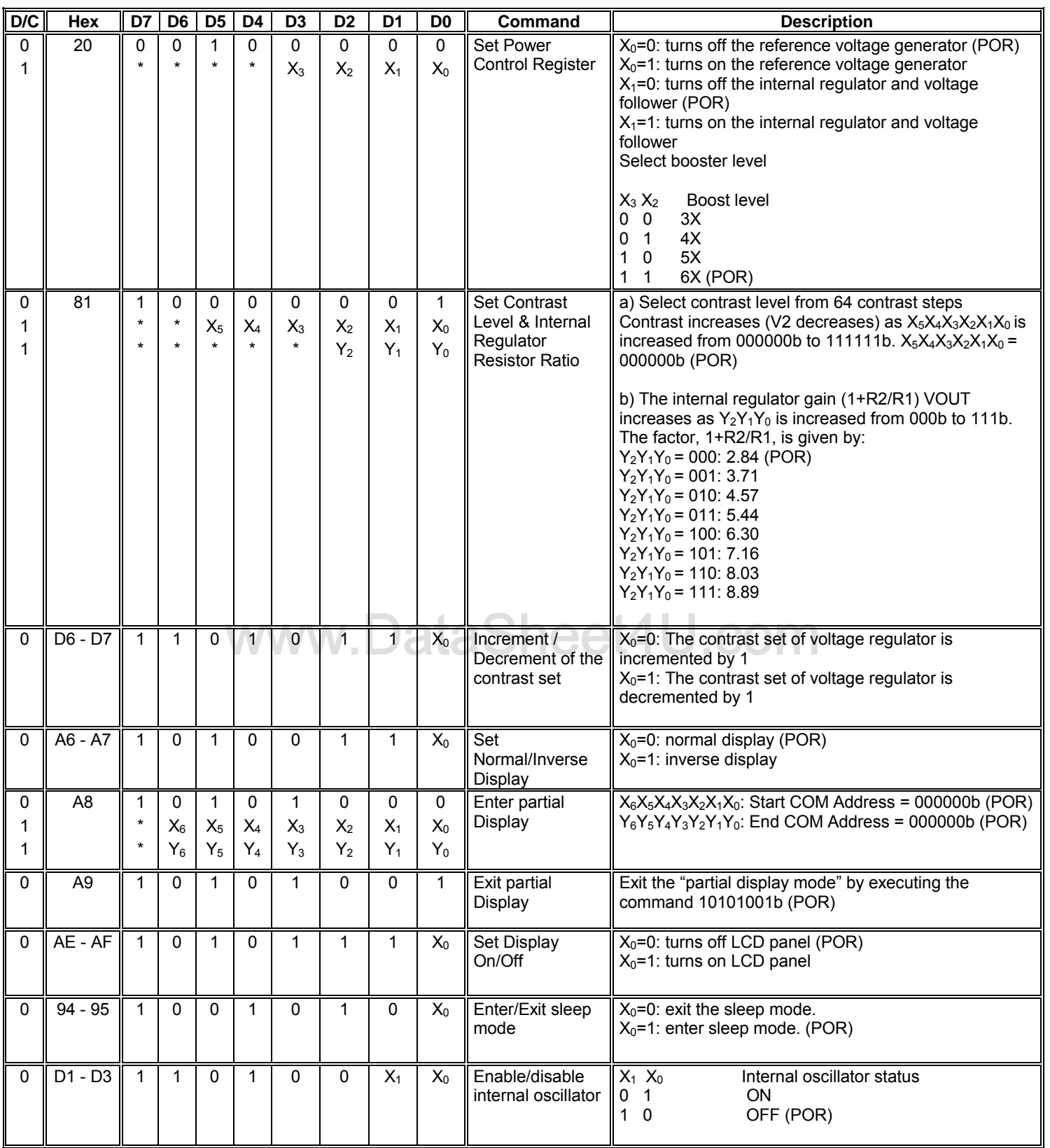

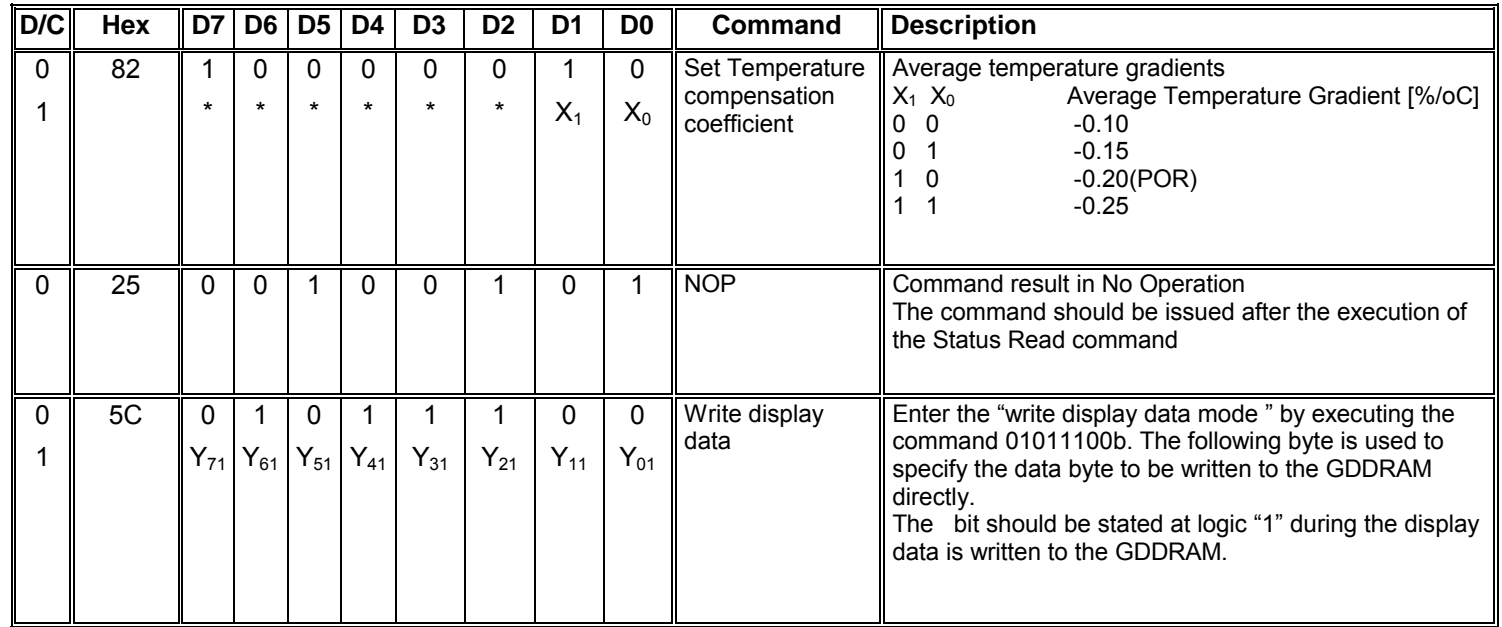

## Graphic command table

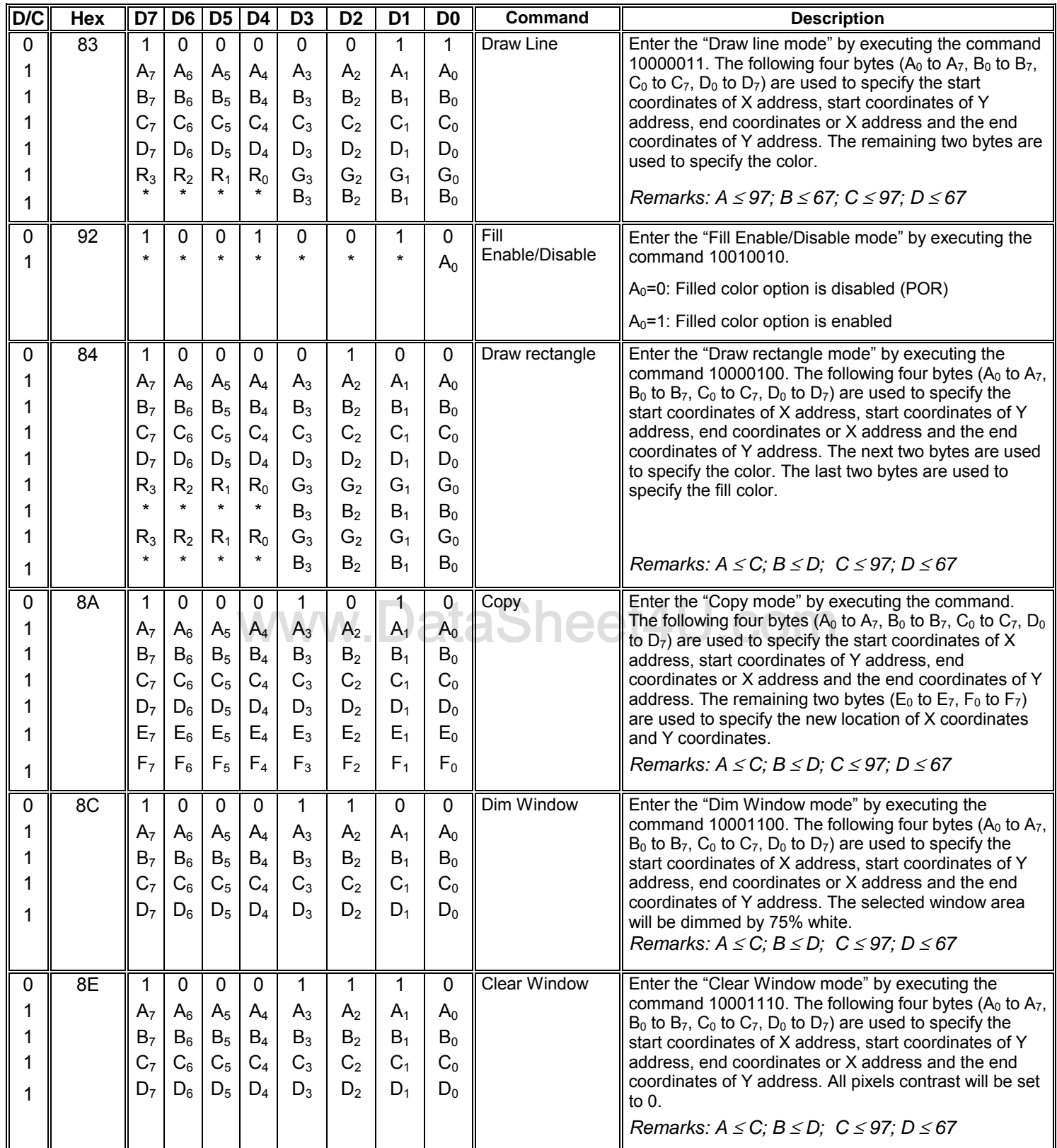

Remarks: After executed the graphic command, waiting time is required for update GDDRAM content. (When  $\rm V_{\rm DD}$ =1.8~2.6V, waiting time = 250ns/pixel; When  $\rm V_{\rm DD}$ =2.6~3.6V, waiting time = 125ns/pixel)

## Extended command table

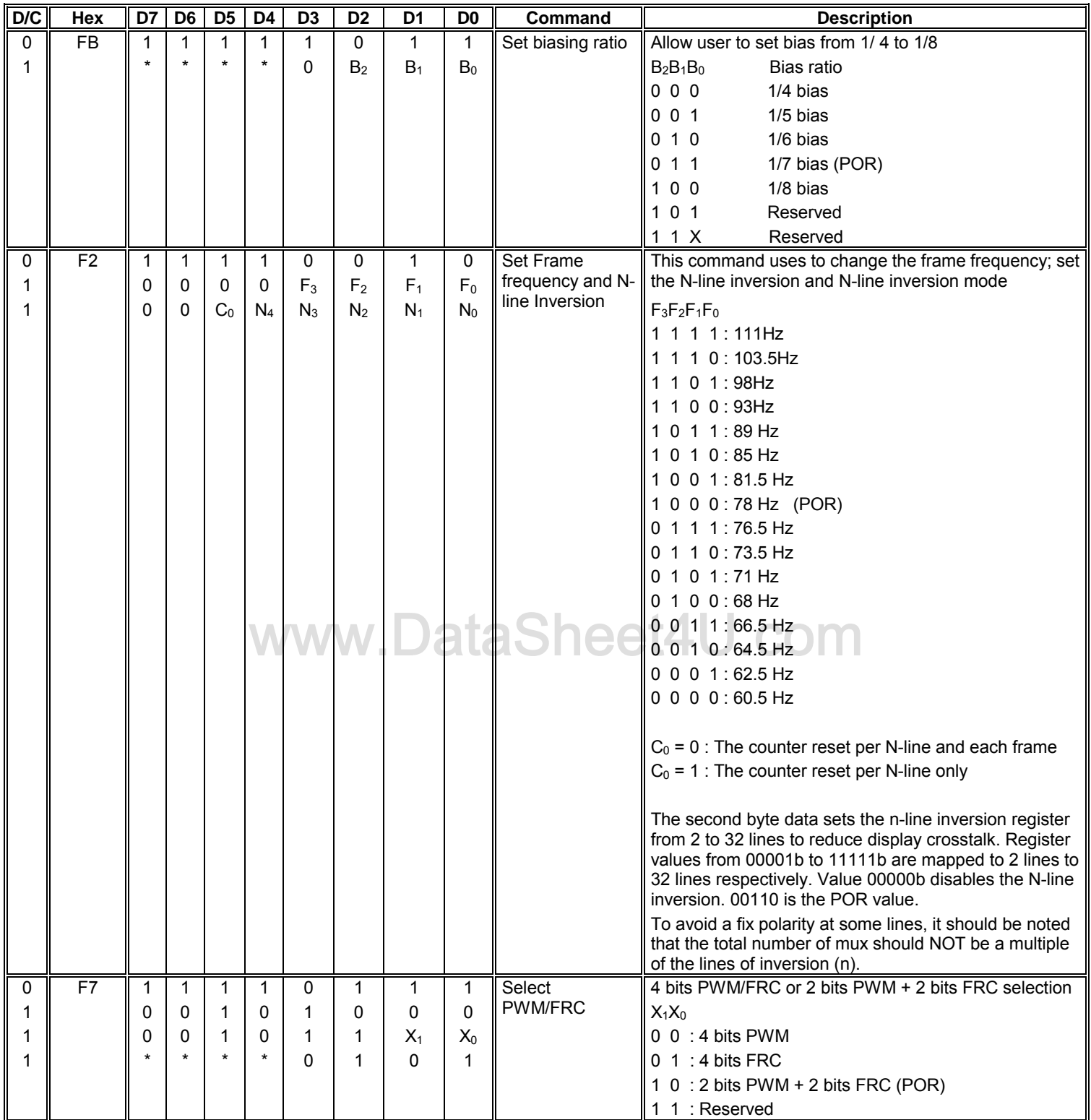

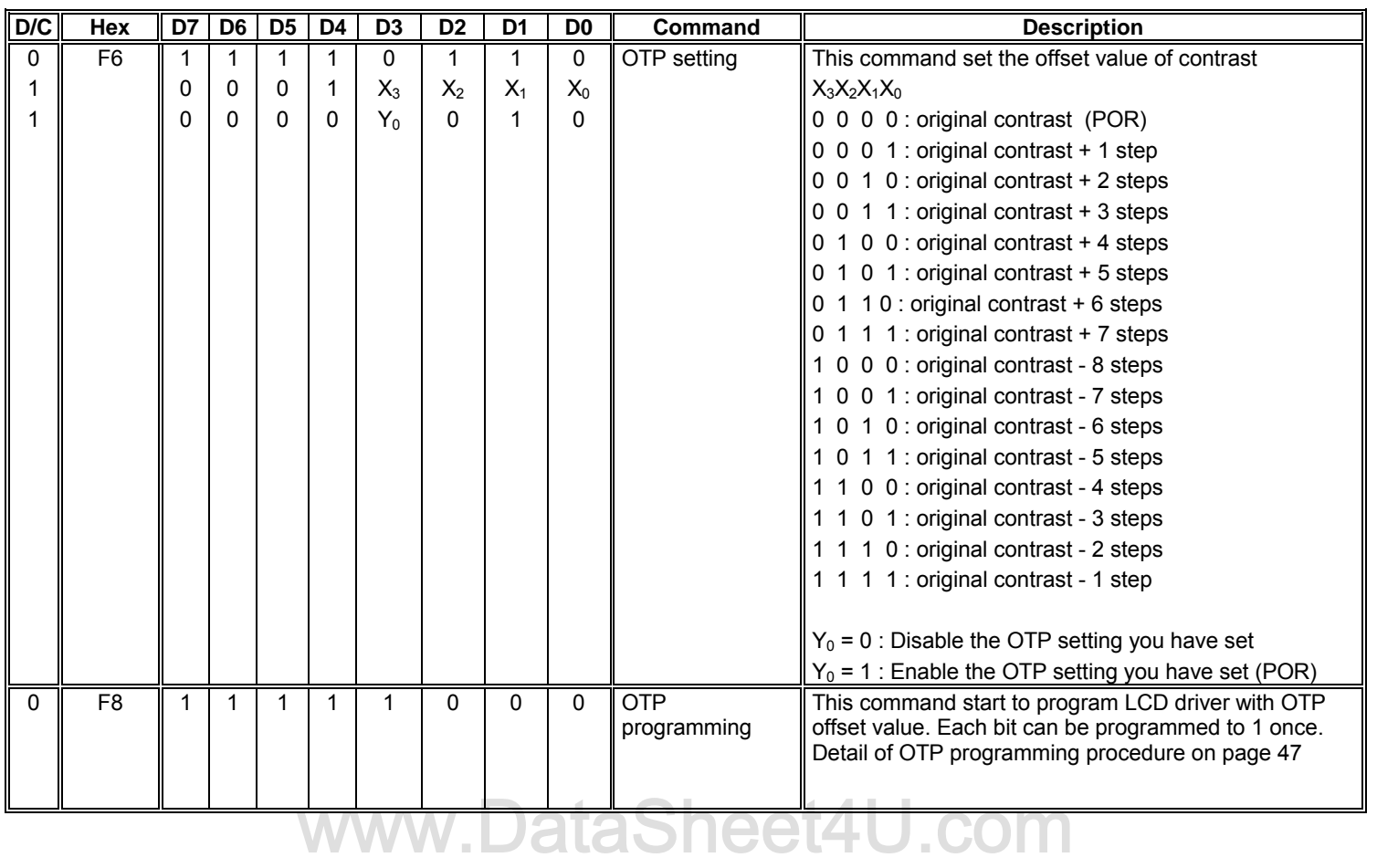

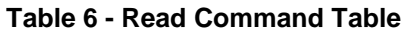

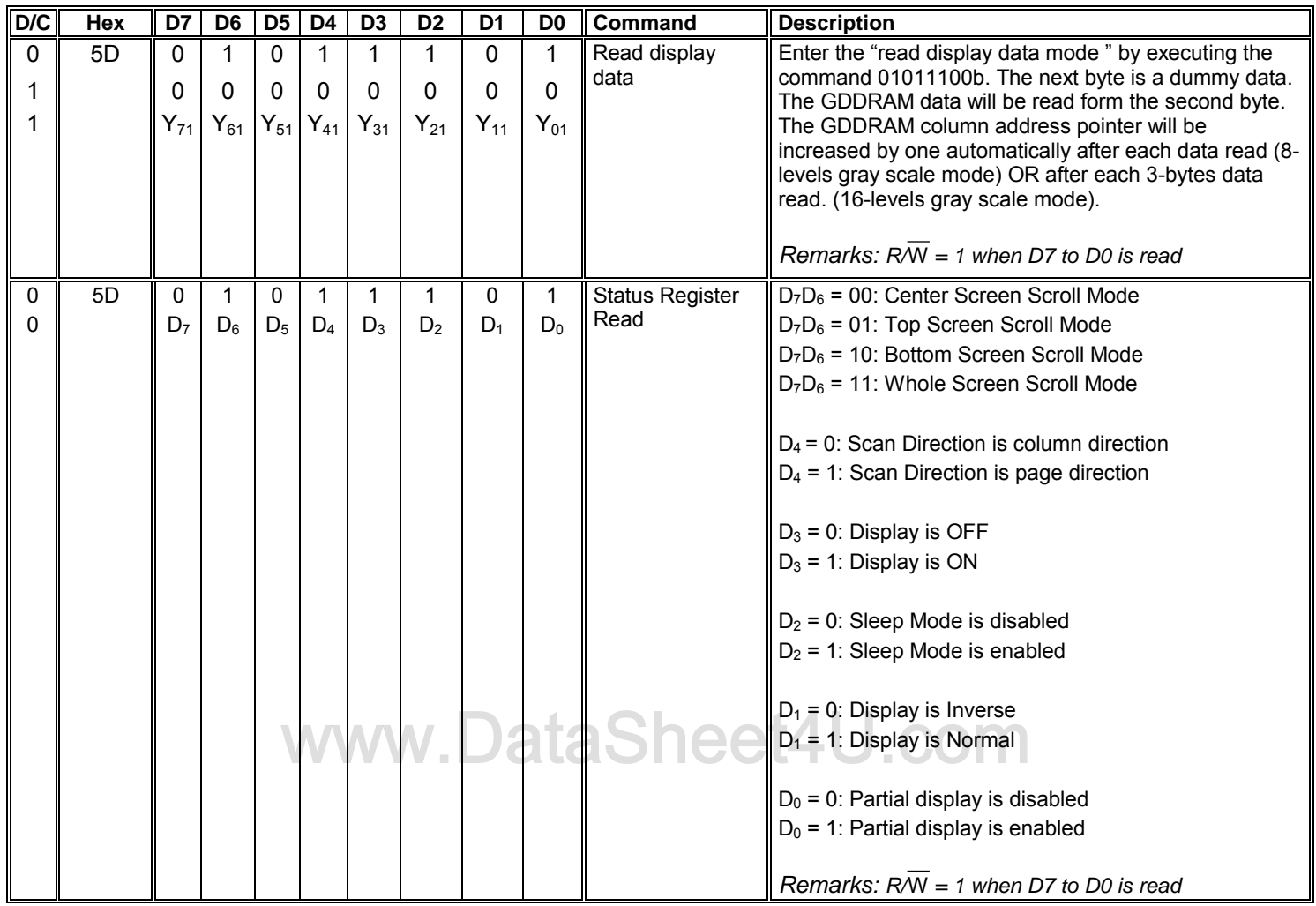

Note: Command patterns other than that given in Command Table are prohibited. Otherwise, unexpected result will occur. *Remarks: "\*" denote DON'T CARE bit* 

#### **8.1 Data Read / Write**

To read data from the GDDRAM, 5Dhex command should be executed then input High to R/W ( $\overline{WR}$ ) pin and D/ $\overline{C}$  pin for 6800-series parallel mode. Low to E( $\overline{RD}$ ) pin and High to D/ $\overline{C}$  pin for 8080-series parallel mode. No data read is provided for serial mode. In normal mode, GDDRAM column address pointer will be increased by one automatically after each data read in 8-levels gray scale mode OR after each 3-bytes data read in 16-levels gray scale mode. Also, a dummy read is required before the first data is read. See Figure 3 in Functional Description.

To write data to the GDDRAM, input Low to R/W ( $\overline{WR}$ ) pin and High to D/C pin for 6800-series parallel mode. For serial interface, it will always be in write mode. GDDRAM column address pointer will be increased by one automatically after each data write in 8-levels gray scale mode OR each 3-bytes data write in 16-levels scale mode. The address will be reset to 0 in next data read/write operation is executed when it is 97.

## **9 COMMAND DESCRIPTIONS**

#### **9.1 Set Column Address (15 Hex)**

This command specifies the 8-bit column address of the display data RAM. The start and the end column address are specified by this command. The driver supports up to 98 columns. As the addresses are incremented from the start column to the end column in the column direction scan, the page address is automatically incremented by 1. The column address is then returned to the start column. The column address will be increased by each data access after it is preset by the MCU. Start column < End column must be maintained.

|                 |                         |                           |      |           |      |                         |              |      |             |                |                |                | RGB Alignment using 8-levels gray scale mode<br>Column |       |   |           |              |        |                               |             |           |                  |  |
|-----------------|-------------------------|---------------------------|------|-----------|------|-------------------------|--------------|------|-------------|----------------|----------------|----------------|--------------------------------------------------------|-------|---|-----------|--------------|--------|-------------------------------|-------------|-----------|------------------|--|
|                 |                         | P11:0                     |      | 0         |      |                         | $\mathbf{1}$ |      |             | $\overline{c}$ |                |                | 3                                                      |       |   |           | 96           |        |                               | 97          |           |                  |  |
| <b>LCD Read</b> |                         | P11:1                     |      | 97        |      |                         | 96           |      |             | 95             |                |                | 94                                                     |       |   |           | $\mathbf{1}$ |        |                               | $\mathbf 0$ |           |                  |  |
| Direction       |                         | Color                     | R    | G         | Iв   | $\overline{\mathsf{R}}$ | G            | B    | $\mathsf R$ | G              | B              | $\mathsf R$    | G                                                      | lв    |   | R         | G            | lв     | $\sf R$                       | G           | <b>B</b>  |                  |  |
|                 |                         | Data D7 D4 D1 D7 D4 D1 D7 |      |           |      |                         |              |      |             | D <sub>4</sub> | D <sub>1</sub> | D <sub>7</sub> | $D4$ D1                                                |       |   |           | D7 D4 D1 D7  |        |                               |             | $D4$ $D1$ | <b>COMMON</b>    |  |
|                 | Page                    |                           |      |           |      |                         |              |      |             |                |                |                | D6 D3 D0 D6 D3 D0 D6 D3 D0 D6 D3 D0                    |       |   |           |              |        | D6 D3 D0 D6 D3 D0             |             |           | <b>OUTPUTS</b>   |  |
| <b>BLOCK</b>    | P10:0                   | P10:1                     |      | $D5$ $D2$ |      |                         | D5 D2        |      | $D5$ $D2$   |                |                |                | D5 D2                                                  |       |   | $D5$ $D2$ |              |        | D <sub>5</sub> D <sub>2</sub> |             |           |                  |  |
|                 | $\pmb{0}$               | 67                        |      |           |      |                         |              |      |             |                |                |                |                                                        |       |   |           |              |        |                               |             |           | COM <sub>0</sub> |  |
| $\mathbf 0$     | $\mathbf{1}$            | 66                        |      |           |      |                         |              |      |             |                |                |                |                                                        |       |   |           |              |        |                               |             |           | COM1             |  |
|                 | $\overline{2}$          | 65                        |      |           |      |                         |              |      |             |                |                |                |                                                        |       |   |           |              |        |                               |             |           | COM <sub>2</sub> |  |
|                 | 3                       | 64                        |      |           |      |                         |              |      |             |                |                |                |                                                        |       |   |           |              |        |                               |             |           | COM <sub>3</sub> |  |
|                 | $\overline{\mathbf{4}}$ | 63                        |      |           |      |                         |              |      |             |                |                |                |                                                        |       |   |           |              |        |                               |             |           | COM4             |  |
| $\mathbf{1}$    | 5                       | 62                        |      |           |      |                         |              |      |             |                |                |                |                                                        |       |   |           |              |        |                               |             |           | COM <sub>5</sub> |  |
|                 | 6                       | 61                        |      |           |      |                         |              |      |             |                |                |                |                                                        |       |   |           |              |        |                               |             |           | COM <sub>6</sub> |  |
|                 | $\overline{7}$          | 60                        |      |           |      |                         |              |      |             |                |                |                |                                                        |       |   |           |              |        |                               |             |           | COM7             |  |
| ÷               | ÷                       | ÷                         |      |           |      |                         |              |      |             |                |                |                |                                                        |       | ÷ |           |              |        |                               |             |           | ÷                |  |
|                 | t                       | t                         |      |           |      |                         |              |      |             |                |                |                |                                                        |       | ÷ |           |              |        |                               |             |           |                  |  |
|                 |                         | t                         |      |           |      |                         |              |      |             |                |                |                |                                                        |       | ÷ |           |              |        |                               |             |           |                  |  |
|                 |                         | Ì                         |      |           |      |                         |              |      |             |                |                |                |                                                        |       | ċ |           |              |        |                               |             |           |                  |  |
|                 | ÷,                      |                           |      |           |      |                         |              |      |             |                |                |                |                                                        |       | ś |           |              |        |                               |             |           |                  |  |
|                 |                         | ÷                         |      |           |      |                         |              |      |             |                |                |                |                                                        |       | ÷ |           |              |        |                               |             |           |                  |  |
|                 |                         |                           |      |           |      |                         |              |      |             |                |                |                |                                                        |       |   |           |              |        |                               |             |           |                  |  |
|                 | t                       | t                         |      |           |      |                         |              |      |             |                |                |                |                                                        |       | ÷ |           |              |        |                               |             |           |                  |  |
| ÷               | ÷                       | ÷                         |      |           |      |                         |              |      |             |                |                |                |                                                        |       | ÷ |           |              |        |                               |             |           |                  |  |
|                 | 56                      | 11                        |      |           |      |                         |              |      |             |                |                |                |                                                        |       |   |           |              |        |                               |             |           | COM56            |  |
| 14              | 57                      | 10                        |      |           |      |                         |              |      |             |                |                |                |                                                        |       |   |           |              |        |                               |             |           | COM57            |  |
|                 | 58                      | 9                         |      |           |      |                         |              |      |             |                |                |                |                                                        |       |   |           |              |        |                               |             |           | COM58            |  |
|                 | 59                      | 8                         |      |           |      |                         |              |      |             |                |                |                |                                                        |       |   |           |              |        |                               |             |           | COM59            |  |
|                 | 60                      | $\overline{7}$            |      |           |      |                         |              |      |             |                |                |                |                                                        |       |   |           |              |        |                               |             |           | COM60            |  |
| 15              | 61                      | 6                         |      |           |      |                         |              |      |             |                |                |                |                                                        |       |   |           |              |        |                               |             |           | COM61            |  |
|                 | 62                      | 5                         |      |           |      |                         |              |      |             |                |                |                |                                                        |       |   |           |              |        |                               |             |           | COM62            |  |
|                 | 63                      | 4                         |      |           |      |                         |              |      |             |                |                |                |                                                        |       |   |           |              |        |                               |             |           | COM63            |  |
|                 | 64                      | 3                         |      |           |      |                         |              |      |             |                |                |                |                                                        |       |   |           |              |        |                               |             |           | COM64            |  |
| 16              | 65                      | $\overline{2}$            |      |           |      |                         |              |      |             |                |                |                |                                                        |       |   |           |              |        |                               |             |           | COM65            |  |
|                 | 66                      | $\mathbf{1}$              |      |           |      |                         |              |      |             |                |                |                |                                                        |       |   |           |              |        |                               |             |           | COM66            |  |
|                 | 67                      | 0                         |      |           |      |                         |              |      |             |                |                |                |                                                        |       |   |           |              |        |                               |             |           | COM67            |  |
|                 |                         |                           |      |           |      |                         |              |      |             |                |                |                |                                                        |       |   |           |              |        |                               |             |           |                  |  |
|                 |                         |                           |      |           |      |                         |              |      |             |                |                |                |                                                        |       |   | COL288    | COL289       | COL290 | COL291                        | COL292      | COL293    |                  |  |
|                 |                         | <b>SEGMENT</b>            | COLO | COL1      | COL2 | COL3                    | COL4         | COL5 | COL6        | COL7           | COL8           | COL9           | COL10                                                  | COL11 |   |           |              |        |                               |             |           |                  |  |
|                 |                         | <b>OUTPUTS</b>            |      |           |      |                         |              |      |             |                |                |                |                                                        |       |   |           |              |        |                               |             |           |                  |  |

**Table 7 - RAM arrangements of 8-levels gray scale mode** 

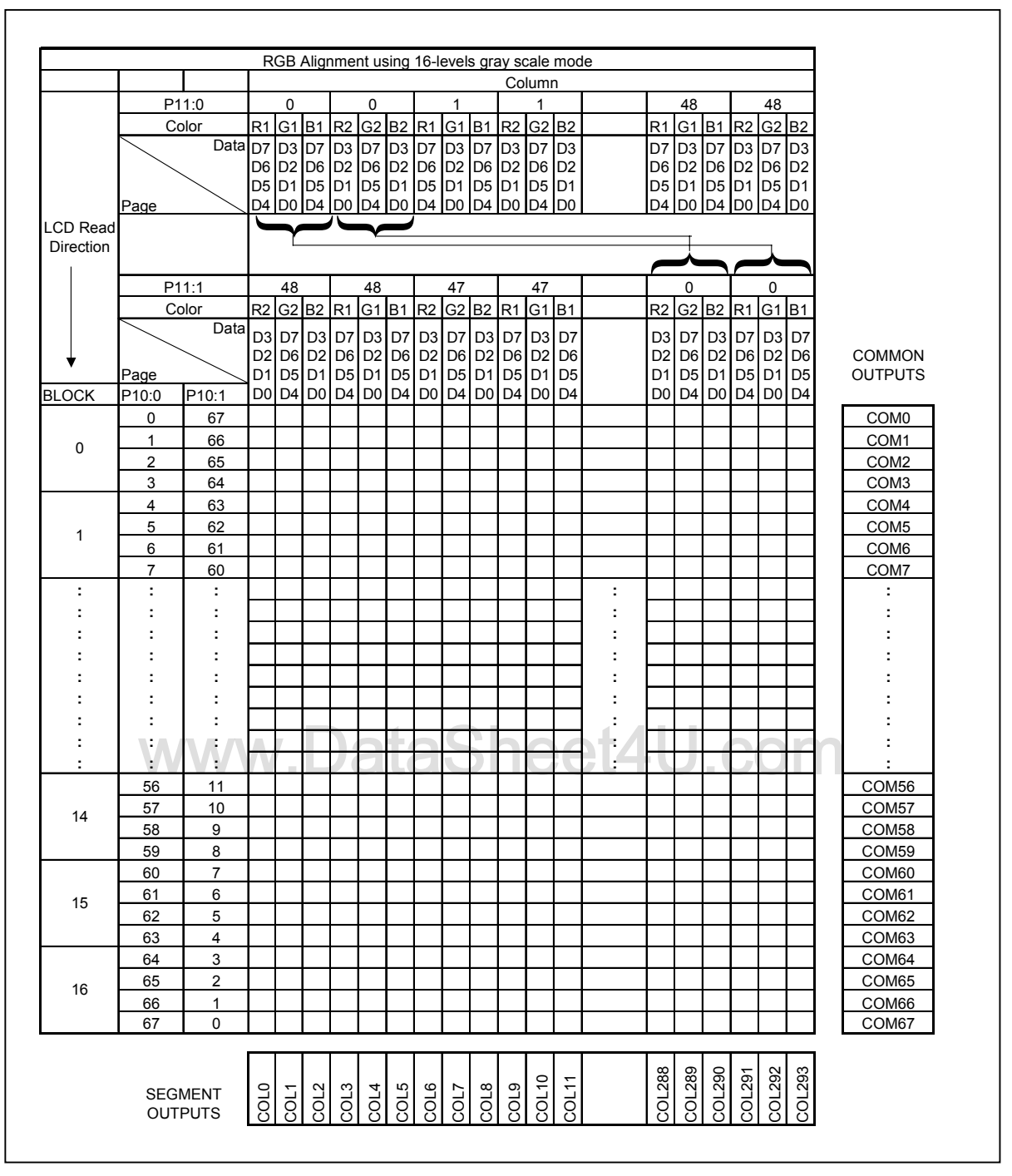

**Table 8 - RAM arrangements of 16-levels gray scale mode** 

#### **9.2 Set Page Address (75 Hex)**

This command enters the page address from 0 to 67 to the RAM page register for read/write operations. The driver supports up to 68 lines. All in all, there are 68 pages. As the addresses are incremented from the start page to the end page in the page direction scan, the column address is incremented by 1. The page address is then returned to the start page. Start page < End page must be maintained.

#### **9.3 Set COM Output Scan Direction (BB Hex)**

This command sets the scan direction of the COM output allowing layout flexibility in LCD module assembly. Please refer to the Table 5 on Page 24 for detail mapping. In addition, the display will have immediate effect once this command is issued. That is, if this command is sent during normal display, the graphic display will have vertical flipping effect.

#### **9.4 Set Data Output Scan Direction (BC Hex)**

This command sets the DDRAM such that the MPU operates the display data in the internal RAM.

A. Normal or Inverse page/column/scan directions

The Data Scan direction can be set to either normal or inverse display page and column address scan direction. The column and the page direction are illustrated in the Figure 7 and Figure 8 on page 35 & 36, and Figure 9 on page 36 for example of Normal or Reverse page/column/ scan directions.

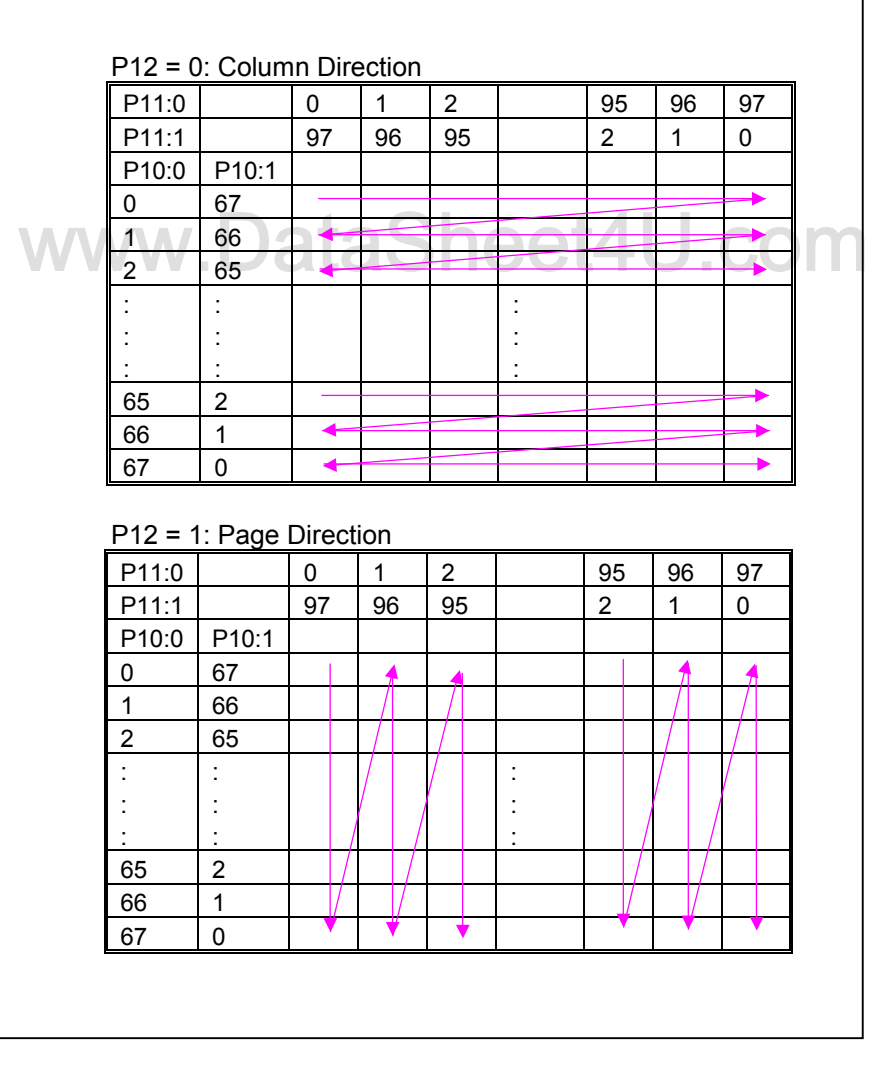

**Figure 7 - column and page scan direction of 8-level gray scale mode** 

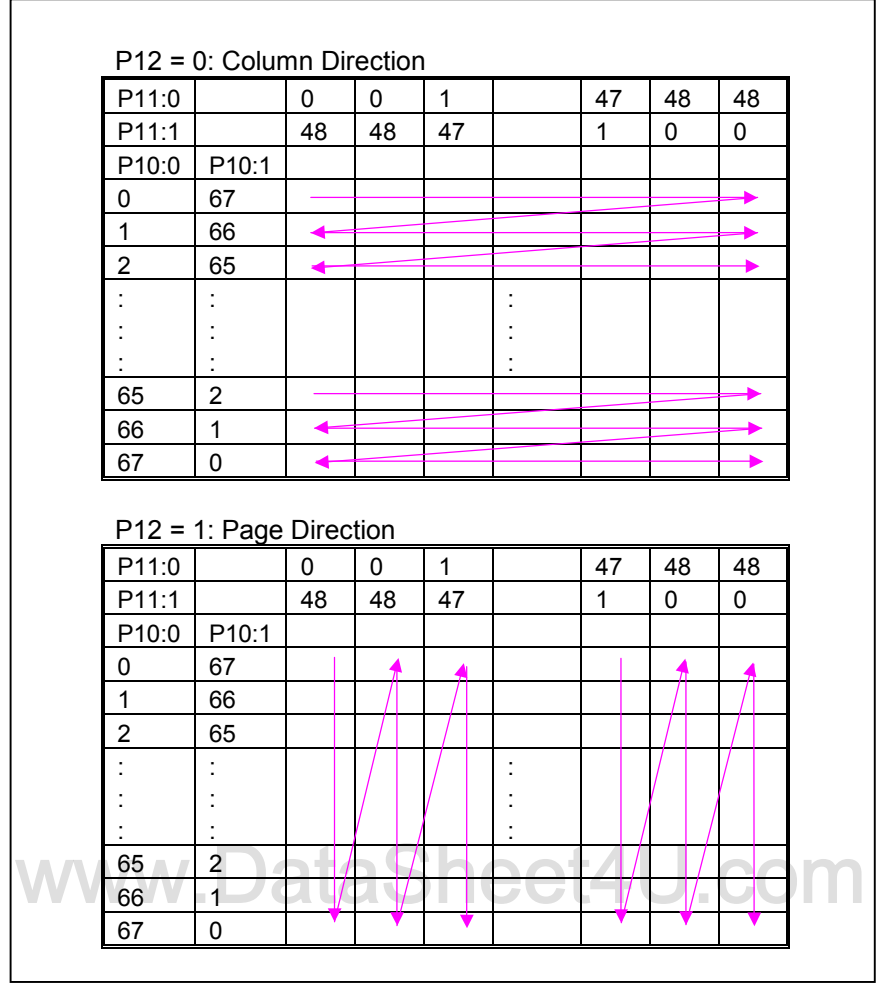

**Figure 8 - column and page scan direction of 16-level gray scale mode** 

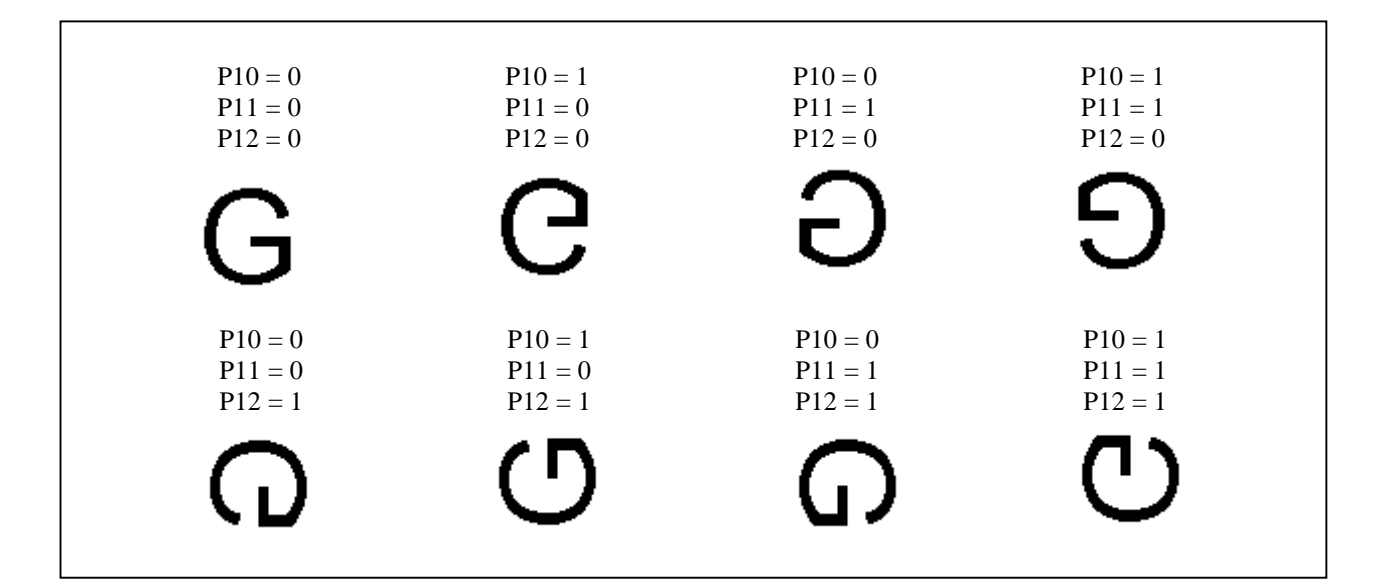

**Figure 9 – Example of Normal or Reverse page/column/ scan directions** 

**Solomon Systech Jul 2004** P 36/71 Rev 1.2 SSD1788 Series

The parameters following the command set data output scan direction specifies the RGB arrangement and the selection of various gray-scale modes. Please find the information of the RGB arrangement and the gray scale mode in the following section.

#### B. RGB arrangement mode

The RGB arrangement mode can be selected according to the following table. Three selection bits will give eight combinations of the RGB arrangements. Each combination set will specify the Red, Green and Blue segment output arrangement in odd and even page.

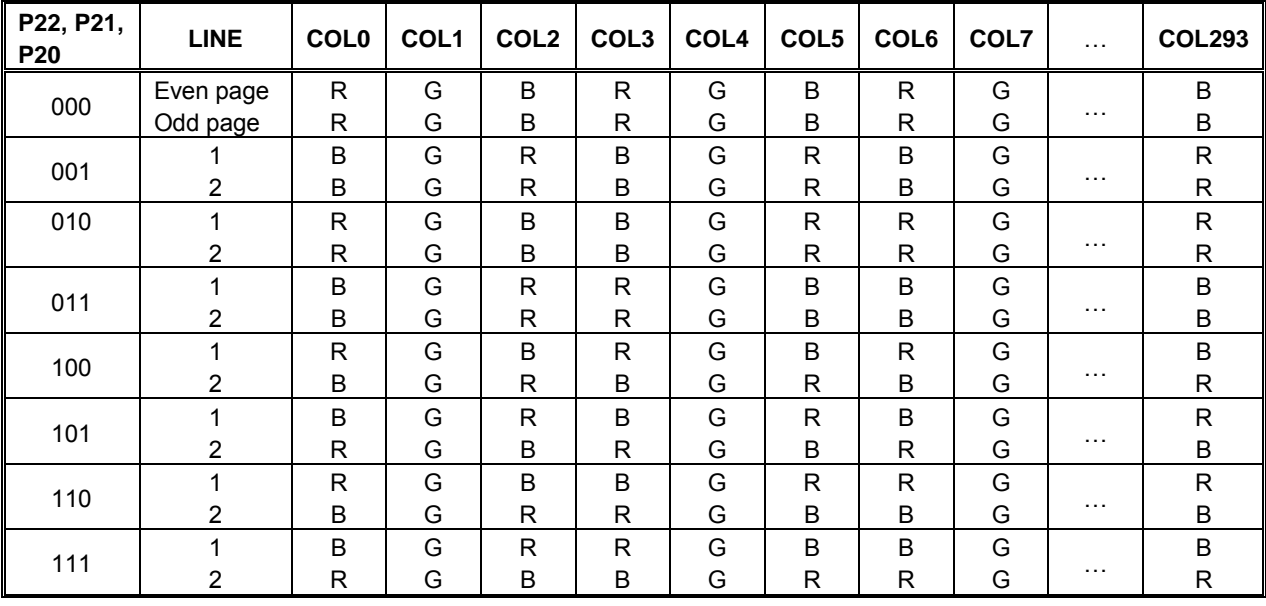

## **WWW.** Table 9 - RGB Arrangement modes **COM**

#### C. Gray scale mode

The gray scale mode can be selected according to the following table. Two types of gray scale mode such that the device can display between 256 colors or 4096 colors.

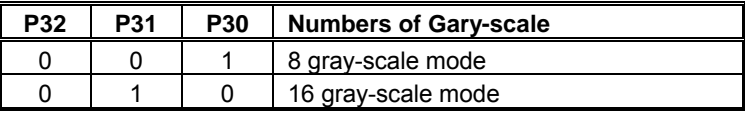

#### **Table 10 - Gray scale selection mode**

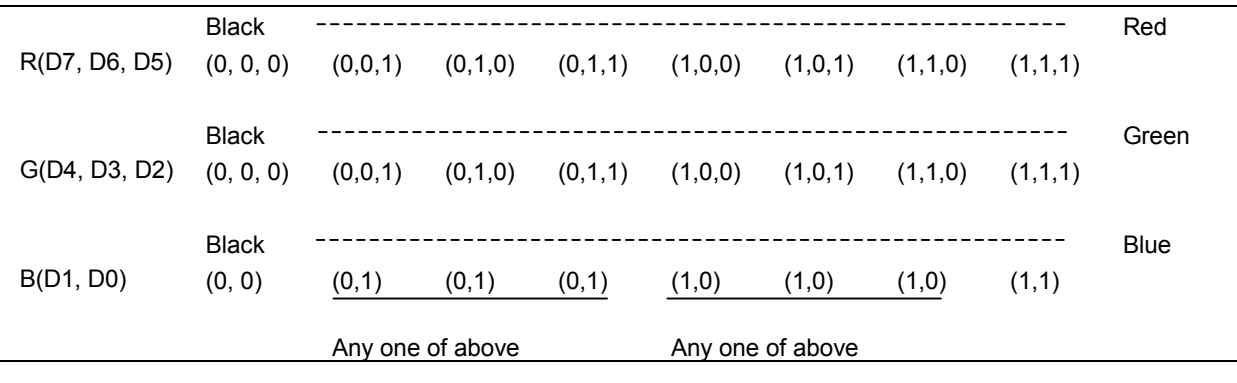

**Figure 10 - Examples: 8 gray-scale display arrangement** 

Description of different gray-scale display

8-gray-scale display:

Table 7 on page 33 shows the arrangement of the display data. The data D7, D6, D5, D4, D3, D2, D1, D0 (RRRGGGBB) is converted into 4-bits data (RRRRGGGGBBBB). The 4-bits data is then stored into the GDDRAM.

16-gray-scale display:

Table 8 on page 34 shows the arrangement of the display data. The data D7, D6, D5, D4, D3, D2, D1, D0 is encoded and write into the GDDRAM in three operation cycles.

D7, D6, D5, D4, D3, D2, D1, D0: R1, R1, R1, R1, G1, G1, G1, G1 (1<sup>ST</sup> write)

D7, D6, D5, D4, D3, D2, D1, D0: B1, B1, B1, B1, R2, R2, R2, R2 (2<sup>ND</sup> write)

D7, D6, D5, D4, D3, D2, D1, D0: G2, G2, G2, G2, B2, B2, B2, B2 (3<sup>RD</sup> write)

#### **9.5 Set Color Look Up Table (CE Hex)**

This command transforms the display data (R: 3 bits, G: 3 bits, B: 2 bits) into 4-bit data. The 4 bit data will then be stored into the GDDRAM by choosing colors to represent red, green and blue from 4096 colors. When the GDDRAM output the data, the red, green and blue data are converted back to 8 bit data (R: 3 bits, G: 3 bits, B: 2 bits). The Color Look-up Table must be set when using 8-levels gray scale mode.

#### **9.6 Set Display Control (CA Hex)**

This command is used to select the duty ratio of the IC. All available driving duty can be selected using this command. The driving duty can be changed from 1/8 to 1/68.

#### **9.7 Set Area Scroll (AA Hex)**

9.7 Set Area Scroll (AA Hex)<br>This command specifies the portion of screen for scrolling. The command sets the starting block address,<br>finishing block address, www.box.of apositic blocks and the axes assall made of the axes finishing block address, number of specific blocks and the area scroll mode of the area scrolling. Please be noted that the starting block address should be smaller than the finishing block address.

The block address increment direction is started at  $0<sup>th</sup>$  block such that the GDDRAM address corresponds to the top of the fixed area. Similarly, the block address decrement direction is started at the 16<sup>th</sup> block such that the GDDRAM address corresponds to the bottom fixed area. The remaining block address excluding the top and the bottom fixed areas are assigned to the scroll plus the background areas. The set area scroll function is divided into four parts.

Part I -Specify the top block address of the scroll + the background areas. Specify the  $0<sup>th</sup>$  block for the top screen scroll or the whole screen scroll. The scroll start block address is also set at this top block address until the scroll start set command is executed.

Part II – Specify the bottom address of the scroll + background areas. Specify the 16<sup>th</sup> block for the bottom or the whole screen scroll.

Part III – Specify number of scrolled blocks = number of (Top fixed area + scroll area) blocks  $-1$ . When the bottom scroll or whole screen scroll is chosen, the resulted value is identical to the value stated in part II.

Part IV

Specify the area scroll type. Altogether there are four types of area scroll. Please refer to Table 11 for detail.

| P41 | <b>P40</b> | <b>Types of Area Scroll</b> |
|-----|------------|-----------------------------|
|     |            | Center Screen Scroll        |
|     |            | <b>Top Screen Scroll</b>    |
|     | 0          | <b>Bottom Screen Scroll</b> |
|     |            | Whole Screen Scroll         |

**Table 11 - Area scrolling selection modes** 

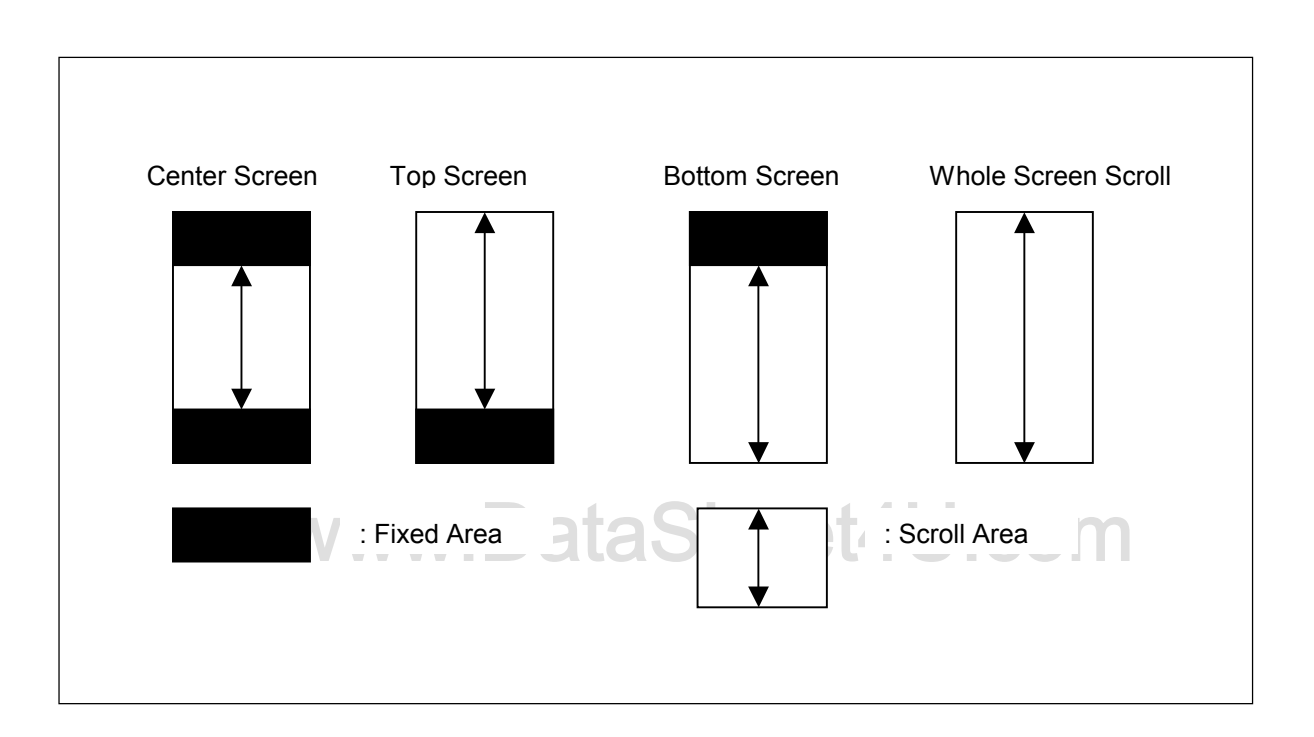

**Figure 11 - Area scrolling selection modes** 

The area scroll function is executed by prompt in the set area scroll command following by changing the start block address by the set scroll start command. Figure 11 illustrates the operation model of the scrolling function.

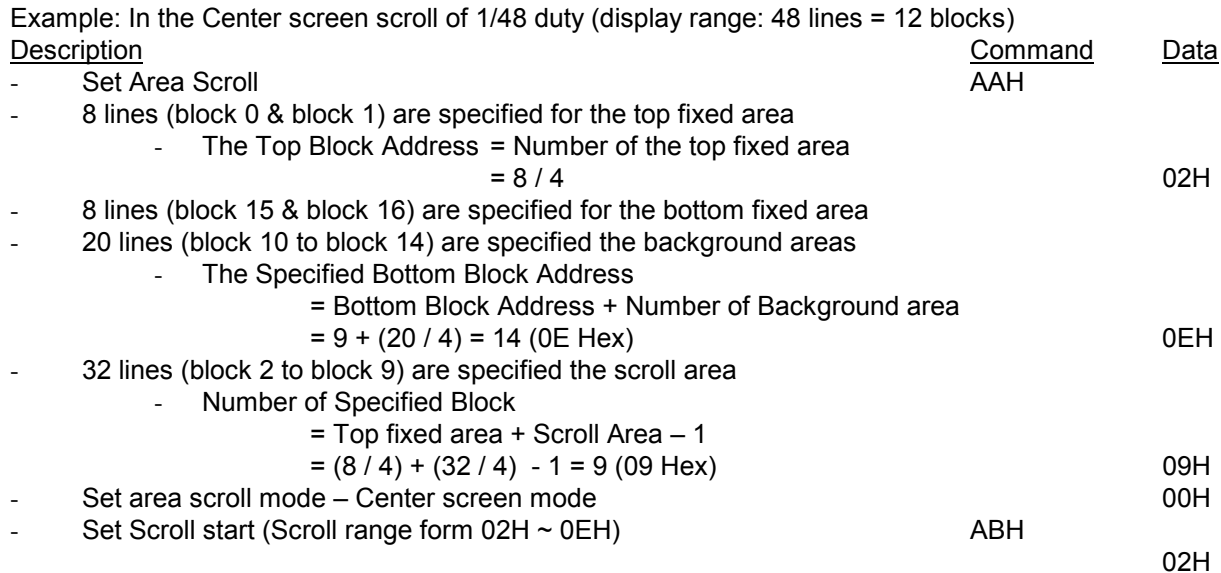

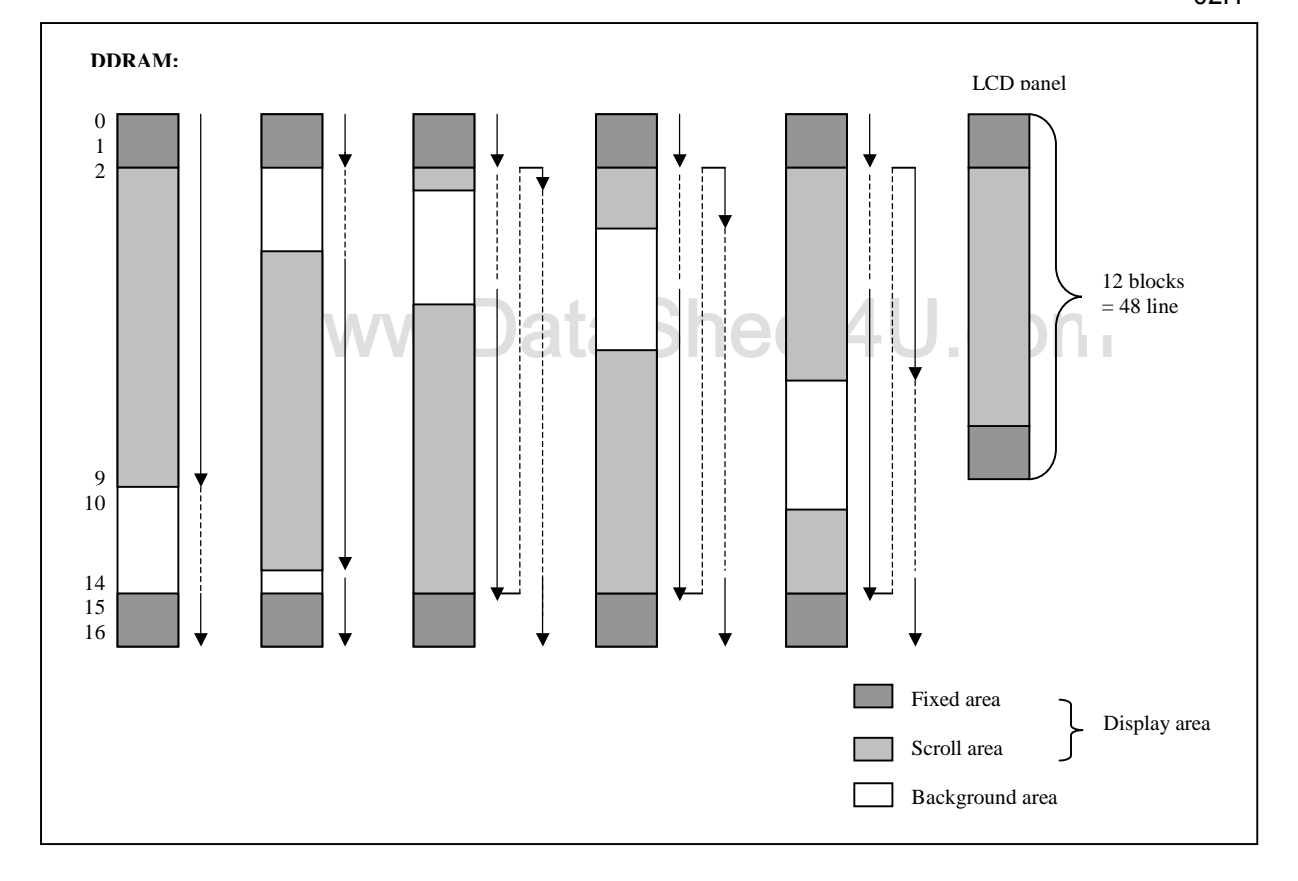

**Figure 12 - GDDRAM updates for area scrolling** 

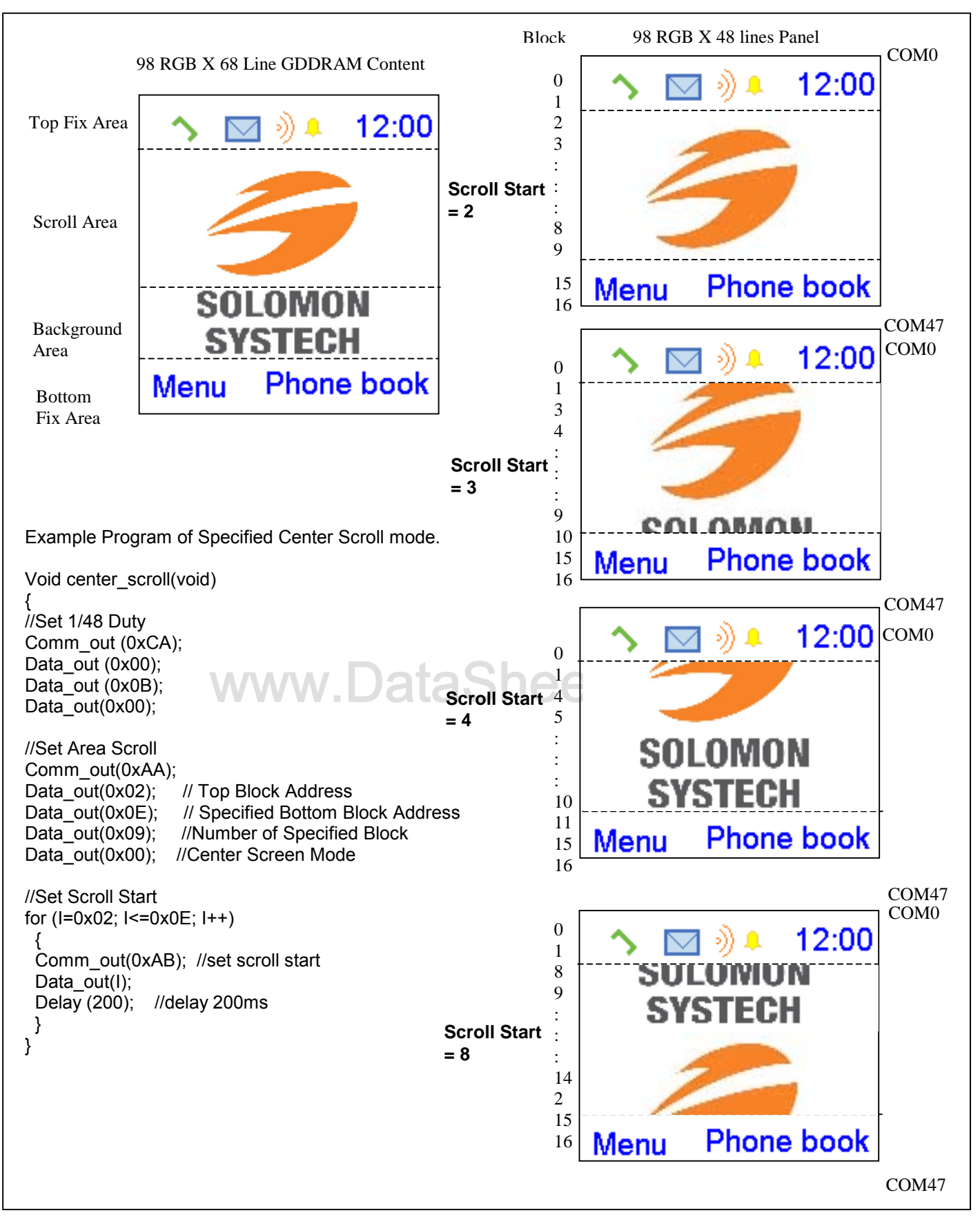

**Figure 13 – Example of Specified Center Scroll Mode** 

#### **9.8 Set Scroll Start (AB Hex)**

This command specifies the starting block address of the area scrolling and then executes the area scroll by changing the start block address dynamically. Start block < End block must be maintained. Please be noted that the set scroll start command should be executed after the set area scroll command.

#### **9.9 Set Power Control Register (20 Hex)**

This command turns on/off the various power circuits associated with the chip. There are three power subcircuits (reference voltage generator, internal regulator and voltage follower) could be turned on/off by this command. In addition, the configuration of the internal primary booster (3X/4X/5X/6X) can be selected by this command.

### **9.10 Set Contrast Level & Internal Regulator Ratio (81 Hex)**

This command adjusts the contrast of the LCD panel by changing the LCD driving voltage,  $V_{OUT}$ , provided by the On-Chip power circuits.  $V_{OUT}$  is set with 64 steps (6-bit) in the contrast control register by a set of compound commands. Please refer to the Figure 14 for the contrast control process flow diagram.

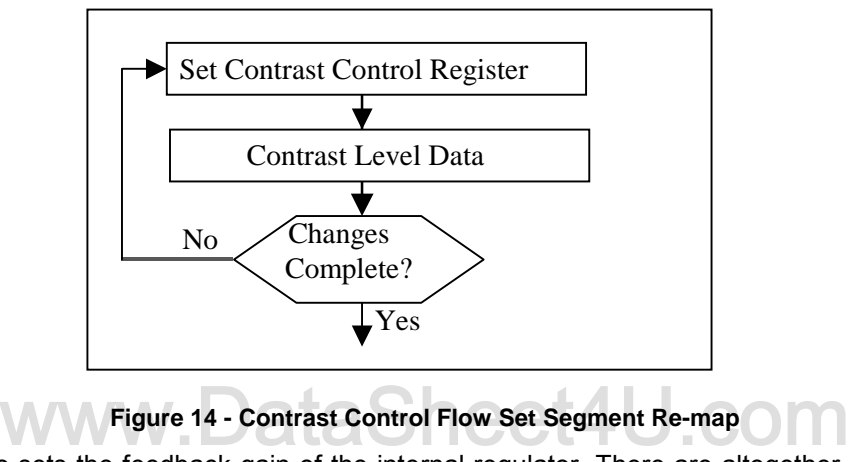

This command also sets the feedback gain of the internal regulator. There are altogether 8 internal regulator gains, which are used for the adjustment of  $V_{OUT}$  level. This command is to enable any one of the eight internal resistor (IRS) settings for different regulator gains when using internal regulator resistor network. The Contrast Control Voltage Range curves is referred to the following formula:

$$
V_{out} = \left(1 + \frac{R_2}{R_1}\right) * V_{con}
$$
  
, where Vref = 1.7V  

$$
V_{con} = \left(1 - \frac{63 - \alpha}{210}\right) * V_{ref}
$$

*Remarks: TC = -0.20%/o C* 

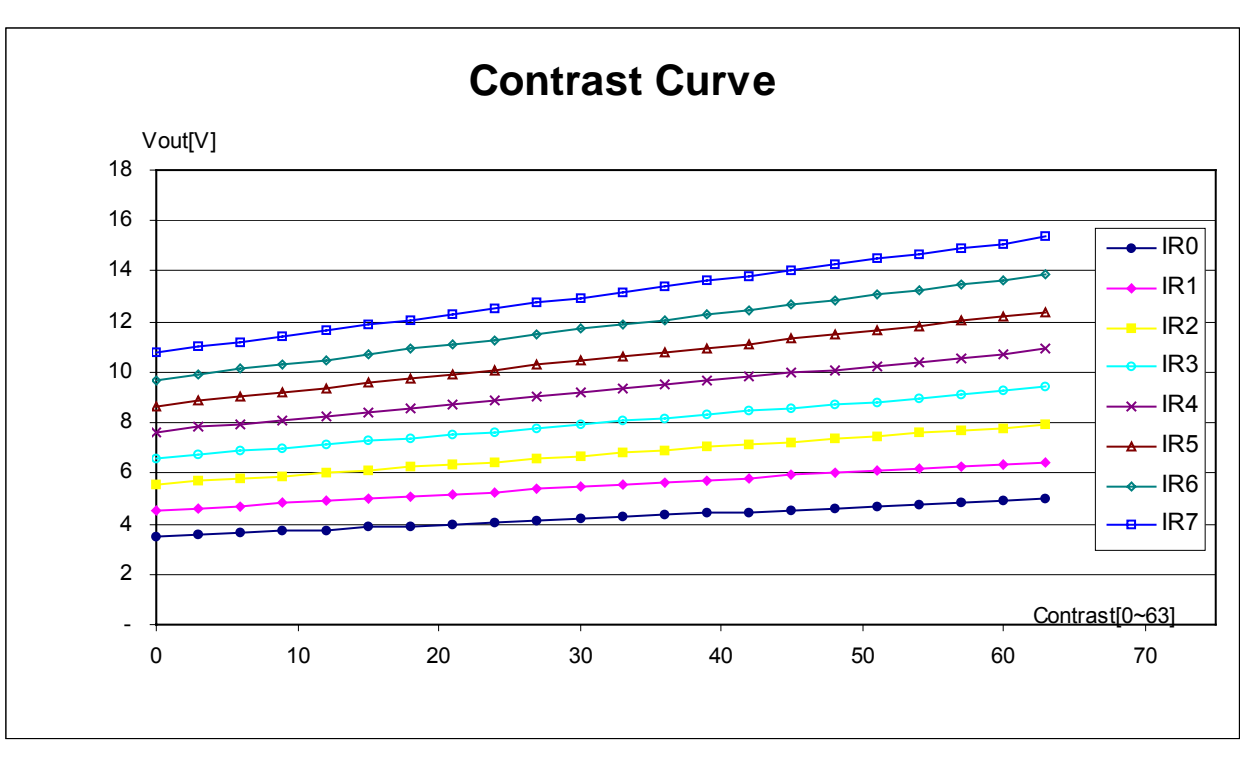

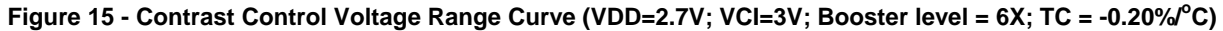

*Note: The Maximum operation voltage of V<sub>OUT</sub> is 13.5V with panel load.* 

#### **9.11 Set Increment/Decrement of the contrast set (D6/D7 Hex)**

convenient way to change the contrast of the display by programming.<br>COMPLEX Set Narmal Investes Display (2002 Hav) This command can increase the contrast step by  $+1$  and decrease the contrast set by  $-1$ . It is the most

#### **9.12 Set Normal/Inverse Display (A6/A7 Hex)**

For a normally white display panel, after the execution of Normal Display command, image data 000(RGB) indicates black pixel and image data FFF (RGB) indicate white pixel. For a normally black display panel, after the execution of Inverse Display command, image data 000(RGB) indicates Black pixel and image data FFF (RGB) indicate white pixel.

#### Example:

For a normal White display panel (Set Normal Display: A6 Hex):

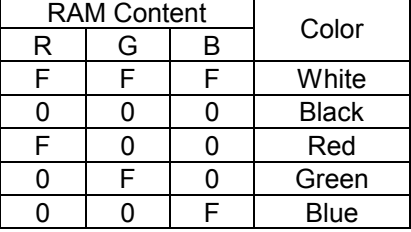

For a normal Black display panel (Set Normal Display: A7 Hex):

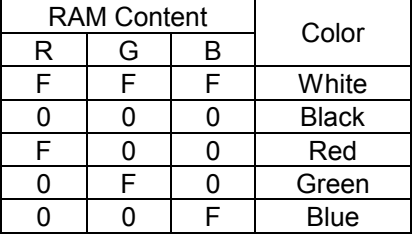

#### **9.13 Enter Partial Display (A8 Hex)**

This command and the following parameters specify the display area of the partial display mode. The following figure shows the display and non-display area when the partial display mode is executed.

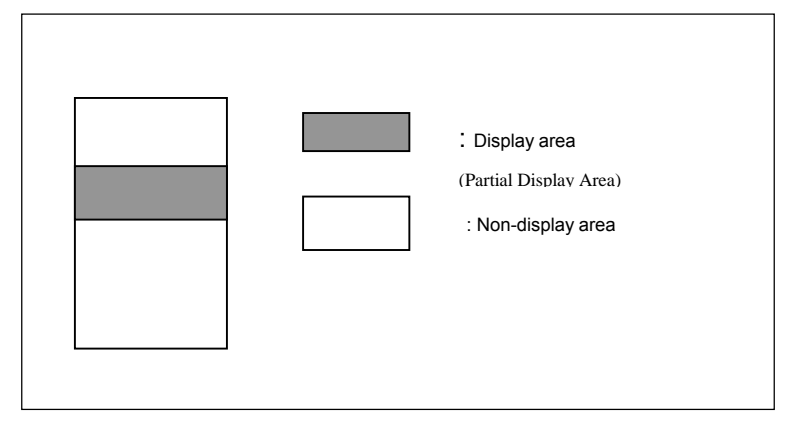

**Figure 16 - Partial display mode** 

#### **9.14 Exit Partial Display (A9 Hex)**

This command exits the partial display mode.

#### **9.15 Set Display On/Off (AE/AF Hex)**

This command is used to turn the display on or off. When display off is issued with entire display is on, power save mode will be entered.

## Sheet4U.com **9.16 Enter/Exit sleep mode (94/95 Hex)**

This command enter/exit the sleep mode.

#### **9.17 Enable/Disable the internal oscillator (D1/D2 Hex)**

This command enables or disables the internal oscillator. The internal oscillator is turned off after hardware or software reset.

#### **9.18 Set Temperature compensation coefficient (82 Hex)**

This command sets the average temperature gradients. Four sets of average temperature gradients can be selected. Please refer to the command table for detail description of the average temperature gradients. The default value of the temperature gradient is  $-0.2 \ \%$ <sup>0</sup>C

#### **9.19 NOP (25 Hex)**

A command causing the chip takes No Operation.

#### **9.20 Write display data mode (5C Hex)**

This command is used to execute the write display data mode. The display data byte is directly written to the GDDRAM. Please be noted that the  $D/\overline{C}$  signal should be set to high during the display data is written to the GDDRAM.

#### **9.21 Read display data mode (5D Hex)**

This command is used to execute the read display data mode. The display data byte is directly read from the GDDRAM. Please be noted that the D/ $\overline{C}$  signal should be set to high during the display data is read from to the GDDRAM.

### **Graphic Command**

### **9.22 Draw Line (83Hex)**

Given the starting point (X1, Y1) and the ending point (X2, Y2), a line will be drawn with the color specified.

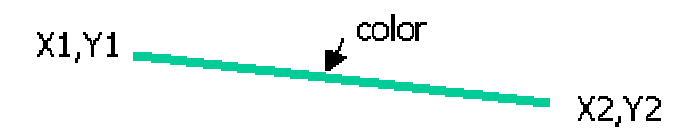

The following example illustrates the line drawing procedure.

- 1. Enter the "draw line mode" by execute the command 83H
- 2. Set the starting X-coordinates, X1. E.g., 00H.
- 3. Set the starting Y-coordinates, Y1. E.g., 00H.
- 4. Set the finishing X-coordinates, X2. E.g., 01H
- 5. Set the finishing Y-coordinates, Y2. E.g., 01H
- 6. Set the color to  $RGB = (0,1,0)$  e.g., OFH following by OOH

Result: A color line will be drawn between coordinates (0,0) and (1,1)

*Remarks: X1* ≤ *97; Y1* ≤ *67; X2* ≤ *97; Y2* ≤ *67* 

#### **9.23 Fill Enable/Disable (92 Hex)**

This command allows the fill color option to be enabled or disabled. This command is applicable to the Draw Rectangle feature. When the selection bit is "0", the fill color option is disabled. When the selection bit is "1", the fill color option is enabled.

#### **9.24 Draw rectangle (84 Hex)**

will be drawn with the color specified. Remarks: If fill color option is disabled, the enclosed area will not be filled. Given the starting point (X1, Y1) and the ending point (X2, Y2), specify the width and height of a rectangle that filled.

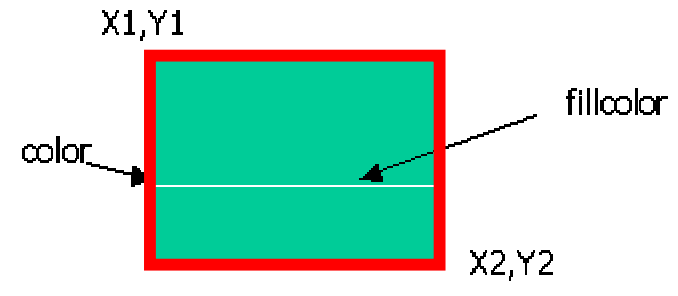

The following example illustrates the rectangle drawing procedure.

- 1. Enter the "draw rectangle mode" by execute the command 8AH
- 2. Set the starting X-coordinates, X1. E.g., 00H.
- 3. Set the starting Y-coordinates, Y1. E.g., 00H.
- 4. Set the finishing X-coordinates, X2. E.g., 02H
- 5. Set the finishing Y-coordinates, Y2. E.g., 02H
- 6. Set the color to  $RGB = (1,0,0)$  e.g., FOH following by OOH
- 7. Set the filled color to  $RGB = (0,1,0)$  e.g., OFH following by OOH

Result: A filled color square will be drawn with the coordinates of the top left hand corner at (0,0) and the coordinates of the bottom right hand corner at (2,2)

*Remarks: X1* ≤ *X2; Y1* ≤ *Y2; X2* ≤ *97; Y2* ≤ *67* 

#### **9.25 Copy (8A Hex)**

Copy the rectangular region defined by the starting point (X1, Y1) and the ending point (X2, Y2) to location (X3, Y3). There are two possible results with the command copy executed depending on the setting of the start point coordinates and end point coordinates.

The following example illustrates the copy procedure.

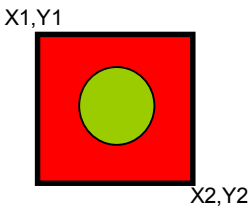

Case  $1 -$  The overlap region will superimpose.

- 1. Enter the "copy mode" by execute the command 84H
- 2. Set the starting X-coordinates, X1. E.g., 00H.
- 3. Set the starting Y-coordinates, Y1. E.g., 00H.
- 4. Set the finishing X-coordinates, X2. E.g., 02H
- 5. Set the finishing Y-coordinates, Y2. E.g., 02H
- 6. Set the New X-coordinates, X3. E.g., 01H
- 7. Set the New Y-coordinates, Y3. E.g., 01H

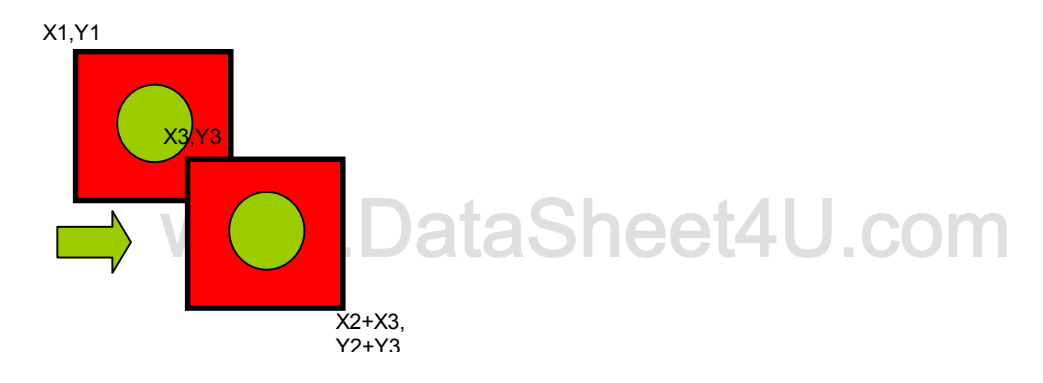

Case  $2$  – The original content remains unchanged

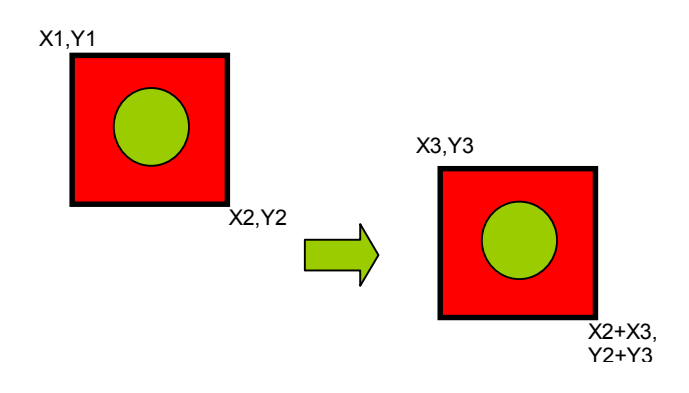

- 1. Enter the "copy mode" by execute the command 84H
- 2. Set the starting X-coordinates, X1. E.g., 00H.
- 3. Set the starting Y-coordinates, Y1. E.g., 00H.
- 4. Set the finishing X-coordinates, X2. E.g., 01H
- 5. Set the finishing Y-coordinates, Y2. E.g., 01H
- 6. Set the New X-coordinates, X3. E.g., 09H
- 7. Set the New Y-coordinates, Y3. E.g., 09H

*Remarks: X1* ≤ *X2; Y1* ≤ *Y2;* X2 ≤ 97; Y2 ≤ 67

#### **9.26 Dim Window (8C Hex)**

This command will dim the window area specify by starting point (X1, Y1) and the ending point (X2, Y2). After the execution of this command, the selected window area will be dimmed by 75% white. Additional execution of this command over the same window area will not change the data content. *Remarks: X1* ≤ *X2; Y1* ≤ *Y2;* X2 ≤ 97; Y2 ≤ 67

#### **9.27 Clear Window (8E Hex)**

This command sets the window area specify by starting point (X1, Y1) and the ending point (X2, Y2) to clear the window display. The contrast of the window will be set to zero. *Remarks: X1* ≤ *X2; Y1* ≤ *Y2;* X2 ≤ 97; Y2 ≤ 67

### **Extended Command**

#### **9.28 Set biasing ratio (FB Hex)**

This command selects a suitable bias ratio (1/4 to 1/8) required for driving the particular LCD panel in use.

#### **9.29 Set Frame Frequency (F2 Hex)**

This command specifies the frame frequency so as to minimize the flickering due to the ac main frequency. The frequency is set to 78Hz after POR.

#### **9.30 Set N-line inversion (F2 Hex)**

Number of line inversion is set by this command for reducing crosstalk noise. 2 to 32-line inversion operations could be selected. At POR, this operation is set to 0110b (7 lines). It should be noted that the total number of mux should NOT be a multiple of the inversion number (n). Or else, some lines will not change their polarity during frame change.

#### **9.31 Set N-line inversion Mode (F2 Hex)**

This command specifies the N-line inversion mode. At POR, The polarity will toggle per N-line and each frame, otherwise, the polarity toggle per N-line only.

#### **9.32 Select PWM/FRC (F7 Hex)**

This command set the Pulse Width Modulation, Frame Rate Control or mix of FWM & FRC.

#### **9.33 OTP setting and programming (F6/F8 Hex)**

ogramming) is a method to adjust V<sub>OUT</sub>. In order to eliminate the variation<br>level, OTP can be used to achieve the best contrast of every LCD module OTP (One Time Programming) is a method to adjust  $V_{\text{OUT}}$ . In order to eliminate the variations of LCD module in term of contrast level, OTP can be used to achieve the best contrast of every LCD modules.

OTP setting and programming should include two major steps. Find the OTP offset and OTP programming as following,

Step 1. Find OTP offset

- (1) Hardware Reset (sending an active low reset pulse to  $\overline{RES}$  pin)
- (2) Send original initialization routines
- (3) Set and display any test patterns
- (4) Adjust the contrast value (C:0x81, D:0x00~0x3F, D: 0x00 ~ 0x07) until there is the best visual contrast
- (5) OTP setting steps = Contrast value of the best visual contrast Contrast value of original initialization

Example 1:

Contrast value of original initialization = 0x20 Contrast value of the best original initialization = 0x24 OTP offset value =  $0x24 - 0x20 = +4$ 

OTP setting command should be (C: 0xF6, D: 0x14, D: 0x0A)

Example 2: Contrast value of original initialization = 0x20 Contrast value of the best original initialization = 0x1B OTP setting = 0x1B - 0x20 = -5 OTP setting command should be (C:0xF6, D: 0x1B, D: 0x0A)

Step 2. OTP programming

- (6) Hardware Reset (sending an active low reset pulse to  $\overline{\text{RES}}$  pin)
- (7) Enable Oscillator (C: 0xD1) and Exit Sleep Mode (C: 0x94)
- (8) Connect an external  $V_{\text{OUT}}$  by closing SW1 (see diagram below)
- (8) Connect an external V<sub>OUT</sub> by closing SW1 (see diagram below)<br>(9) Send OTP setting commands that we find in step 1 (C: 0xF6, D: 0x10~0x1F, D: 0x0A)
- (10) Send OTP programming command (C: 0xF8)
- (11) Wait at least 2 seconds
- (12) Disconnect the external Vout by opening SW1
- (13) Discharge the capacitor C by closing the switch SW2 and wait for 1 second
- (14) Hardware Reset

 $(15)$  Verify the result by repeating step 1. (2) – (3)

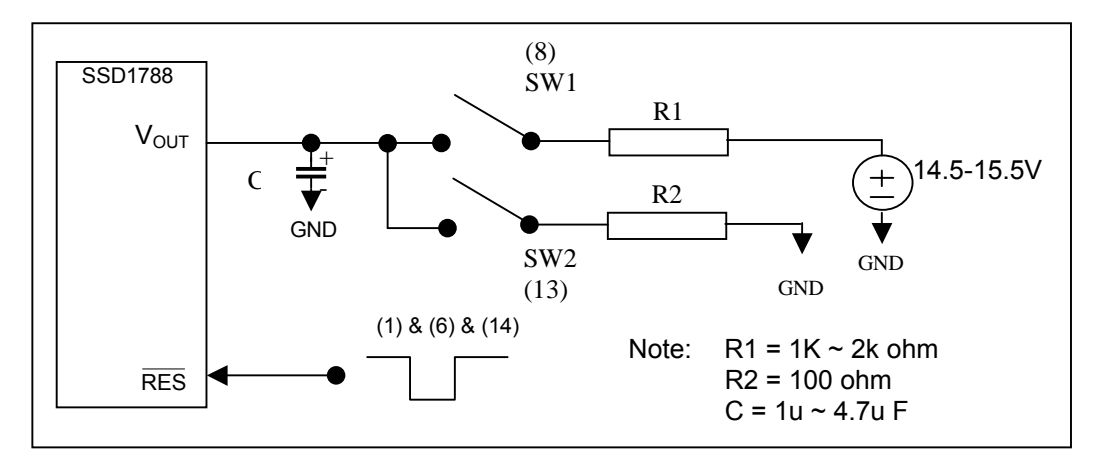

**Figure 17 – OTP programming circuitry** 

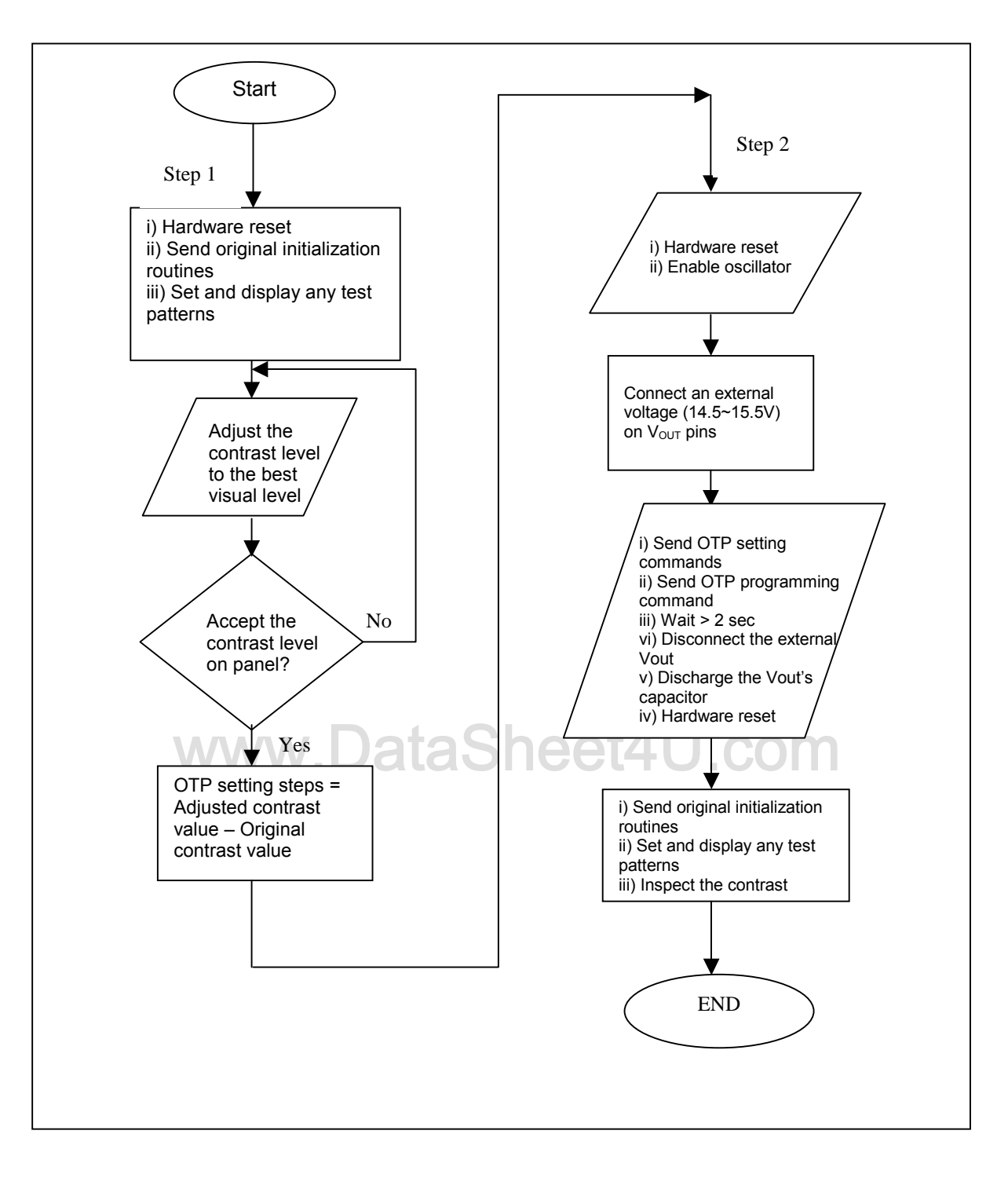

**Figure 18 – Flow chart of OTP programming Procedure** 

#### **OTP Example program**

#### **Find the OTP offset:**

- 1. Hardware reset by sending an active low reset pulse to  $\overline{RES}$  pin
- 2. COMMAND(0XD1); \\Enable oscillator;
- COMMAND(0X94); \\ exit sleep mode;
- 3. COMMAND(0X0B); \\ turn on the reference voltage generator, internal regulator and voltage follower; Select booster level.
- 4. COMMAND(0XCA) \\ Set Duty ratio DATA(0X10)  $\sqrt{68Mux (68 / 4] - 1} = 16(\text{decimal}) / 10(\text{Hex})$ COMMAND(0XF7) \\ Set PWM/FRC DATA(0X28) \\ pure PWM DATA(0X2C) DATA(0X05) COMMAND(0XFB) \\ Set Biasing ratio DATA(0X3) \\ 1/7 5. COMMAND(0X81) \\ Set target gain and contrast.  $DATA(0X14)$  \\ contrast = 20  $DATA(0X05)$   $\qquad \qquad \text{N}$  IR5 => gain = 7.16
- 6. \\ Set target display contents

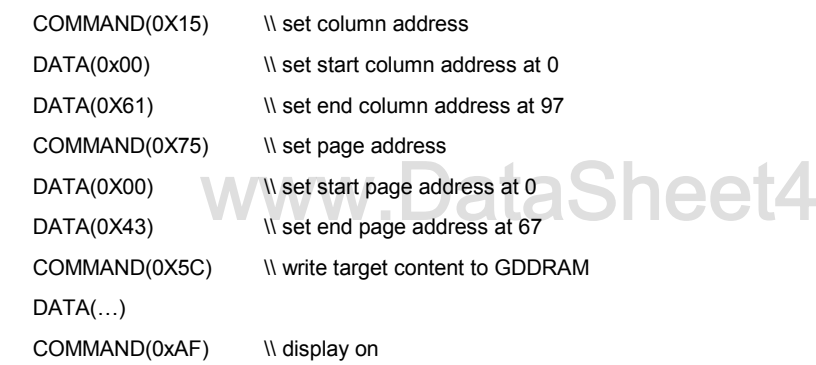

7. OTP offset calculation... target OTP offset value is +3

#### **OTP programming:**

- 8. Hardware reset by sending an active low reset pulse to  $\overline{RES}$  pin
- 9. COMMAND(0XAB) \\ Enable Oscillator
- 10. COMMAND(0x94) \\ Exit Sleep Mode
- 11. Connect a external  $V_{OUT}$  (14.5V~15.5V)
- 12. COMMAND(0XF6) W Set OTP offset value to +3 (0011) DATA(0X13)  $\angle$  11 0001 X<sub>3</sub>X<sub>2</sub>X<sub>1</sub>X<sub>0</sub>, where X<sub>3</sub>X<sub>2</sub>X<sub>1</sub>X<sub>0</sub> is the OTP offset value DATA(0x0A) \\ Enable the OTP setting
- 13. COMMAND(0XF8) \\ Send the OTP programming command.
- 14. Wait at least 2 seconds for programming wait time.
- 15. Disconnect an external Vout
- 16. Discharge the Vout's capacitor
- 17. Hardware reset by sending an active low reset pulse to  $\overline{RES}$  pin

#### **Verify the result:**

18. After OTP programming, procedure 2 to 5 are repeated for inspection of the contrast on the panel.

U.com

## **Read Status Command**

#### **9.34 Status register read**

This command will output the status of the device. The following parameters can be monitored by the status read register.

- 1. Various area scroll mode
- 2. Column scan direction
- 3. Page scan direction
- 4. Display ON/OFF
- 5. Sleep mode ON/OFF
- 6. Display Normal/Inverse
- 7. Partial display mode ON/OFF

### **10 MAXIMUM RATINGS**

| Symbol                    | <b>Parameter</b>                                                                  | Value            | <b>Unit</b>  |
|---------------------------|-----------------------------------------------------------------------------------|------------------|--------------|
| $V_{DD}$                  |                                                                                   | $-0.3$ to $+4.0$ |              |
| $V_{OUT}$                 | Supply Voltage                                                                    | $-0.3$ to 15     |              |
| $V_{\text{Cl}}$           | Input Voltage                                                                     | VSS-0.3 to 4.0   |              |
|                           | Current Drain Per Pin Excluding V <sub>DD</sub> and<br>$\mathsf{V}_{\mathsf{SS}}$ | 25               | mA           |
| $\mathsf{T}_{\mathsf{A}}$ | <b>Operating Temperature</b>                                                      | $-40$ to $+85$   | $^{\circ}$ C |
| $T_{\text{stg}}$          | Storage Temperature                                                               | $-65$ to $+150$  | $^{\circ}C$  |
| l Ron                     | Input Resistance                                                                  | 1000             | ohm          |

Table 12 - Maximum Ratings (Voltage Referenced to V<sub>SS</sub>)

Maximum ratings are those values beyond which damages to the device may occur. Functional operation should be restricted to the limits in the Electrical Characteristics tables or Pin Description section

This device contains circuitry to protect the inputs against damage due to high static voltages or electric fields; however, it is advised that normal precautions to be taken to avoid application of any voltage higher than maximum rated voltages to this high impedance circuit. For proper operation it is recommended that V<sub>CI</sub> and Vout be constrained to the range V<sub>SS</sub> < V<sub>DD</sub>  $\leq$  V<sub>CI</sub> < V<sub>OUT</sub>. Reliability of operation is enhanced if unused input is connected to an appropriate logic voltage level (e.g., either  $V_{SS}$  or  $V_{DD}$ ). Unused outputs must be left open. This device may be light sensitive. Caution should be taken to avoid exposure of this device to any light source during normal operation. This device is not radiation protected.

## **11 DC CHARACTERISTICS**

#### **Table 13 - DC Characteristics**

(Unless otherwise specified, Voltage Referenced to  $V_{SS}$ ,  $V_{DD}$  = 2.4 to 3.6V, T<sub>A</sub> = -40 to 85°C)

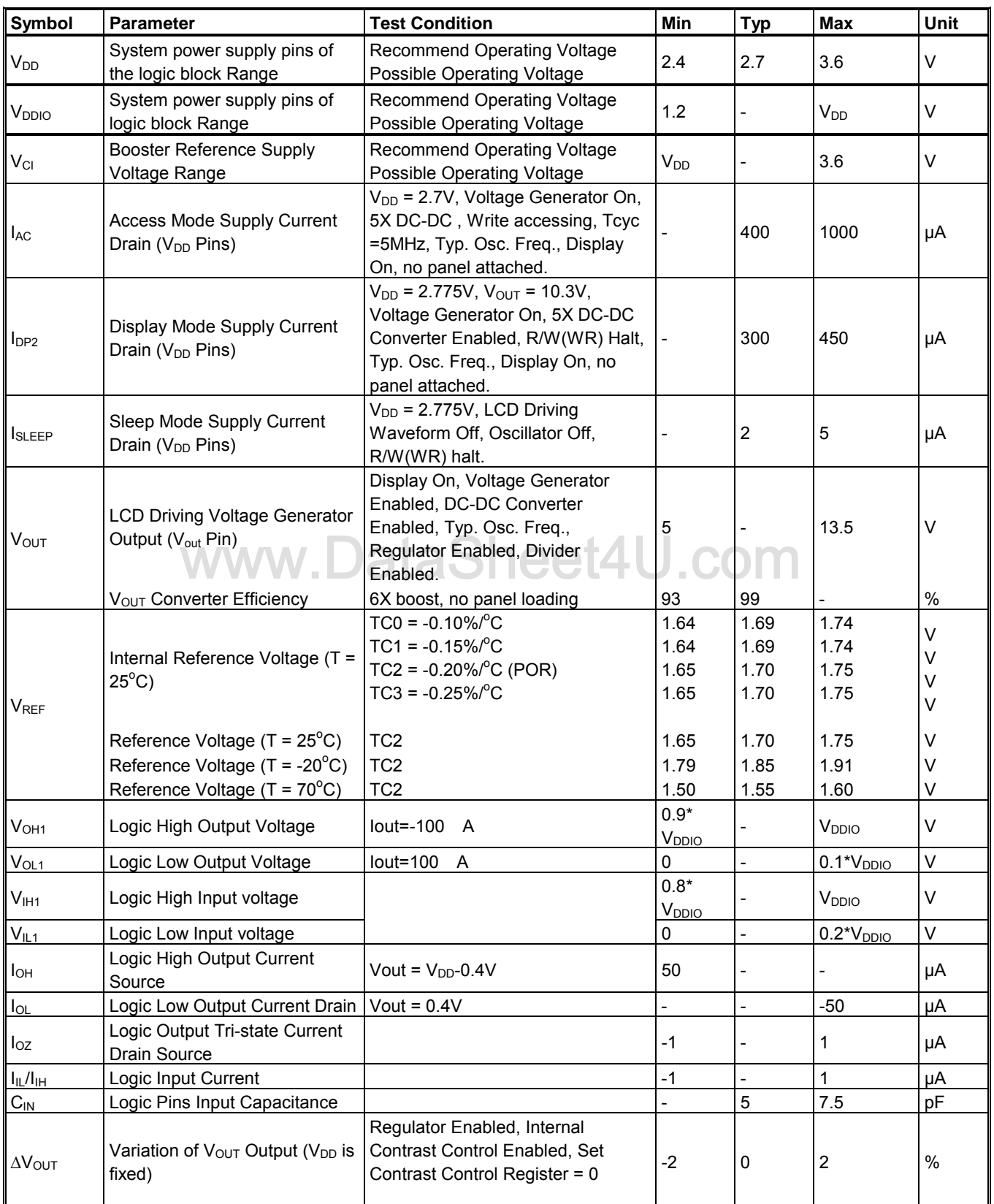

**Solomon Systech Jul 2004** P 54/71 Rev 1.2 SSD1788 Series

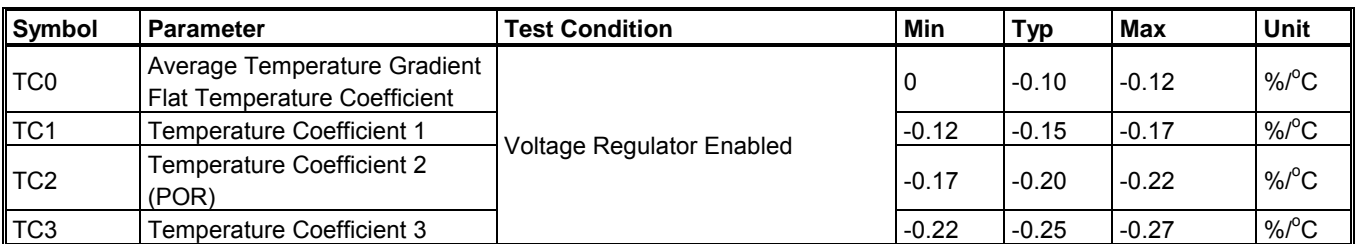

The formula for the temperature coefficient is:

$$
TC(\%) = \frac{V_{ref}at50^{\circ}C - V_{ref}at0^{\circ}C}{50^{\circ}C - 0^{\circ}C} \times \frac{1}{V_{ref}at25^{\circ}C} \times 100\%
$$

## **12 AC CHARACTERISTICS**

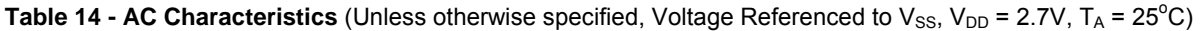

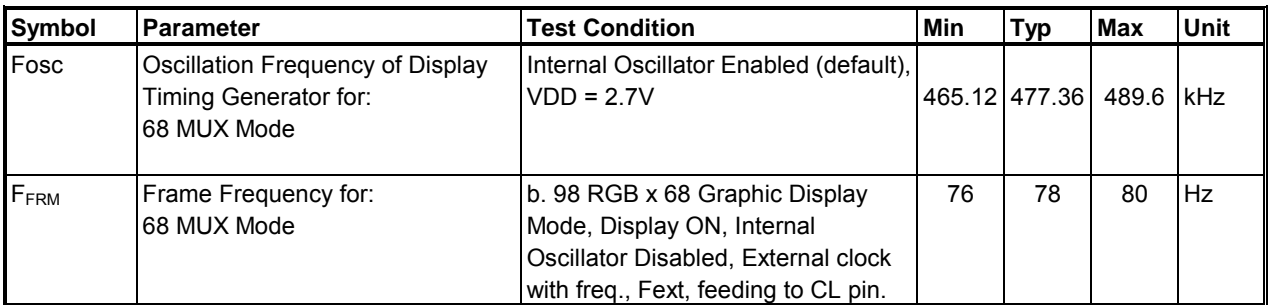

Remarks: Fext stands for the frequency value of external clock feeding to the CL pin Fosc stands for the frequency value of internal oscillator

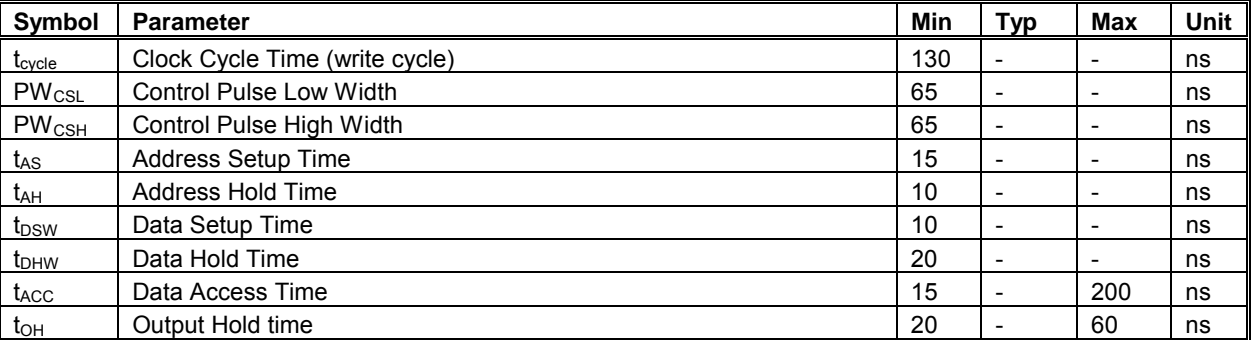

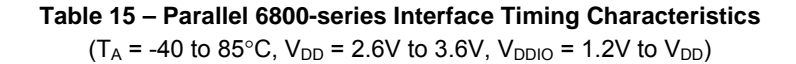

#### **Write Cycle**

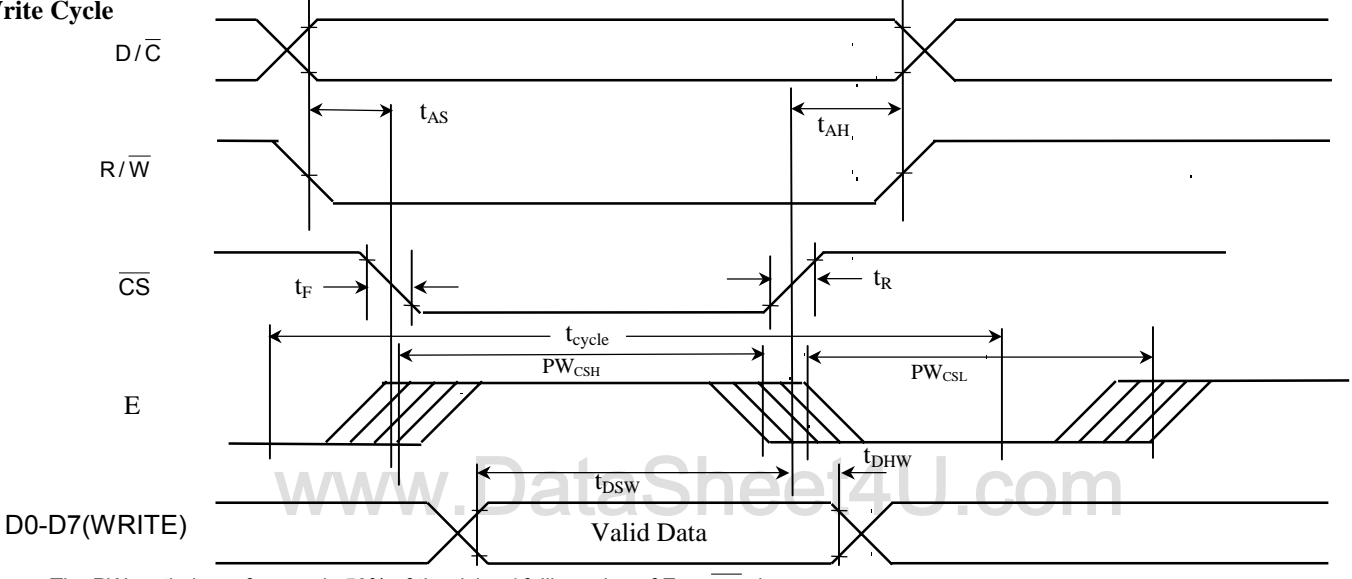

The PW<sub>CSH</sub> timing reference is 50% of the rising / falling edge of E or  $\overline{CS}$  pin.

The t<sub>DSW</sub> and t<sub>DHW</sub> timing is reference to the 50% of rising / falling edge of E or  $\overline{CS}$  pin.

#### **Read Cycle**

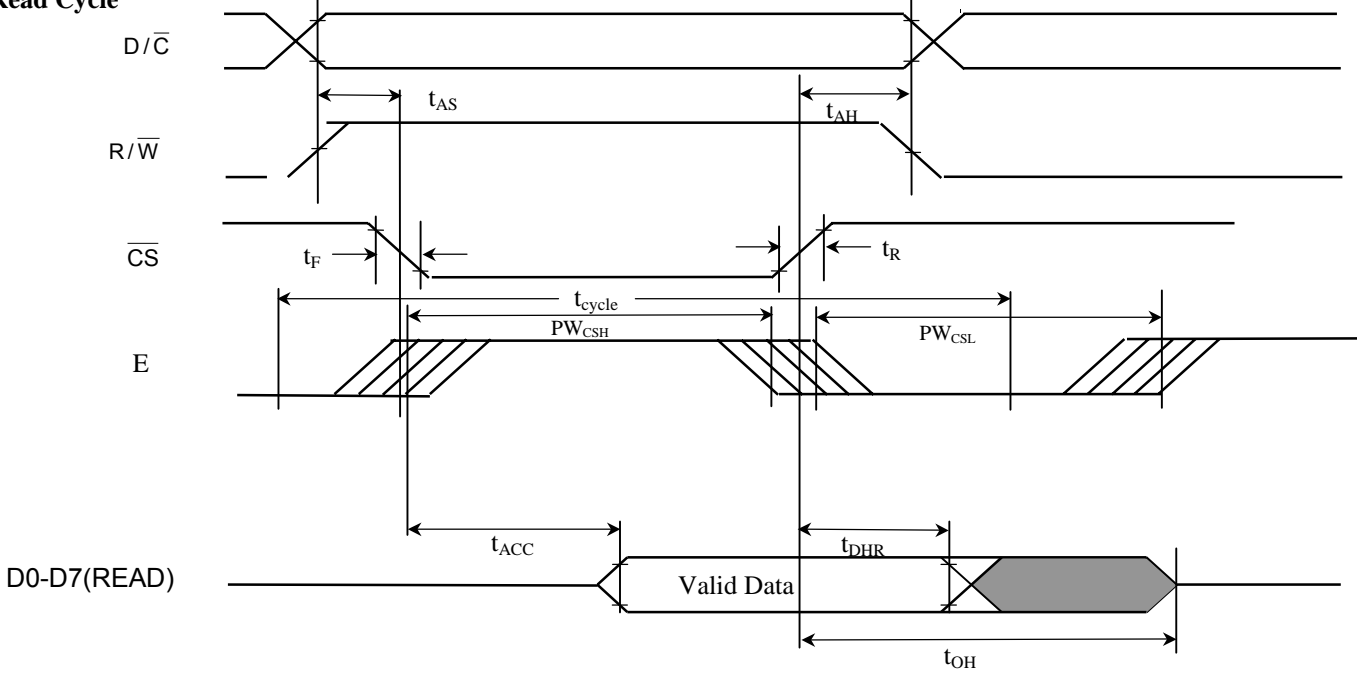

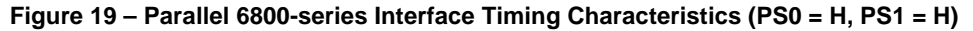

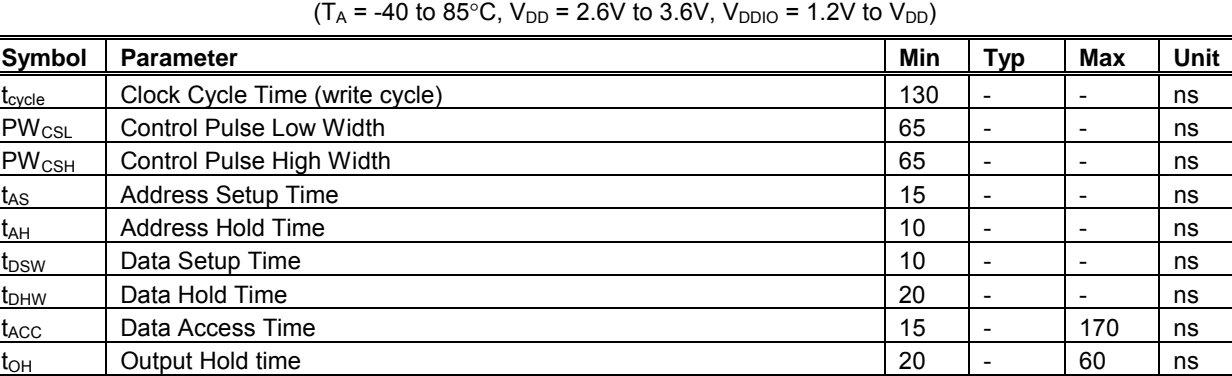

## **Table 16 – Parallel 8080-series Interface Timing Characteristics**

#### **Write Cycle**

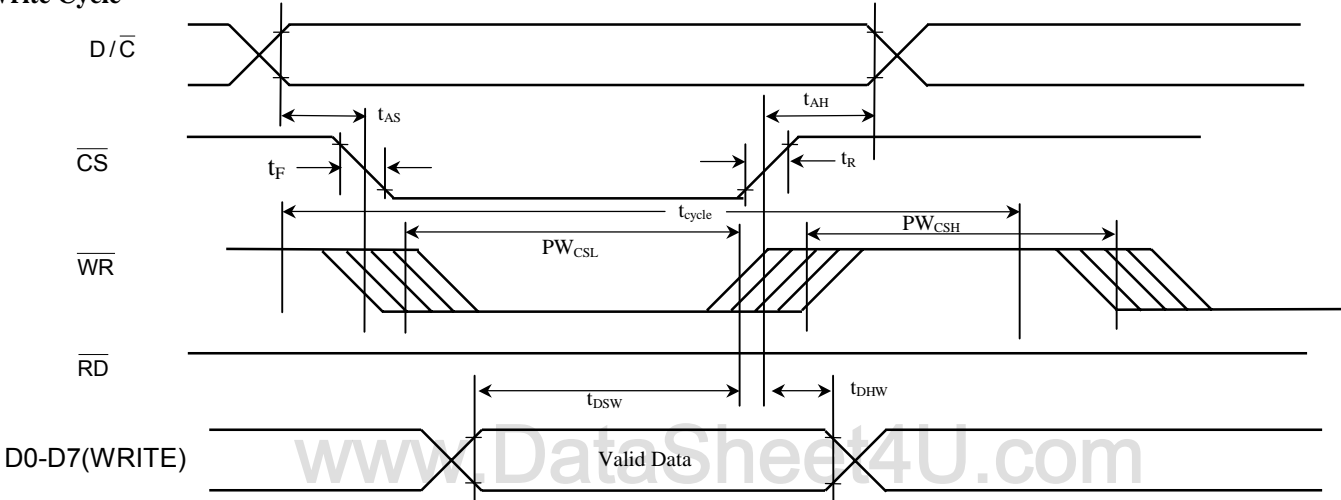

#### The PW<sub>CSL</sub> timing reference is 50% of the rising / falling edge of  $\overline{WR}$  or  $\overline{CS}$  pin.

The t<sub>DSW</sub> and t<sub>DHW</sub> timing is reference to the 50% of rising / falling edge of  $\overline{WR}$  or  $\overline{CS}$  pin.

**Read Cycle** 

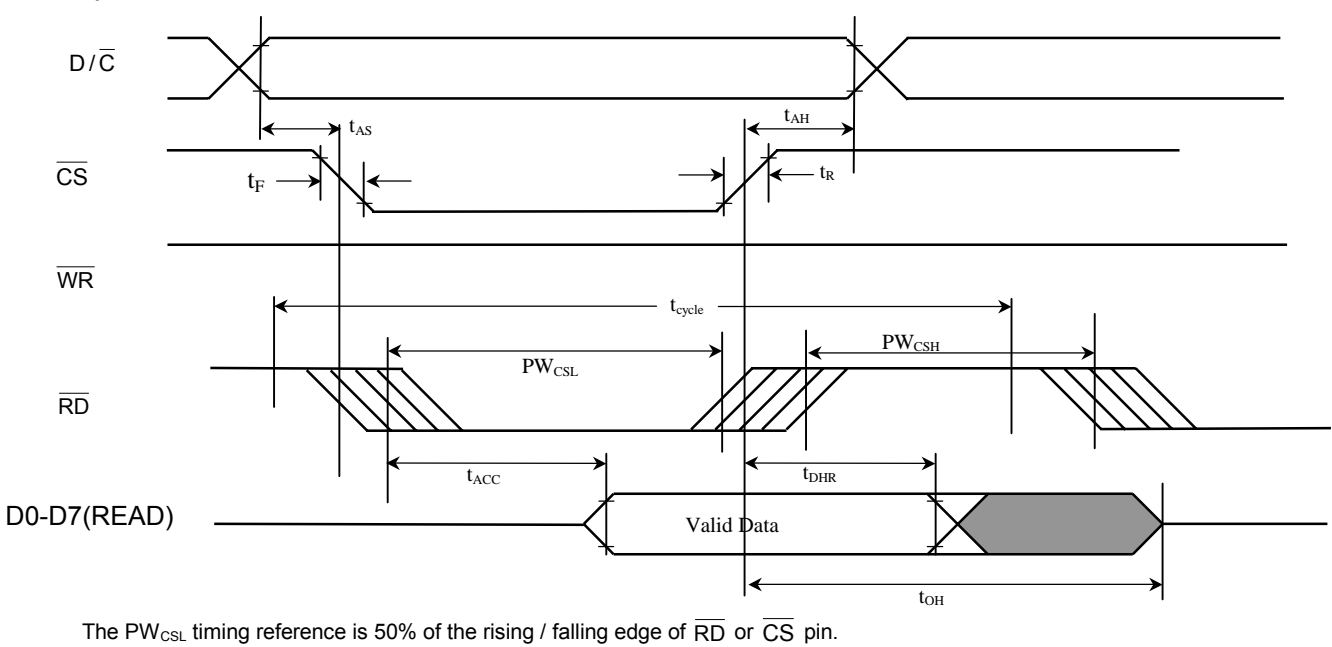

The t<sub>DSW</sub> and t<sub>DHW</sub> timing is reference to the 50% of rising / falling edge of  $\overline{RD}$  or  $\overline{CS}$  pin.

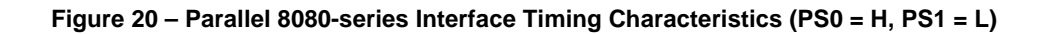

| Symbol                  | <b>Parameter</b>               | Min | <b>Typ</b> | Max | Unit |
|-------------------------|--------------------------------|-----|------------|-----|------|
| $\rm t_{\rm cycle}$     | Clock Cycle Time (write cycle) | 250 |            |     | ns   |
| PW <sub>CSL</sub>       | <b>Control Pulse Low Width</b> | 125 |            |     | ns   |
| <b>PW<sub>CSH</sub></b> | Control Pulse High Width       | 125 |            |     | ns   |
| tas                     | Address Setup Time             | 15  |            |     | ns   |
| t <sub>АН</sub>         | Address Hold Time              | 10  |            |     | ns   |
| t <sub>DSW</sub>        | Data Setup Time                | 10  |            |     | ns   |
| $t_{DHW}$               | Data Hold Time                 | 20  |            |     | ns   |
| t <sub>ACC</sub>        | Data Access Time               | 15  |            | 170 | ns   |
| tон                     | Output Hold time               | 20  |            | 60  | ns   |

**Table 17 – Parallel 6800-series Interface Timing Characteristics** ( $T_A$  = -40 to 85°C,  $V_{DD}$  = 2.4V,  $V_{DDIO}$  = 1.2V to  $V_{DD}$ )

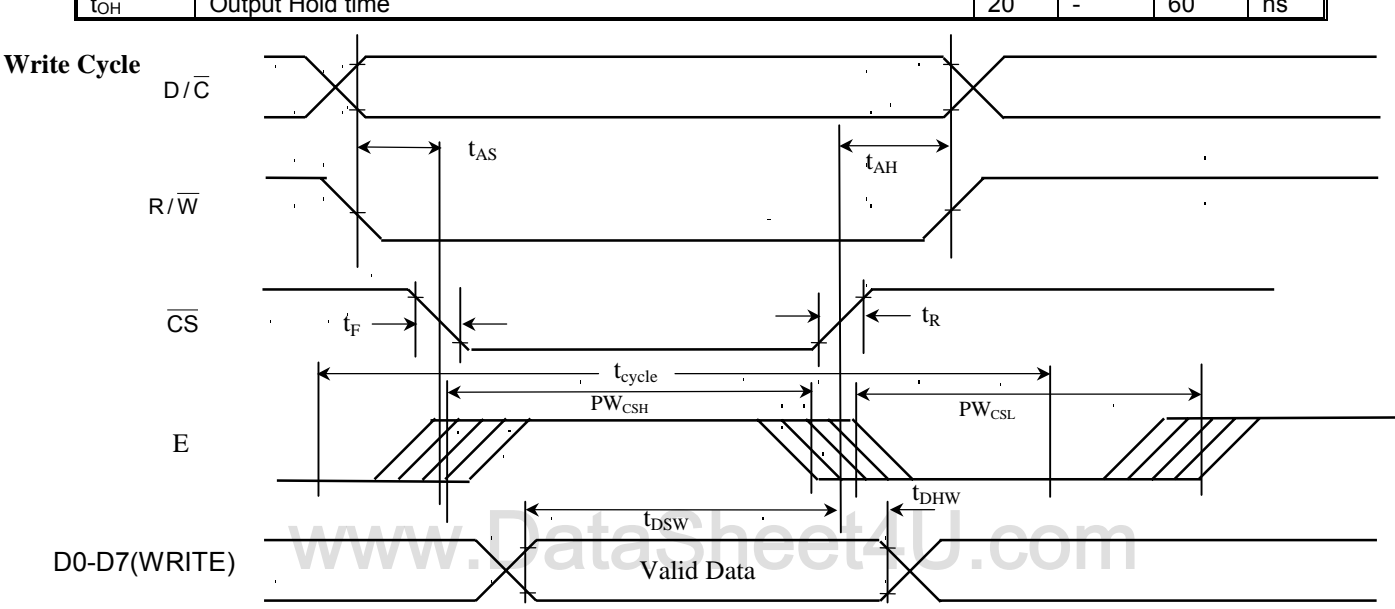

The PW<sub>CSH</sub> timing reference is 50% of the rising / falling edge of E or  $\overline{\text{CS}}$  pin. The t<sub>DSW</sub> and t<sub>DHW</sub> timing is reference to the 50% of rising / falling edge of E or  $\overline{CS}$  pin.

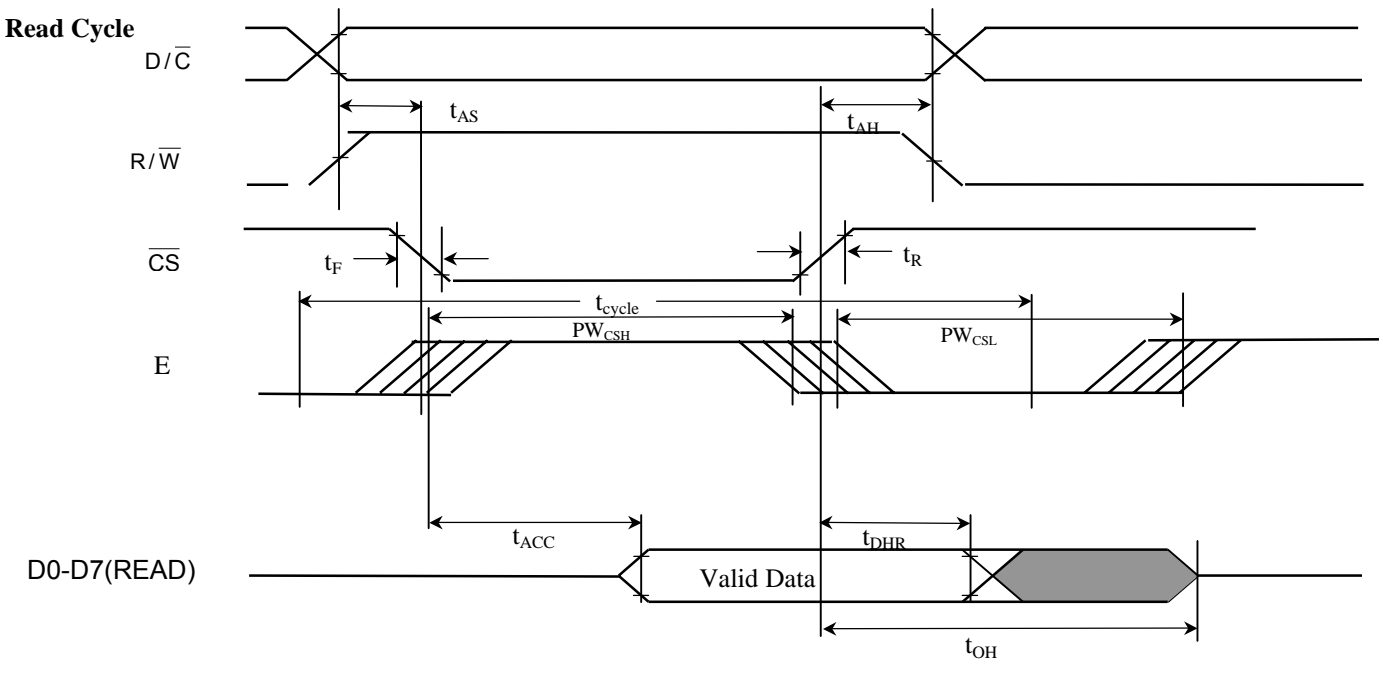

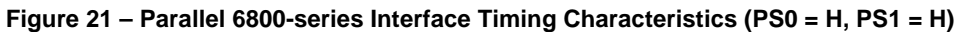

| Symbol             | <b>Parameter</b>               | Min | <b>Typ</b>               | Max | Unit |
|--------------------|--------------------------------|-----|--------------------------|-----|------|
| t <sub>cycle</sub> | Clock Cycle Time (write cycle) | 250 |                          |     | ns   |
| PW <sub>CSL</sub>  | <b>Control Pulse Low Width</b> | 125 | $\overline{\phantom{0}}$ |     | ns   |
| $PW_{\text{CSH}}$  | Control Pulse High Width       | 125 | $\overline{\phantom{0}}$ |     | ns   |
| t <sub>AS</sub>    | Address Setup Time             | 15  |                          |     | ns   |
| t <sub>АН</sub>    | Address Hold Time              | 10  | $\overline{\phantom{0}}$ |     | ns   |
| t <sub>DSW</sub>   | Data Setup Time                | 10  |                          |     | ns   |
| t <sub>DHW</sub>   | Data Hold Time                 | 20  |                          |     | ns   |
| t <sub>ACC</sub>   | Data Access Time               | 15  | $\overline{\phantom{0}}$ | 170 | ns   |
| $t_{OH}$           | Output Hold time               | 20  |                          | 60  | ns   |

**Table 18 – Parallel 8080-series Interface Timing Characteristics** ( $T_A$  = -40 to 85°C,  $V_{DD}$  = 2.4V,  $V_{DDIO}$  = 1.2V to  $V_{DD}$ )

#### **Write Cycle**

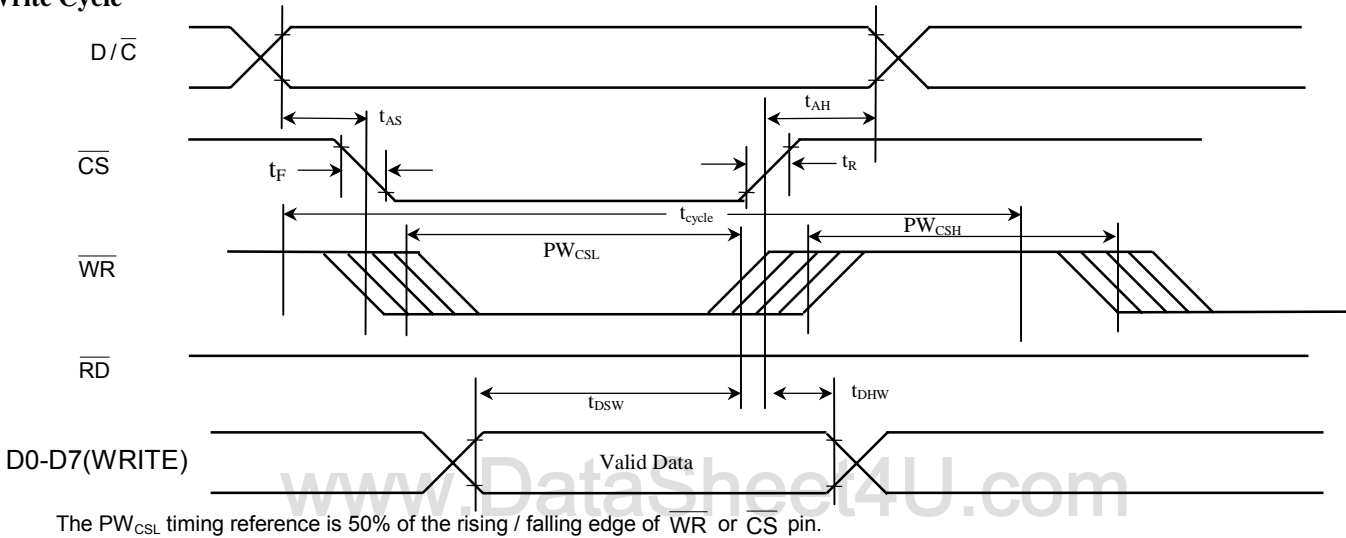

The t<sub>DSW</sub> and t<sub>DHW</sub> timing is reference to the 50% of rising / falling edge of  $\overline{WR}$  or  $\overline{CS}$  pin.

#### **Read Cycle**

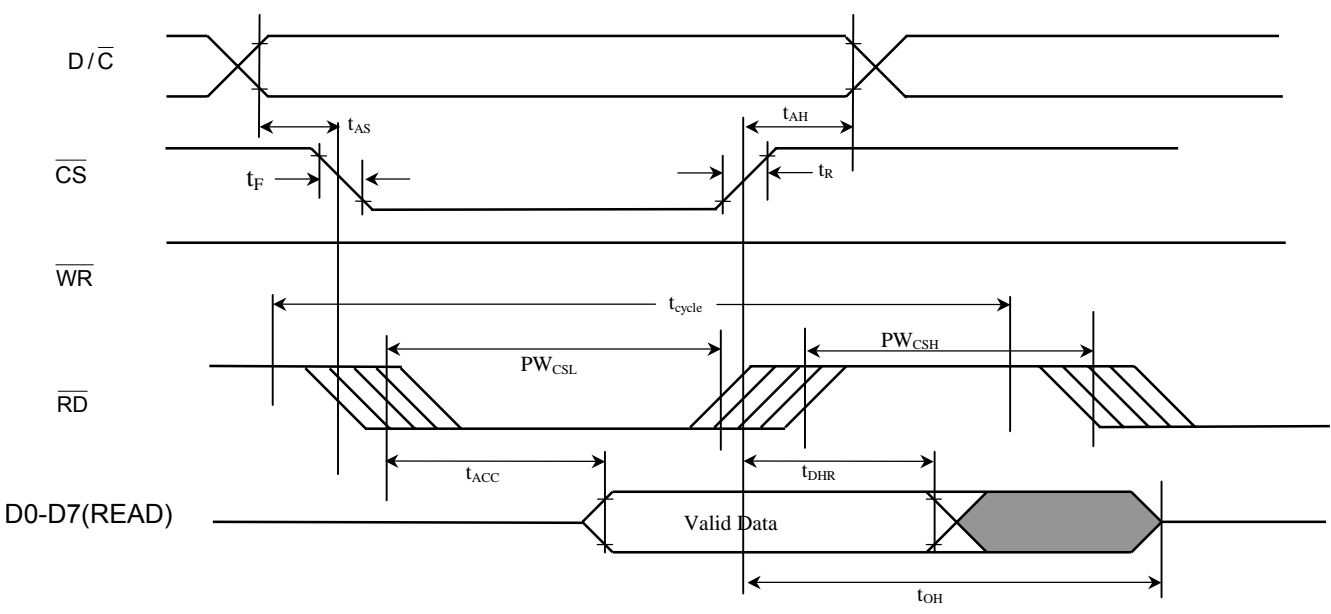

The PW<sub>CSL</sub> timing reference is 50% of the rising / falling edge of  $\overline{RD}$  or  $\overline{CS}$  pin. The t<sub>DSW</sub> and t<sub>DHW</sub> timing is reference to the 50% of rising / falling edge of  $\overline{\text{RD}}$  or  $\overline{\text{CS}}$  pin.

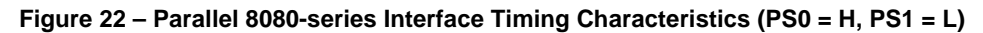

| Symbol             | <b>Parameter</b>                                             | Min | Typ | Max | <b>Unit</b> |
|--------------------|--------------------------------------------------------------|-----|-----|-----|-------------|
| $t_{\text{cycle}}$ | Clock Cycle Time                                             | 50  |     |     | ns          |
| $f_{CLK}$          | Serial Clock Cycle Time<br>SPI Clock tolerance = $+/- 2$ ppm |     |     | 20  | <b>MHz</b>  |
| t <sub>AS</sub>    | Register select Setup Time                                   | 90  |     |     | ns          |
| t <sub>AH</sub>    | Register select Hold Time                                    | 20  |     |     | ns          |
| t <sub>css</sub>   | Chip Select Setup Time                                       | 10  |     |     | ns          |
| $t_{\text{CSH}}$   | Chip Select Hold Time                                        | 30  |     |     | ns          |
| t <sub>DSW</sub>   | Write Data Setup Time                                        | 10  |     |     | ns          |
| t <sub>OHW</sub>   | Write Data Hold Time                                         | 10  |     |     | ns          |
| t <sub>CLKL</sub>  | Clock Low Time                                               | 15  |     |     | ns          |
| t <sub>CLKH</sub>  | <b>Clock High Time</b>                                       | 15  |     |     | ns          |

**Table 19 – 4-Wires Serial Timing Characteristics** ( $T_A$  = -40 to 85°C,  $V_{DD}$  = 2.6V to 3.6V,  $V_{DDIO}$  = 1.2V to  $V_{DD}$ )

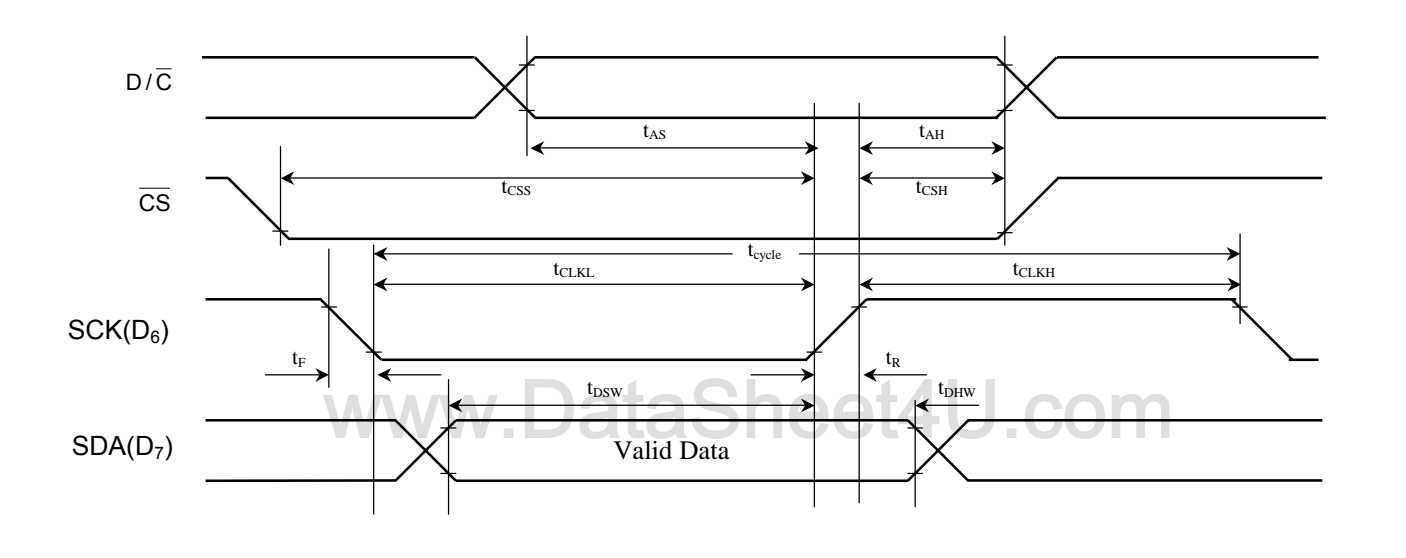

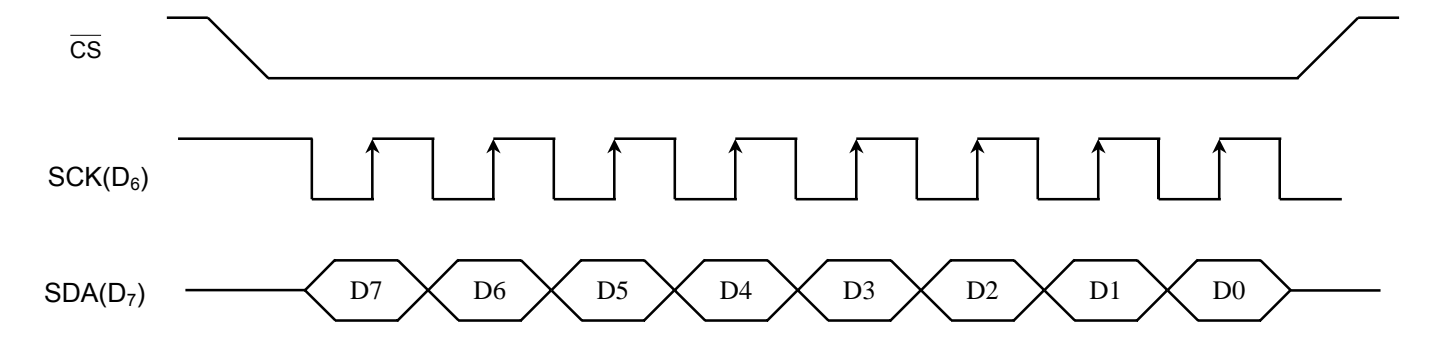

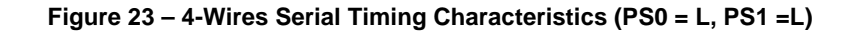

| Symbol             | <b>Parameter</b>                                             | Min | Typ | <b>Max</b> | <b>Unit</b> |
|--------------------|--------------------------------------------------------------|-----|-----|------------|-------------|
| $t_{\text{cycle}}$ | Clock Cycle Time                                             | 50  | -   |            | ns          |
| $f_{CLK}$          | Serial Clock Cycle Time<br>SPI Clock tolerance = $+/- 2$ ppm |     |     | 20         | <b>MHz</b>  |
| tcss               | Chip Select Setup Time                                       | 10  |     |            | ns          |
| $t_{\text{CSH}}$   | Chip Select Hold Time                                        | 30  |     |            | ns          |
| $t_{DSW}$          | Write Data Setup Time                                        | 10  |     |            | ns          |
| t <sub>OHW</sub>   | Write Data Hold Time                                         | 10  |     |            | ns          |
| t <sub>CLKL</sub>  | <b>Clock Low Time</b>                                        | 30  |     |            | ns          |
| $t_{CLKH}$         | Clock High Time                                              | 30  |     |            | ns          |

**Table 20 – 3-Wires Serial Timing Characteristics** (T<sub>A</sub> = -40 to 85°C, V<sub>DD</sub> = 2.6V to 3.6V, V<sub>DDIO</sub> = 1.2V to V<sub>DD</sub>)

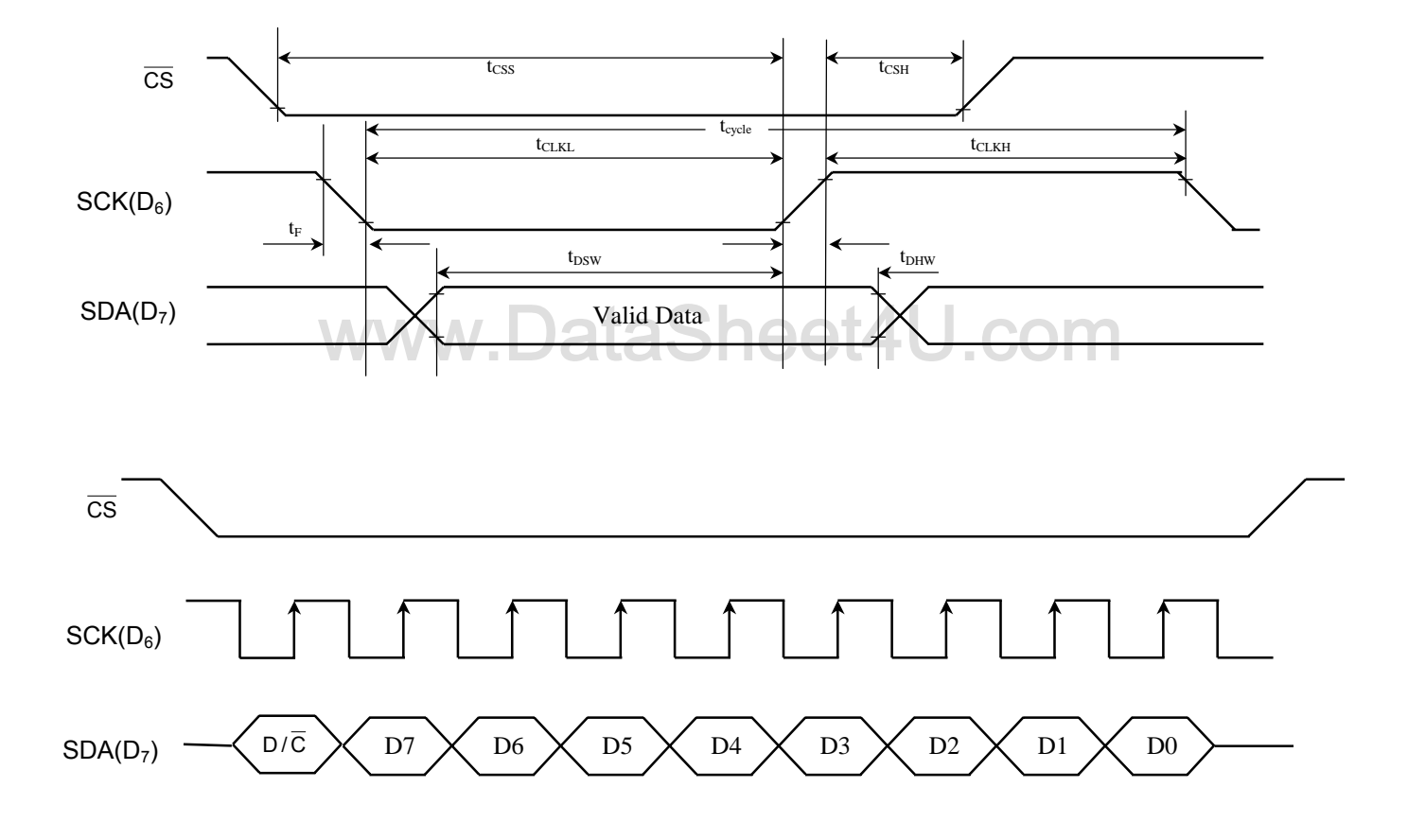

**Figure 24 – 3-Wires Serial Timing Characteristics (PS0 = L, PS1 =H)** 

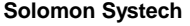

| Symbol             | <b>Parameter</b>                                             | Min | <b>Typ</b> | <b>Max</b>               | <b>Unit</b> |
|--------------------|--------------------------------------------------------------|-----|------------|--------------------------|-------------|
| $t_{\text{cycle}}$ | Clock Cycle Time                                             | 60  |            |                          | ns          |
| $f_{CLK}$          | Serial Clock Cycle Time<br>SPI Clock tolerance = $+/- 2$ ppm |     |            | 16.6                     | <b>MHz</b>  |
| t <sub>AS</sub>    | Register select Setup Time                                   | 90  |            | $\overline{\phantom{a}}$ | ns          |
| t <sub>АН</sub>    | Register select Hold Time                                    | 20  |            | $\overline{\phantom{a}}$ | ns          |
| $t_{\rm CSS}$      | Chip Select Setup Time                                       | 10  |            | $\overline{\phantom{a}}$ | ns          |
| t <sub>CSH</sub>   | Chip Select Hold Time                                        | 30  |            | $\overline{\phantom{a}}$ | ns          |
| t <sub>DSW</sub>   | Write Data Setup Time                                        | 10  |            | $\overline{\phantom{a}}$ | ns          |
| $t_{OHW}$          | Write Data Hold Time                                         | 10  |            | $\overline{\phantom{a}}$ | ns          |
| t <sub>CLKL</sub>  | Clock Low Time                                               | 15  |            | $\overline{\phantom{0}}$ | ns          |
| t <sub>CLKH</sub>  | Clock High Time                                              | 15  |            | $\overline{\phantom{a}}$ | ns          |

**Table 21 – 4-Wires Serial Timing Characteristics** (T<sub>A</sub> = -40 to 85°C, V<sub>DD</sub> = 2.4V, V<sub>DDIO</sub> = 1.2V to V<sub>DD</sub>)

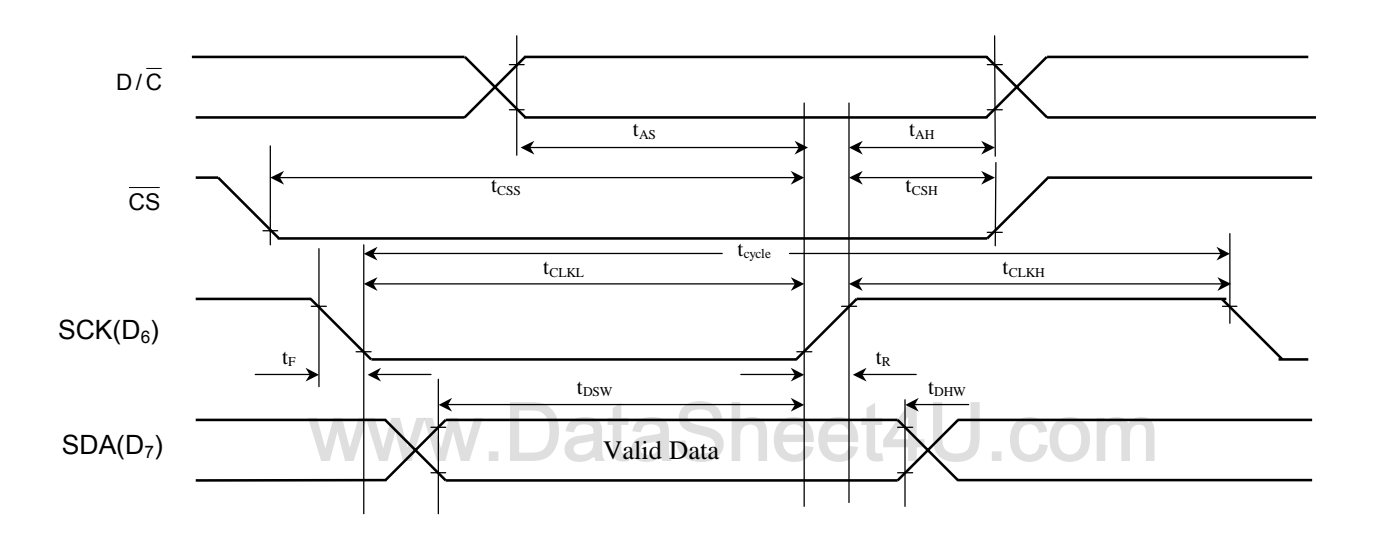

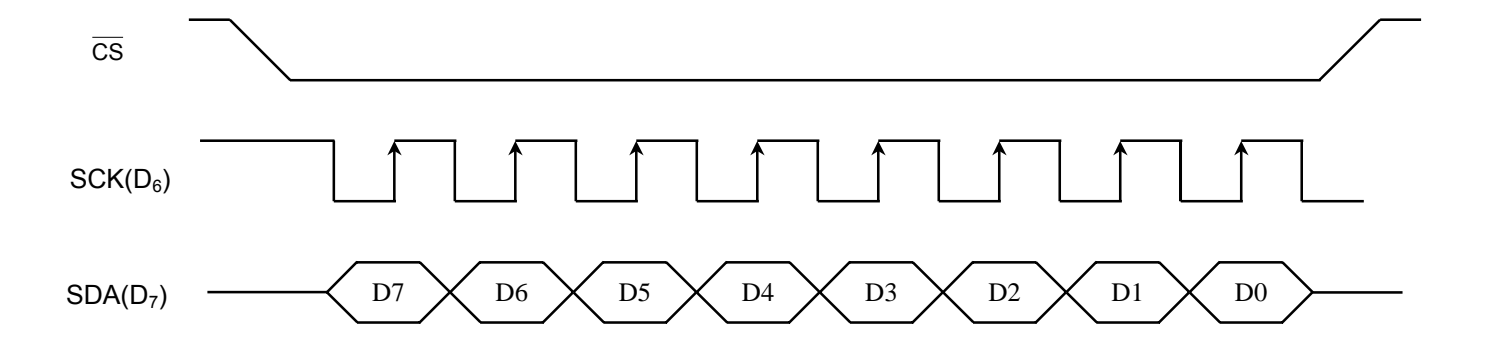

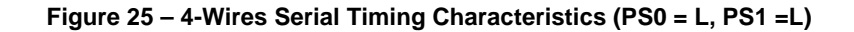

| Symbol            | <b>Parameter</b>                                             | Min | Typ | Max                      | <b>Unit</b> |
|-------------------|--------------------------------------------------------------|-----|-----|--------------------------|-------------|
| $t_{\rm cycle}$   | Clock Cycle Time                                             | 60  |     |                          | ns          |
| $f_{CLK}$         | Serial Clock Cycle Time<br>SPI Clock tolerance = $+/- 2$ ppm |     |     | 16.6                     | MHz         |
| tcss              | Chip Select Setup Time                                       | 10  |     |                          | ns          |
| $t_{\text{CSH}}$  | Chip Select Hold Time                                        | 30  |     | $\overline{\phantom{0}}$ | ns          |
| t <sub>DSW</sub>  | Write Data Setup Time                                        | 10  |     | -                        | ns          |
| t <sub>OHW</sub>  | Write Data Hold Time                                         | 10  |     |                          | ns          |
| t <sub>CLKL</sub> | Clock Low Time                                               | 30  |     | $\overline{\phantom{0}}$ | ns          |
| $t_{CLKH}$        | Clock High Time                                              | 30  |     |                          | ns          |

**Table 22 – 3-Wires Serial Timing Characteristics** (T<sub>A</sub> = -40 to 85°C, V<sub>DD</sub> = 2.4V, V<sub>DDIO</sub> = 1.2V to V<sub>DD</sub>)

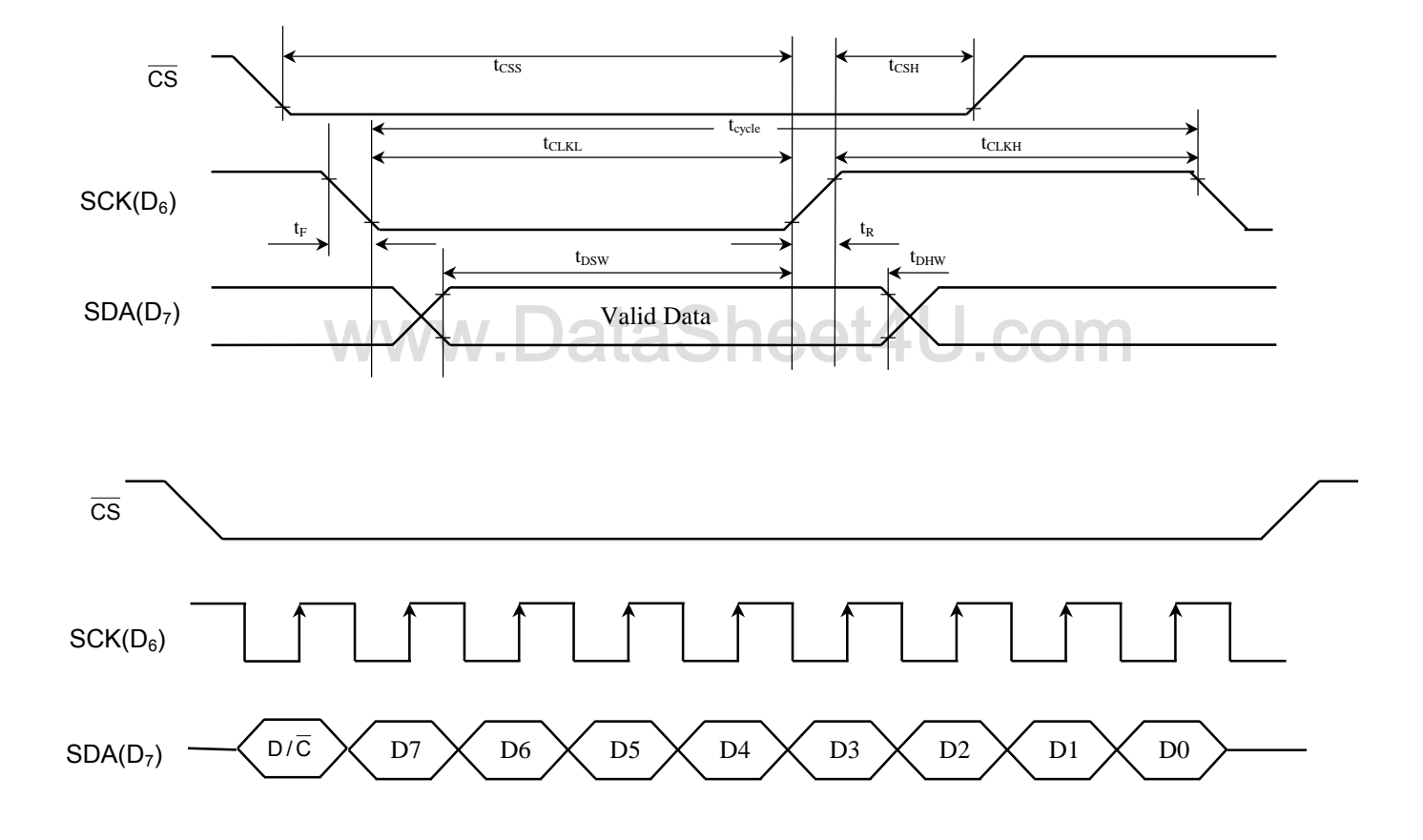

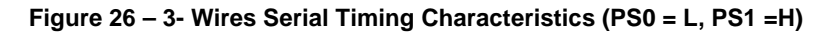

| Symbol                 | <b>Parameter</b>                    | Min                      | Typ | Max                      | Unit |
|------------------------|-------------------------------------|--------------------------|-----|--------------------------|------|
| <b>t<sub>PR</sub></b>  | Power rise time                     | -                        |     | 30                       | us   |
| <b>t</b> <sub>PD</sub> | Power delay time                    |                          |     | 30                       | us   |
| <b><i>ISTABLE</i></b>  | Chip stable time                    | $\overline{\phantom{0}}$ |     | 10                       | us   |
| t <sub>RES</sub>       | Reset pulse                         | 10                       |     | $\overline{\phantom{0}}$ | us   |
| <b>TREADY</b>          | Chip need time after hardware reset | -                        |     |                          | us   |

**Table 23 – Power Up/Down Timing Characteristics** (TA = -40 to 85°C, VDD = 2.4V to 3.6V, V<sub>DDIO</sub> = 1.2V to V<sub>DD</sub>)

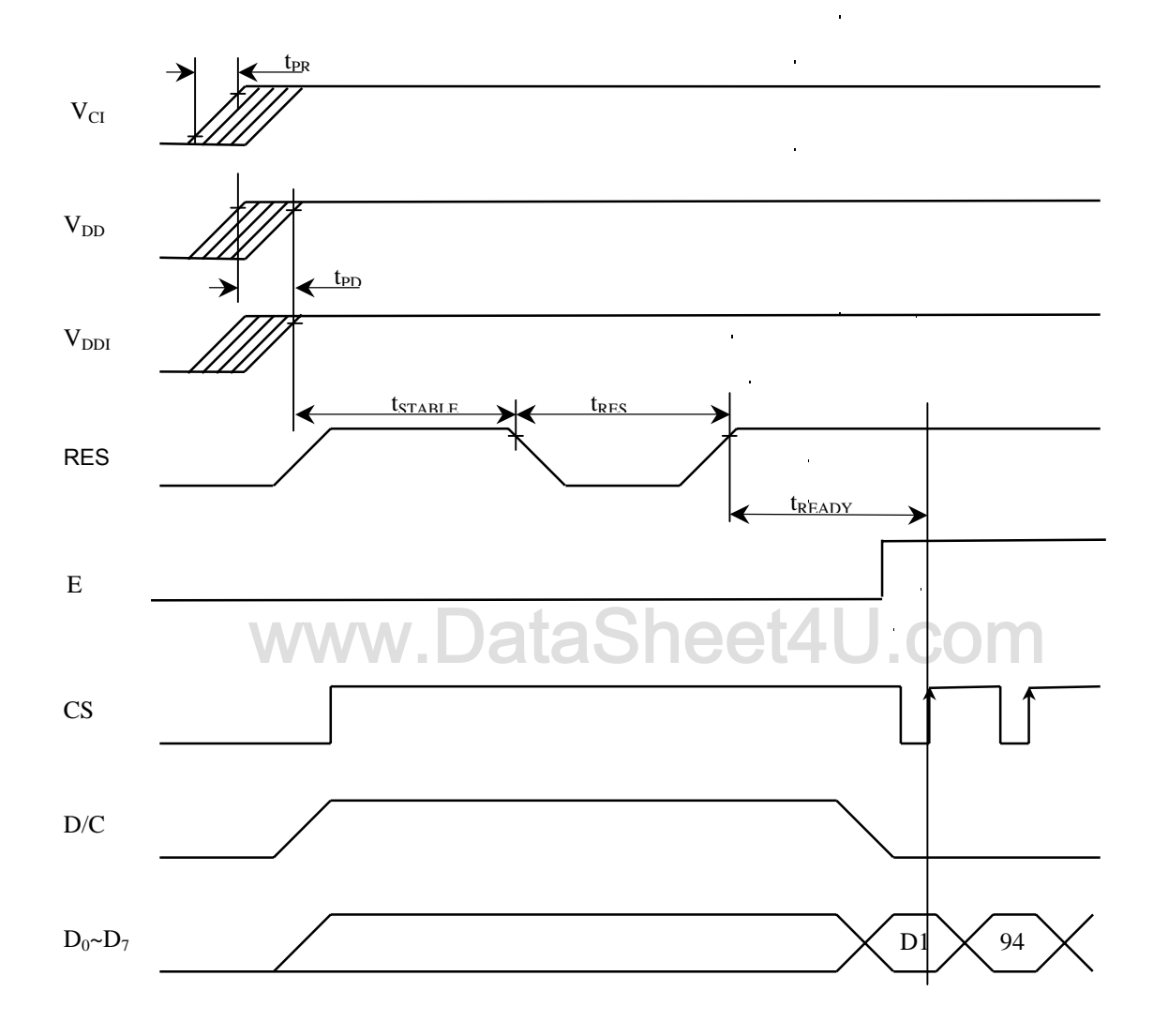

**Figure 27 – Power Up**

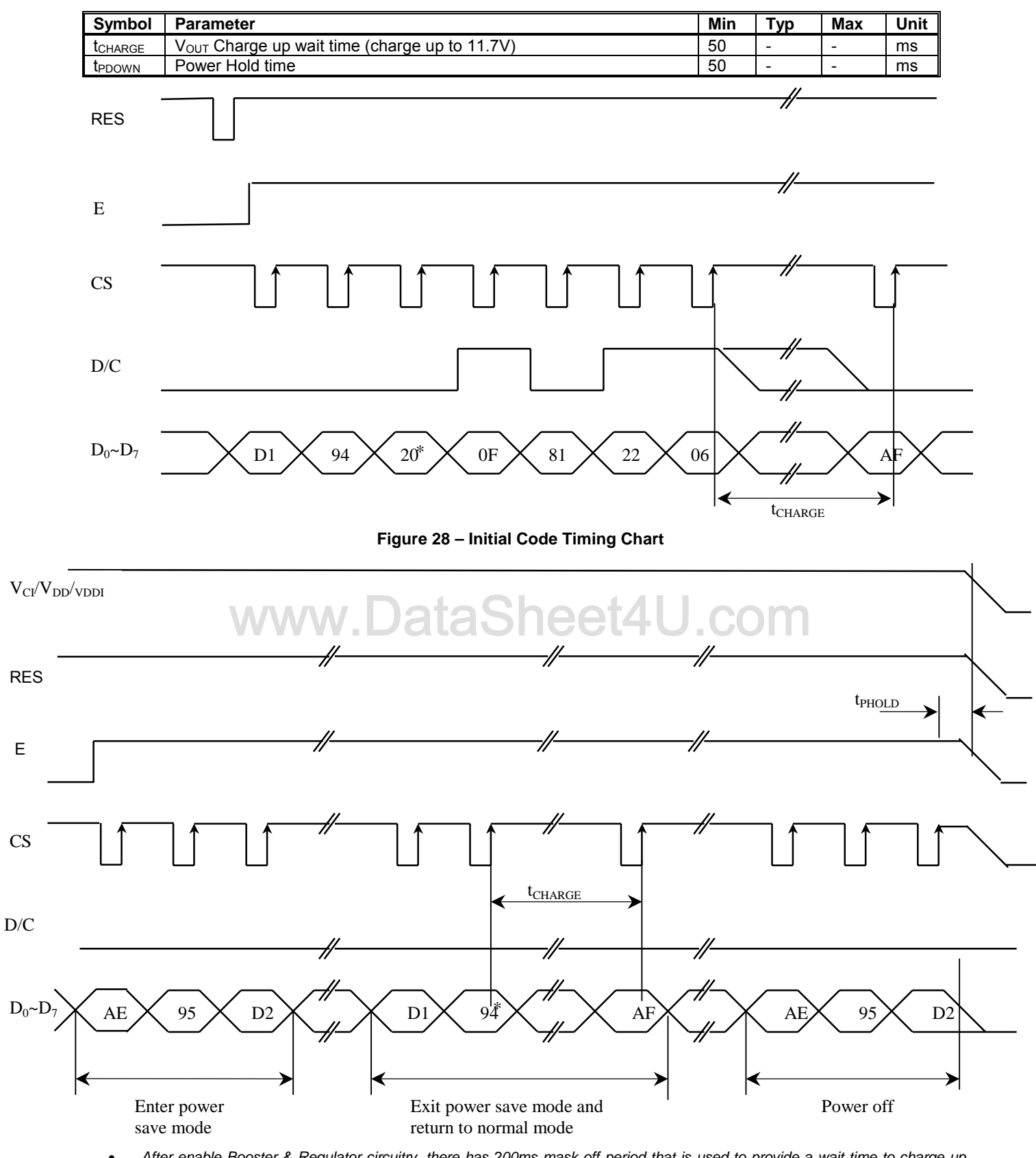

• *After enable Booster & Regulator circuitry, there has 200ms mask off period that is used to provide a wait time to charge up*   $V_{OUT}$  capacitor. Within the mask off period, SEG doesn't have output waveform.

#### **Figure 29 – Power save / power up / power off timing chart**

### **13 APPLICATION EXAMPLES**

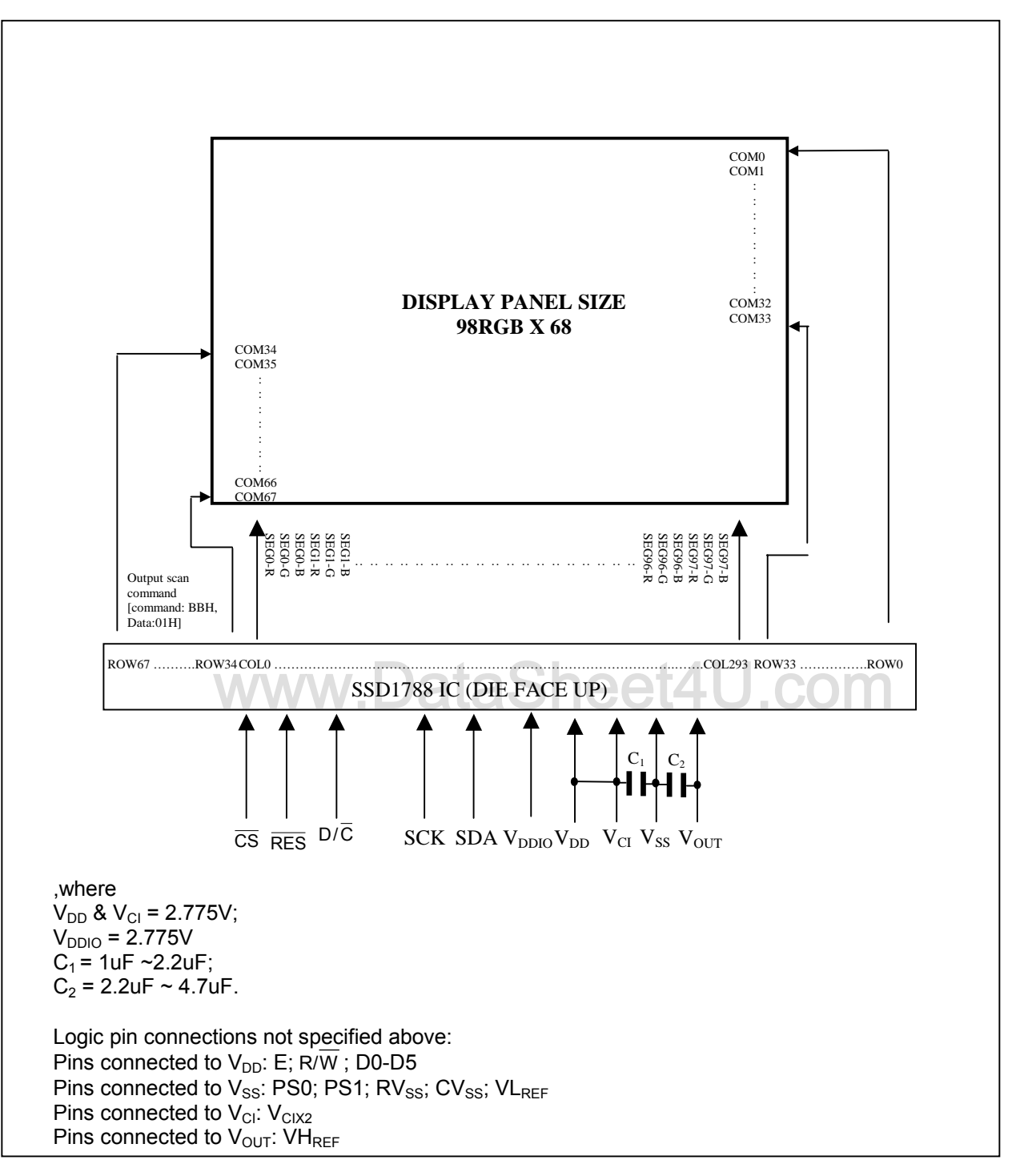

#### **Figure 30 - Application Examples I (4-wires SPI mode)**

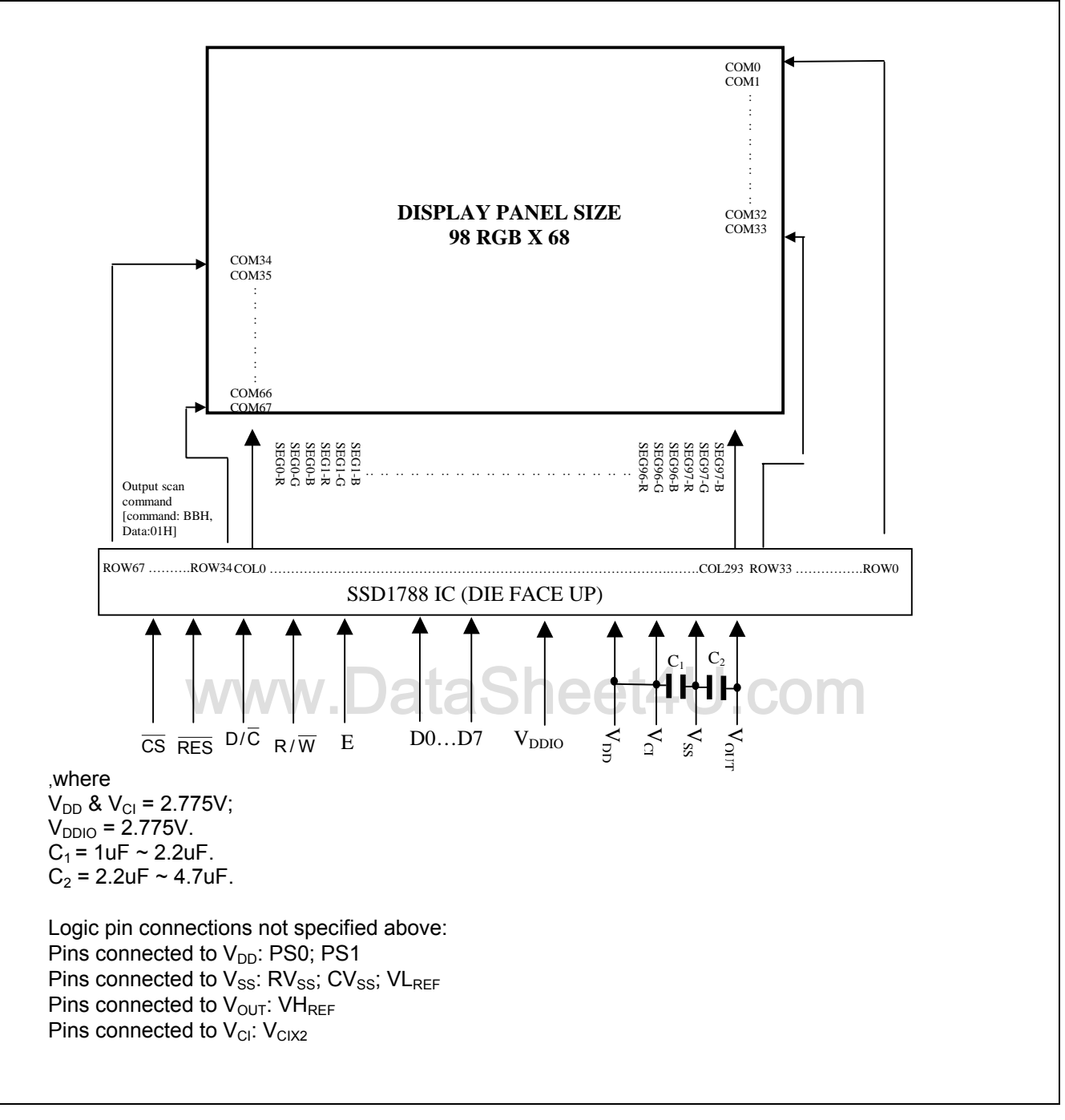

**Figure 31 - Application Examples II (6800 PPI mode)** 

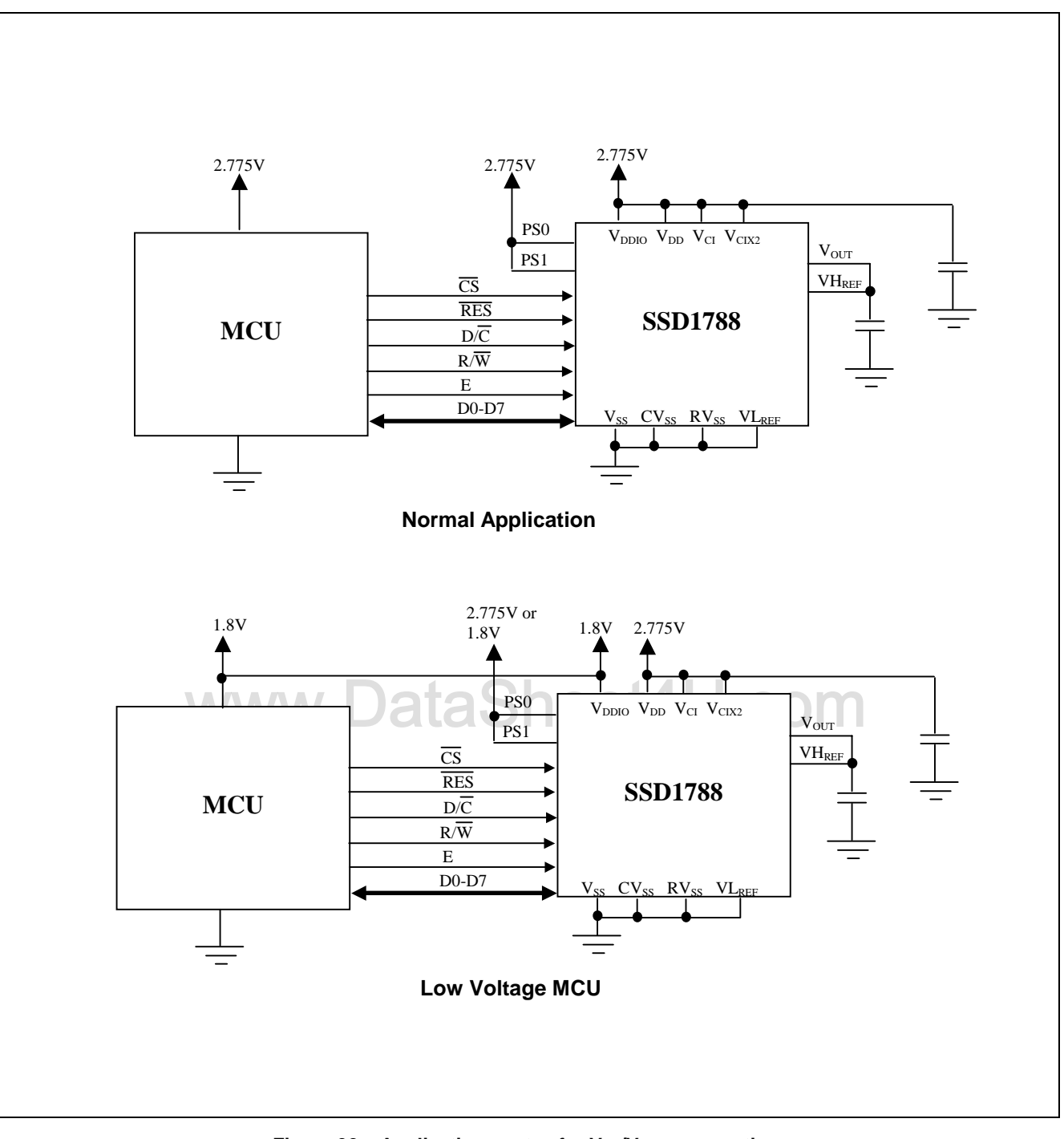

Figure 32 - Applications notes for V<sub>DD</sub>/V<sub>DDIO</sub> connection

## **14 PACKAGE INFORMATION**

## **14.1 DIE TRAY DIMENSIONS**

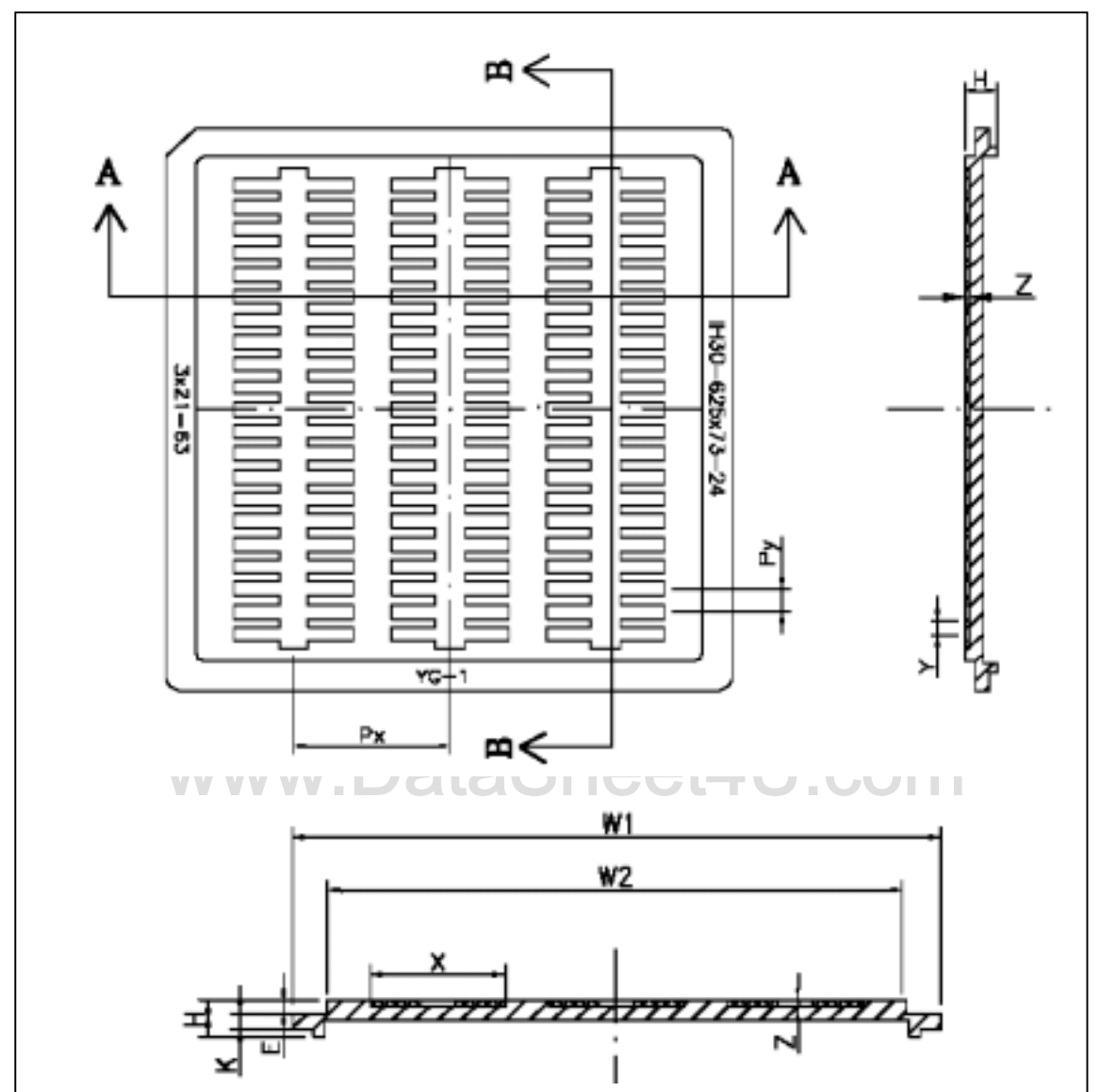

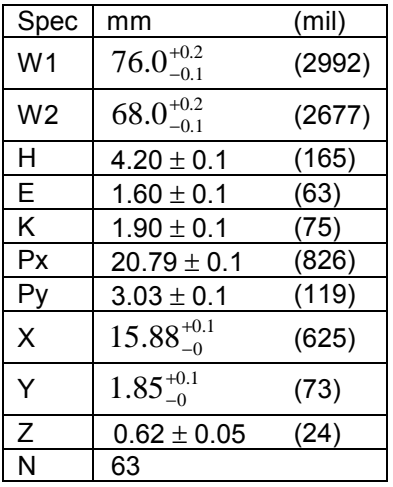

## www.DataSheet4U.com

Solomon Systech reserves the right to make changes without further notice to any products herein. Solomon Systech makes no warranty, representation or guarantee regarding the suitability of its products for any particular purpose, nor does Solomon Systech assume any liability arising out of the application or use of any product or circuit, and specifically disclaims any and all liability, including without limitation consequential or incidental damages. "Typical" parameters can and do vary in different applications. All operating parameters, including "Typicals" must be validated for each customer application by customer's technical experts. Solomon Systech does not convey any license under its patent rights nor the rights of others. Solomon Systech products are not designed, intended, or authorized for use as components in systems intended for surgical implant into the body, or other applications intended to support or sustain life, or for any other application in which the failure of the Solomon Systech product could create a situation where personal injury or death may occur. Should Buyer purchase or use Solomon Systech products for any such unintended or unauthorized application, Buyer shall indemnify and hold Solomon Systech and its offices, employees, subsidiaries, affiliates, and distributors harmless against all claims, costs, damages, and expenses, and reasonable attorney fees arising out of, directly or indirectly, any claim of personal injury or death associated with such unintended or unauthorized use, even if such claim alleges that Solomon Systech was negligent regarding the design or manufacture of the part

*http://www.solomon-systech.com*